DVN 26-JUN-72 16:28 10856 Revision of Draft Final Contract Report/The Initials RL work.

The problem with the initial RL2 arose because Major Logan somehow was entered twice. Some time ago we cleaned out the second entry. RL works now and should continue to work.

As you know we mailed an advanced draft of the contract report on June 10th.

Jim Norton told me you have some camments which can be included in revision. I look forward to seeing them.

You can find our present plans for revision in  $(journal, 10758, ).$ 

 $2<sub>b</sub>$ 

 $2a$ 

 $\mathbf{1}$ 

 $\boldsymbol{2}$ 

DVN 26-JUN-72 16:28 10856 Revision of Draft Final Contract Report/The Initials RL work.

(J10856) 26-JUN-72 16:28; Title: Author(s): Dirk H. van Nouhuys/DVN; Distribution: Duane L. Stone, James C. Norton, Paul Rech, Dirk H. van Nouhuys/DLS JCN PR DVN; Sub-Collections: RADC; Clerk: DVN; Origin: <VANNOUHUYS>J2RBMS.NLS;1, 26-JUN-72 16:24 DVN ;

1

Net Status file backup procedure?

#### $_{\text{Dick}}$

Since the nls commands necessary to access and list the Server Site Status file would be simple and stable, the backup sites should not have very much trouble writing programs which would automatically call-up, enter and list the status files and place the info in their own files.

I do not see any problem in having the programs use the logger circuit, over the net, and appear to the nic like a regular user listing the status file.

Am I missing some procedural problem?

DHC 26-JUN-72 17:44 10857

Net Status file backup procedure?

(J10857) 26-JUN-72 17:44; Title: Author(s): David H. Crocker/DHC; Distribution: Richard W. Watson/RWW; Sub-Collections: NIC; Clerk: DHC;

DCE 26-JUN-72 18:02 10858 Request change in permanent-job ranking so they print last in response to TENEX Exec's SYS command

Smokey, Jim, et. al.: when I do a SYS in EXEC, to see who is on, I find myself getting increasingly irritated by having to wait for the system jobs to be listed before I get to the people. I'd like to see the people listed first, and the others listed last, so that I could d a Control-C and quit when I've seen what I want, Seems to me that most of the times that this function is called from the EXEC the caller would have the same preference. Can you consider some way in which the order of listing is changed -- or else educate me on accepting he current order because in most cases that is what the user would rather have? Thank you in advance. Doug.

1

DCE 26-JUN-72 18:02 10858 Request change in permanent-job ranking so they print last in response to TENEX Exec's SYS command

(J10858) 26-JUN-72 18:02; Title: Author(s): Douglas C. Engelbart/DCE; Distribution: James C. Norton, Donald C. Wallace, James E. White, Charles H. Irby, Kenneth E. Victor, William R. Ferguson, Richard W. Watson/JCN DCW JEW CHI KEV WRF RWW; Sub-Collections: SRI-ARC; Clerk: DCE;

Interrupt

 $(9 - 2)^2$ 

hi, cindy;

I got the output processor guide. thanx. If (when) you get a chance, may I also get a copy of the Content Analyzer users guide and the L-10 user guide?

I will be more than haappy to do the bursting of the output. No need for you to hassle with that kind of stuff for this kind of stuff. (I know what I just typed, but what did I just type?)

Anyhow, thanx. D/

Interrupt

)

)

)

 $(J10859)$  26-JUN-72 19:25; Title: Author(s): David H. Crocker/DHC; Distribution: Cindy Page/CXP; Sub-Collections: NIC; Clerk: DHC;

 $\mathbf 1$ 

A Message for Stan

It is 9:30 and I still have not received your message. Will try again tomorrow. Your author copy was there however. Arnie

AMO 26-JUN-72 19:32 10860

A Message for Stan

(J10860) 26-JUN-72 19:32; Title: Author(s): Arnold M. Ostebee/AMO; Distribution: Stanley Cohen/SC; Sub-Collections: NIC; Clerk: AMO;

DLS 27-JUN-72 7:04 10861

IS Management quidance on AHI project

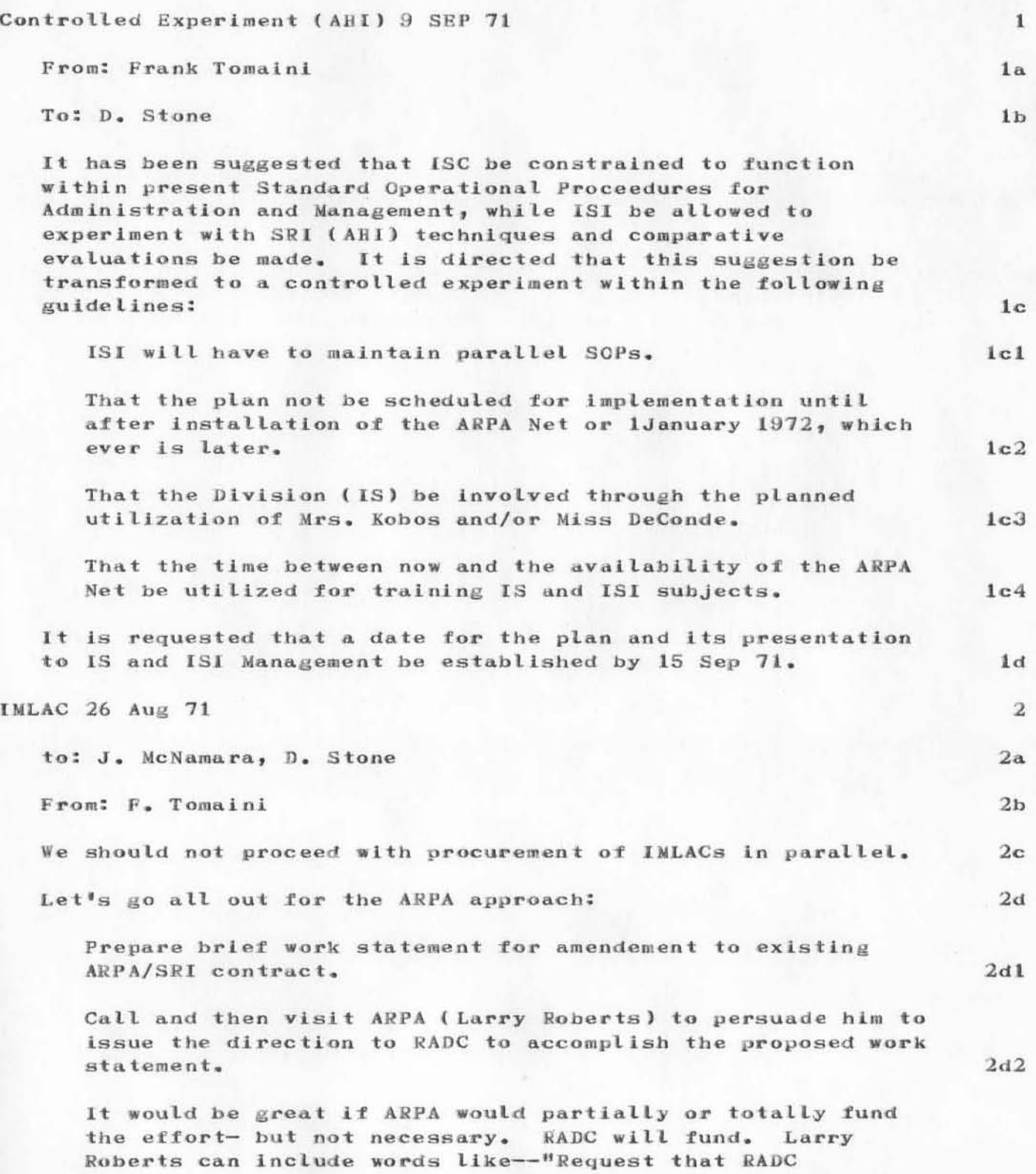

DLS 27-JUN-72 7:04 10861

IS Management quidance on AHI project

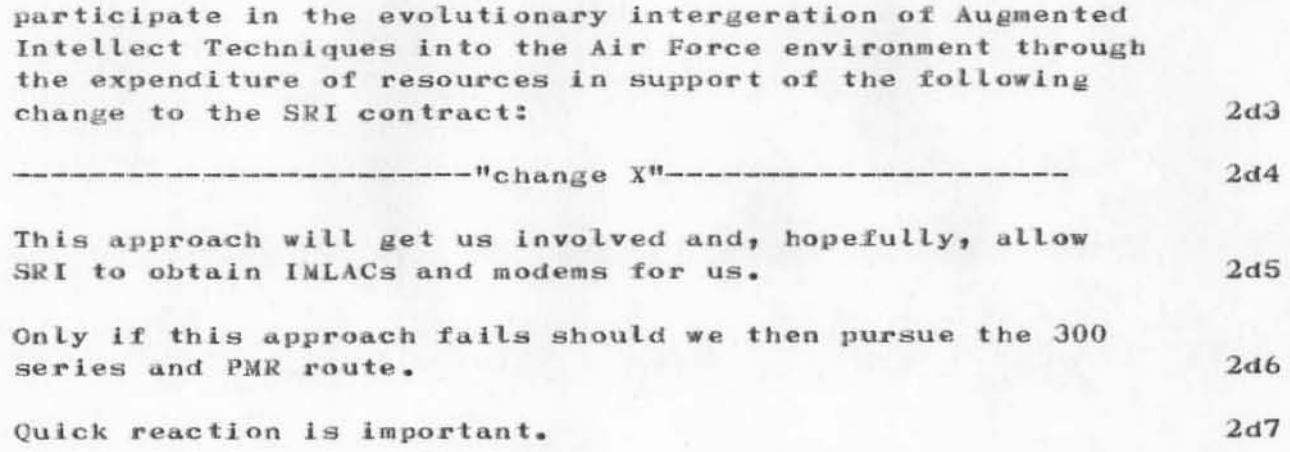

DLS 27-JUN-72 7:04 10861

IS Management quidance on AHI project

(J10861) 27-JUN-72 7:04; Title: Author(s): Duane L. Stone/DLS; Sub-Collections: RADC; Clerk: DLS; Origin: <STONE>GUIDE.NLS;1, 28-APR-72 8:15 DLS ;.

DLS-27-JUN-72 7:08 10862

BMS DEVELOPMENT

÷U.

### **BMS DEVELOPMENT**

TITLE: Baseline Management System Development

ENGINEER: D Stone ISIM 7834

OBJECTIVE: The objective of this effort is to develop a management system based on the use of NLS for ISI, which will reflect the basic direction of each effort within the branch, and exercise and debug it prior to the controlled evaluation.

REQUIREMENTS: This effort is required before the effect of AHI technology on team performance can be evaluated in the FY-73 controlled evaluation.

APPROACH: This effort will be carried out in-house using th NLS system. Assistance from SRI will be given in the programing area as required. The development will be evoloutionary in the sence that initial BMS operations will be performed using the available commands of NLS--later content analyzer packages will be written to facilitate extensive reformating and viewing operations--still later a sub set of BMS commands will be devised to allow direct insertion, deletion, and updating of BMS data.

EFFORTS: This effort will involve the design of the BMS within ISI to include:

the file system

the file format

the internal (to NLS) proceedures for updating and linking

the external SOPs

the analyzer-formatter programs

and the individual roles and responsibilities within ISI.

The end products will be documentation describing the system, SOPs and definition of the training requirements.

RELATIONSHIP: This effort is dependent upon the ARPA Network task (lawrence, netsk), the terminal effort (stone, term) to provide the facilities for accessing SRI economically with multiple terminals. It will also require that certain individuals become trained in the basic use of NLS commands before it can be exercised.

**MILESTONES:** 

OCT NOV DEC JAN FEB MAR APR MAY JUN JUL AUG SEP effort

DLS '27-JUN-72 7:08 10862

#### **BMS DEVELOPMENT**

1. HMS initial design complete

2. begin use of BMS within AHI group, Mac and FT.

3. revised system design and SOP's for branch.

4. begin use of BMS within branch

#### **MANNING:**

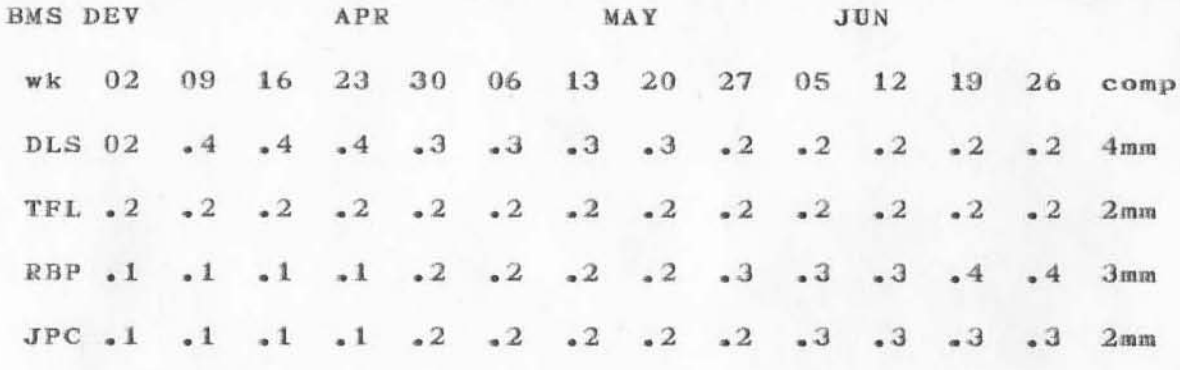

#### DOLLARS:

#### STATUS:

#### APR Planned:

Meet with SRI at RADC to go over existing ISI/BMS design. Try to find out in more detail what SRI considers to be their BMS and if there is any way we can take advantage of their software--I expect that there is not too much overlap since ISI is not working on a single system and much of the work is not done in-house. Meet with RBP and JPC to determine the overlap between IDS and BMS.

#### MAR Accomplished:

No work was done this month on BMS except to discuss the system with AHI troops. There may be a basic incompatability between BMS and the work RPB is doing for Frank T.

#### MAR Planned:

Complete BMS design and brief to IS and ISI. Need prior to complete definition of evaluation effort.

FEB Planned:

#### **BMS DEVELOPMENT**

Complete the BMS design and brief it to ISI and IS.

JAN Accomptished:

The file designs for BMS were completed, however the proceedures for implementing it within ISI have yet to be worked out in detail.

**JAN Planned:** 

The BMS document should be completed and coordinated through at least ISIM. The definition of files and their format should be finalized.

DEC Accomplished

Discussions were held within the AHI group on the proceedures within the branch that would allow a BMS for ISI to operate most effectively. The BMS design document was started.

#### SUMMARY:

Title: BMS DEVELOPMENT

Dollars: 00

Manyears: 1.0

Type: in-house

Symbol: ISIM

Name: D. Stone X7834

DLS'27-JUN-72 7:08 10862

#### BMS DEVELOPMENT

(J10862) 27-JUN-72 7:08; Title: Author(s): Duane L. Stone/DLS; Distribution: Duane L. Stone, James H. Bair, Thomas F. Lawrence, James C. Norton, Paul Rech, Dirk H. van Nouhuys, John L. McNamara/RBMS JLM; Sub-Collections: RADC RBMS; Clerk: DLS; Origin: <STONE>BMSEFF.NLS;1, 17-APR-72 7:22 DLS ;

TITLE: AHI Terminals

ENGINEER: D Stone ISIM 7834

OBJECTIVE: The objective of this effort is to evaluate commercially available terminals in order to specify the most cost effective configuration for RADC/ISI and potential user populations.

REQUIREMENTS: This effort is required to allow specification and purchase of terminals and related peripherials for phase 1 and phase2 evaluations of AHI at RADC and for eventual application within Air Staff and other user organisations.

APPROACH: The approach will be to closley follow the surveys and compendiums of terminals in trade magazines, to coordinate with the Display Branch, and finally to procure and evaluate specific terminals. The evaluation will be aimed at uncovering the functions that can be best performed at the terminal vs the CPU and at describing the text manipulation activities that are best performed using CRTs, teleprinters, line printers, and off-line cassette recorders.

EFFORT: This effort involves the initial purchase of state-of-the-art terminals which are readily compatable with the NLS system via the ARPA Net. A mix of CRT, teleprinter, and off-line cassette recorders will be used to train participants in the phaseI evaluation and to elecit any problems encountered with the specific terminals purchased. The CRT terminals will be general purpose, ie. programmable and hence capable of emulating a wide range of commercially available terminals. They will also be used to evaluate which functions can most appropriately be assigned to the terminal and which should be handled by the CPU in an highly interactive environment. The end products of this effort will be a report summarizing the utility of the specific terminals used during phase I, specification of the terminal configuration for the PhaseII evaluation, and recommmendations for those functions which most appropriately should reside in the CRT terminal.

RELATIONSHIP: This effort is required before any extensive training of evaluation subjects can commence see(bair, plan).

**MILESTONES:** 

OCT NOV DEC JAN FEB MAR APR MAY JUN JUL AUG SEP

-----1-----------2-3---------4-5-6-7-8-9

- 1. specify terminal configuration for phaseI and begin procurement
- 2. contract with SRI for terminals
- 3. delivery of 4 Execuports
- 4. delivery of 4 Termicette Recorders

comp

 $2mm$ 

192

#### AHI TERMINALS

5. delivery of 3 IMLACs 6. delivery of 6 Execuports 7. order line printer 8. order 3 alpha-numeric CRTs and two IMLACs 9. delivery of 4 cassette recorders **MANNING:** JAN FEB MAR  $w k$  02 09 16  $2330$  $06$ 13 20 27 05 12 19  $26$  $-2$   $-1$  $DLS$  . 2  $-2$   $-2$  $-1$   $-1$   $-1$   $-1$  $-1$   $-2$  $-2$   $-2$ DOLLARS: JAN FEB MAR APR MAY JUN JUL AUG SEP OCT NOV DEC COMP 7.8 57.9  $14.4$ see (journal, 9249, ) for SRI quote on initial 4 Exec, 4 Termicette, and 3 IMLAC buy. see (term, 20) for terminal cost breakout. STATUS: JUN Planned: Firm up specs for line printer. Tom L. was given the job of ordering it. It looks like we'll have to go open bid since a number of suppliers appear to offer medium speed line printers with upper/lower case ability. Hopefully we'll get the IMLACs this month.--transmission baud rate remains up in the air. MAY Accomplished: Nothing--only problems--the Execuports are not covered by on-call maintaintence after the warrenty expires (90 days from receipt). Walker had one of the Honeywell guys look at #2238 there was nothing wrong but a burned out light bulb. I (DLS) signed the work sheet but Parker informs me that the Gov't is not obligated to pay since we have no formal agreement with Computer Tranceivers Inc to provide maintence. The group was instructed not to ask Honeywell to fix any more units until the maintence problem is straightened  $out.$ MAY Planned Finalize specs for the line printer. Take up the question of the Alpha-numeric display units for the managers. APR Accomplished: APR Planned: start procurement of line printer, additional IMLACs, and alpha-numeric CRT's. MAR Accomplished:

#### AHI TERMINALS

The plan for the ISI branch terminal configuration through the controlled experiment was generated and pitched to ISI and IS at the special confessions session. (, term, ) The paperwork to get an additional 6 Execuports (as indicated by the plan) was written and sent to DO. The line-printer literature obtained from the Fall Joint computer conf, and the Feb, 71 issue of Modern Data was reviewed to find a medium speed relatively inexpensive line printer with upper-lower ASCII character set. Two sources were identified--ODEC and VOGUE. Phone calls were made to each and we are awaiting futher literature. Coordination with the computer facility was made to determine if we could use one of therir printers--the answer is negitive.

#### FEB Planned:

The EXecuports should be delivered near the end of Feb. Computer trancievers is quoting a 21Feb shipping date. Also the contract with SRI should be signed this month. SRI should issue an order to IMLAC corp see( $8746$ ,).

#### Jan Accomplished:

The final specifications for the IMLACs were sent to SRI for their comment. SRI placed the order for the Execuports see (8612,). They have ordered model number 310 vs the model 300 that we now have. The differences are minor but the 310's will take a month to build (vs immediate shipping for the 300.

#### JAN planned:

SRI should order the Execuperts and cassettes and possibly order the IMLACS if problems of mouse and keyset interface can be ironed out.

#### DEC Accomplished:

The terminal configuration at RADC was determined to be 5 Execuports, 3 IMLACs, and 6 cassette recorders (3 for the Exec. and 3 for the IMLAC), SRI agreed to order these in anticipation of a contract.

#### **SUMMARY:**

Title: AHI Terminals Dollars: 84.2K Manyears: .3 Type: ns Symbol: ISIM Name: D. Stone X7834

DLS 27-JUN-72 7:46 10863

### AHI TERMINALS

(J10863) 27-JUN-72 7:46; Title: Author(s): Duane L. Stone/DLS; Distribution: Duane L. Stone, James H. Bair, Thomas F. Lawrence, James C. Norton, Paul Rech, Dirk H. van Nouhuys, John L. McNamara/RBMS JLM; Sub-Collections: RADC RBMS; Clerk: DLS; Origin: <STONE>TERMEFF.NLS;1, 30-MAY-72 13:14 DLS ;

ISI BASELINE NANAGEMENT SYSTEM

Submitting to journal to prevent archive--still in draft form

DLS-27-JUN-72 8:18 10864

1

ISI BASELINE MANAGEMENT SYSTEM

#### INTRODUCTION:

Over the next few months the AHI group at RADC will be developing proceedures, record formats, and organizational responsibilites for a management system which will be shaken down within ISIM and ISI prior to the "controlled evaluation" which will be conducted during the next fiscal year. The development of the baseline management system will be supported by SRI but will primarily be the product of the AHI group in light of their knowledge of NLS and current management defficiencies/problems within ISI. The development of this system is a prerequsite for any extensive evaluation of the AHI technology at RADC. It may be possible to evaluate the effect of AHI on individual performance without developing this system, however no real evaluation of the effect on group/team performance can be made without it.  $1a$ 

It must be kept in mind at all times that an augmetation system is composed of:  $1a1$ hardware, software, tools, artifacts lala languages  $l$ a $1<sub>b</sub>$ proceedures, methodolgy lalc trained people  $1a1d$ 

We will be concentrating on developing the proceedures, methodology, trained people and some straight forward tools--all to be greatly influenced by the environment within ISI and the outside world with which it must interface. The basic hardware, software, and languages which exist in NLS will not be futher developed or modified for this system development activity.  $1a2$ 

Initially HMS This development will be an evoloutionary one. operations will be performed using the existing set of NLS commands. Later, content analyzer programs will be written to facilitate more extensive reformatting and viewing operations. Still later, consideration will be given to implementing BMS commands, which are now under development by SRI, which will allow direct insertion, deletion, and updating of BMS data.  $1a3$ 

DLS-27-JUN-72 8:18 10864

#### ISI BASELINE MANAGEMENT SYSTEM

#### PROBLEM:

An apparent dilemma exists in most important problem solving situations today, particularily those which are mission or goal oriented-ie. do not yield to mathematical treatment. The problems are significantly complex that one or two people cannot successfully reach a soloution in an acceptable length of time. The only avenue open is the team approach where the problem is subdivided into smaller parts which hopfully can be handled by individuals. This subdivision however, necesstates a great deal of communication between the individuals responsible for the smaller tasks to assure meshing of form, function, and timing. Various management devices are brought to bear to facilitate this commucation--ie, management reporting forms, meetings, regulations governing coordination etc. In most instances however, these "official" devices are consiered an inconvience at best and are subverted whenever possible.  $If$ adherance to the perscribed proceedures is rigidly enforced, the individuals soon become bogged down in paper work to the detrement of their main job.  $2a$ 

ISI is clearly a goal oriented organization, or in Air Force terms a mission orientied organization.  $2<sub>h</sub>$ 

The mission of ISI is to:

conduct explotory and adanced development in the mission areas of operating systems, data managment, languages, etc.  $2c1$ 

conduct research and development in Information Processing Technology areas to solve or contribute to the solution of "Air Force Unique" problems.  $2c2$ 

provide consultant services for the Air Force in the definition of Information Processing softrware and hardware to solve operational problems  $2c3$ 

maintain a technical competence and technical awareness of Informaton Processing Research and Development.

With a mission like this, a wide range of job activities is potentially open to ISI. In practice however, the possible courses of action are severely restricted by dollars, manpower, technical, and political constraints. The problem of a manager within ISI is continually to define and refine his goals and to juggle the resources at his disposal to assure the most progress toward the stated goals. He must accomplish this juggling act in spite of continual changes in all facets, many of which are beyond his control or prediction.  $2d$ 

 $2c$ 

 $\overline{2}$ 

 $2c4$ 

### ISI BASELINE MANAGEMENT SYSTEM

In practice a high percentage of ISI personnel are managers of one type or another. There is an heierachial management structure imposed by the organizational structure of the branch. There is an Air Force imposed structure for managing RSD resource expenditures; ie project, task, and effort. There is a third management structure for the technical management of R&D consisting of TPOs and Tech Areas which cuts across projects, but is roughly equivalent to branch chief and group leaders (at least within ISI). With these different aspects of management operating concurrently, it is small wonder that confusion about status, progress, and allocated resources on efforts frequently arises.  $2a$ 

A method is needed to make this process of goal definition and progress visible. Currently, a look is taken once or twice a year by upper management (at program call time and at procurement time). In between various changes in direction, thinking, and progress are made at all lower levels which results in an incomplete picture at any given instance of time and some times a totally inaccurate picture. It is possible to devise an elaborate system whereby everyone in the branch knows where all efforts pertainent to his job are. However, the implementation of such a system using conventional techniques would be prohibitively expensive in terms of the time it would take to accomplish the reporting required (even if you could get the engineers to comply). It should be possible to implement such a system however, using the techniques of AHI, to the benifit of all concerened.  $2t$ 

DLS 27-JUN-72 8:18 10864

ISI BASELINE MANAGEMENT SYSTEM

#### ISI BMS DESIGN CRITERIA:

A set of proceedures, tools, methods, and organizational responsibilities will be devised to allow complete tracking, projection, reporting, management, and accounting for the technical efforts within ISI using the basic techniques of AHI. The baseline management system (BMS) design is influenced by the following considerations:

out-of-date or inaccurate information is probably worse than useless.

a system that gives an easily assimilated view of what is currently transpiring in the branch would be of value.

a system that gives a picture of the directions in which the  $3a3$ branch is moving would be of more value.

a system that allows an individual to trace and reconstruct the historical development of a particular effort would be of additional value.

a system which allows easy preparation of management reports which are required to be forwarded would be of additional value.  $3a5$ 

a proper balance must be maintained between the amount of information that people are willing to keep up-to-date and the amount and detail necessary to provide the information desired by the users of the system.  $3a6$ 

As regards the question of the balance of the amount and detail of information, there are several things that can effect that Заба balance.

The individuals who spend the most time using certain kinds of information will be willing to assume the primary  $3a6a1$ responsibility for updating that information.

Easily used tools or aids to entering new and update information would make the burden lighter.  $3a6a2$ 

If users of the information made their use visible to the suppliers of the information, the suppliers motivation would be raised.  $3a6a3$ 

If people were also users of the information they supplied, they would be highly motivated to keep it up-to-date. 3aba4

З

**Ja** 

 $3a1$ 

 $3a2$ 

 $3a4$ 

DLS-27-JUN-72 8:18 10864

 $\bf 4$ 

ISI BASELINE MANAGEMENT SYSTEM

## COMPONENTS OF BMS:

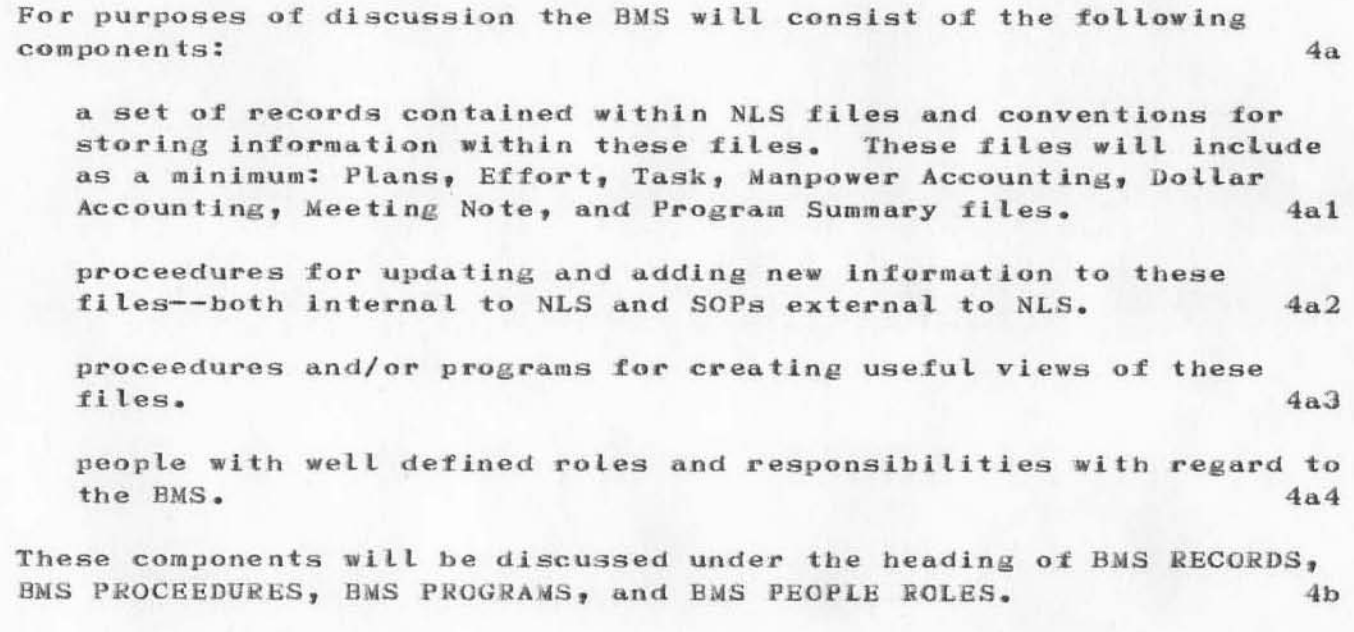

 $\overline{7}$ 

persued, in addition to any formal AF directives.

OBJECTIVE: A brief narrative outlining the goals and desired end products of this effort.  $7<sub>b4</sub>$ 

TITLE: A short descriptive title of the work to be accomplished

REQUIREMENT: a statement indicating why this effort is being

under the effort.  $7<sub>b1</sub>$ 

ENGINEER: The name of the engineer responsible for this effort,

the elements of the effort writeup file.  $7<sub>b</sub>$ 

The following is a description of the format and contents of each of

provide a vehicle for reporting on a systematic basis any changes in activity which deviate from the original plan.  $7a$ 

to generate and update them.  $6a$ EFFORT WRITEUP FILE  $\tau$ The effort writeups will represent the section's latest thoughts on the technical program in existance and plans for the immediate future and as such (together with the plan file) are the heart of the ISI

BMS. They will be used as the official vehicle to record proposed and approved changes in the program. They will also be used by management to decide the priorities, manpower allocations, and expenditure rates. It therefore is necessary to keep the effort

writeups as up-to-date as possible. It will be the responsibility of each effort engineer to accomplish this; either directly if he has access to NLS or indirectly through secretaries if he does not have access to NLS. It is expected that each effort will be backed up by a detailed plan which has been approved by management up through IS. The purpose of the effort write up is to summarize this plan and to

his symbol and phone number.

### **BMS RECORDS:**

# PLAN FILE

For each effort in the branch there should be an approved (at least through division level) plan documenting the objectives of the  $\texttt{effort}_1$  the requirement for it, and the alternative approaches considered to reaching the objective. This document "ISI Baseline Management System" is an example of such a plan. No particular format is required, but it obviously must contain sufficient information to sell it to management. In addition to this effort type plan, special plans such as: TPOs, Tech Area Writeups, Project Plans may be maintained in this file by individuals who are required

ISI BASELINE MANAGEMENT SYSTEM

5

6

 $7<sub>b2</sub>$ 

 $7<sub>b</sub>3$ 

# 10864

DLS-27-JUN-72 8:18

ISI BASELINE MANAGEMENT SYSTEM

APPROACH: A general description of the technical approach to be used in persuing the objectives outlined above. The approach should contain references to any plans which give the alternative approaches and the rational behind the one chosen (if the plan is in the system then a link should be constructed).  $7<sub>b5</sub>$ 

RELATIONSHIP: A description of the relationships this effort has to other efforts in the branch. The narrative should answer the question, "Which efforts depend upon this effort being successfully completed on schedule and which efforts in turn must be completed before this effort can be accomplished?"  $7<sub>b</sub>6$ 

EFFORT: This element should contain a more detailed description of the jobs (in-house and contractual) which must be done to accomplish the effort. They should be characterized by a definite end product, ie-a report, trained people, purchased equipment. If the effort engineer feels it is necessary, he may break the effort into a number of subefforts--each with their own description. 7b7

MILESTONES: The milestone chart should show the beginning and ending points for each effort as well as any important products which go into the effort or fall out of the effort, ie contract packages, contract, reports, etc. This will be updated monthly. An example of a milestone chart with several subefforts follows:

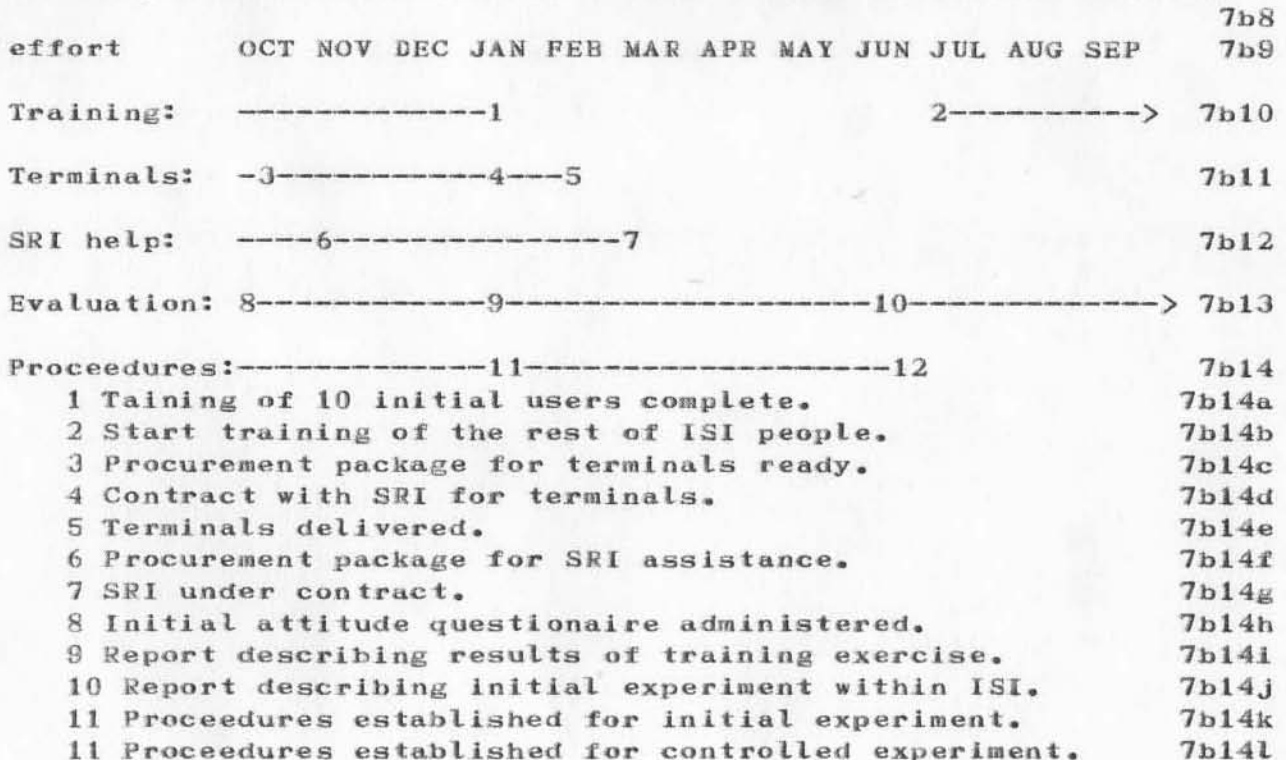

DLS-27-JUN-72 8:18 10864

ISI BASELINE MANAGEMENT SYSTEM

MANNING: The manning chart will contain the engineer's best estimate of manpower required to complete each effort. The manning estimates will be made for each individual the effort engineer feels he needs for each week for a three month period from the present month. In addition, the engineer will estimate the manpower required to complete the effort (including the three months of detailed estimate). The estimates should be expresed in tenths of a person's time. It will be updated monthly. ex.: 7b15

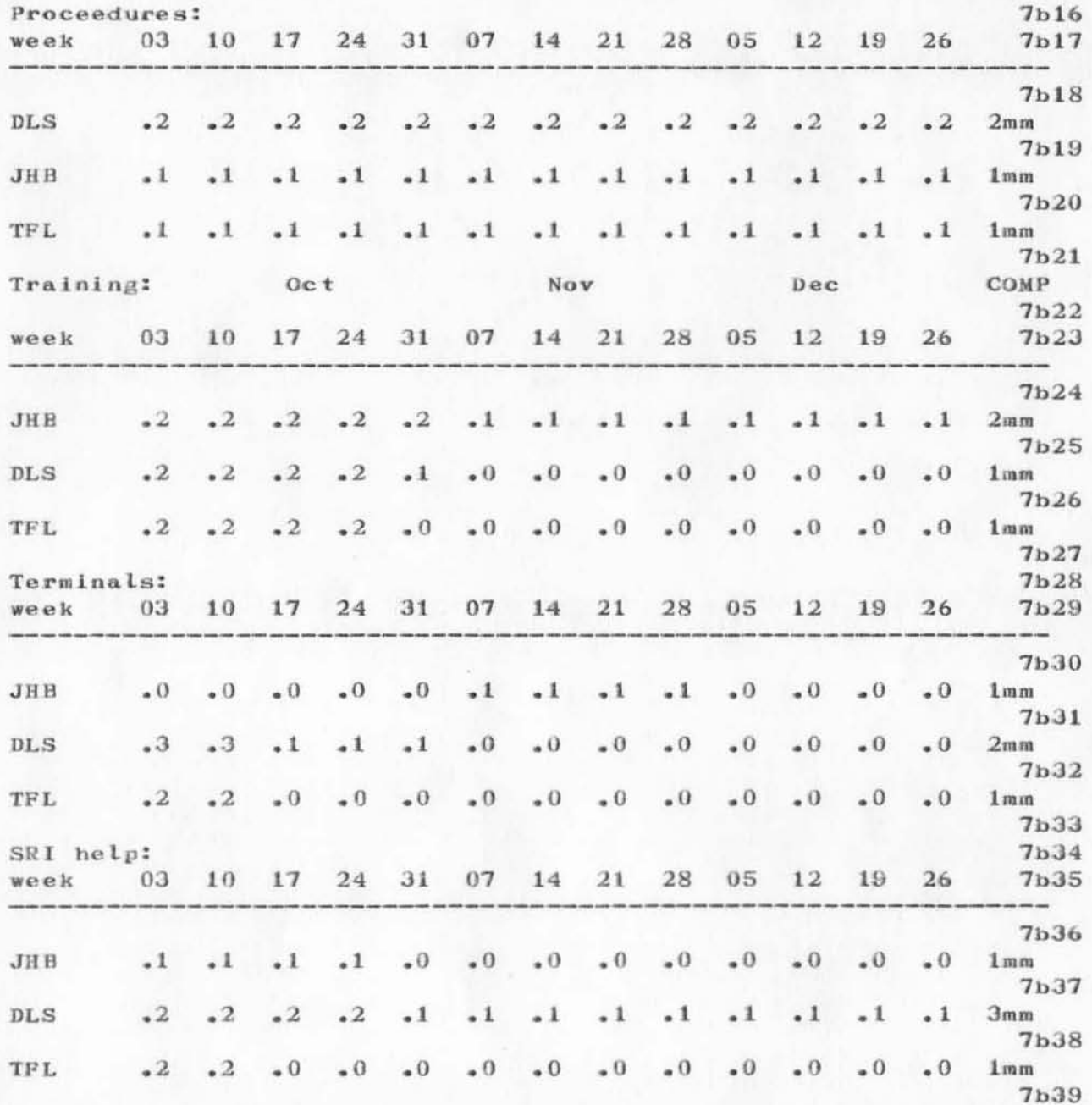

9

DLS-27-JUN-72 8:18 10864

ISI BASELINE MANAGEMENT SYSTEM

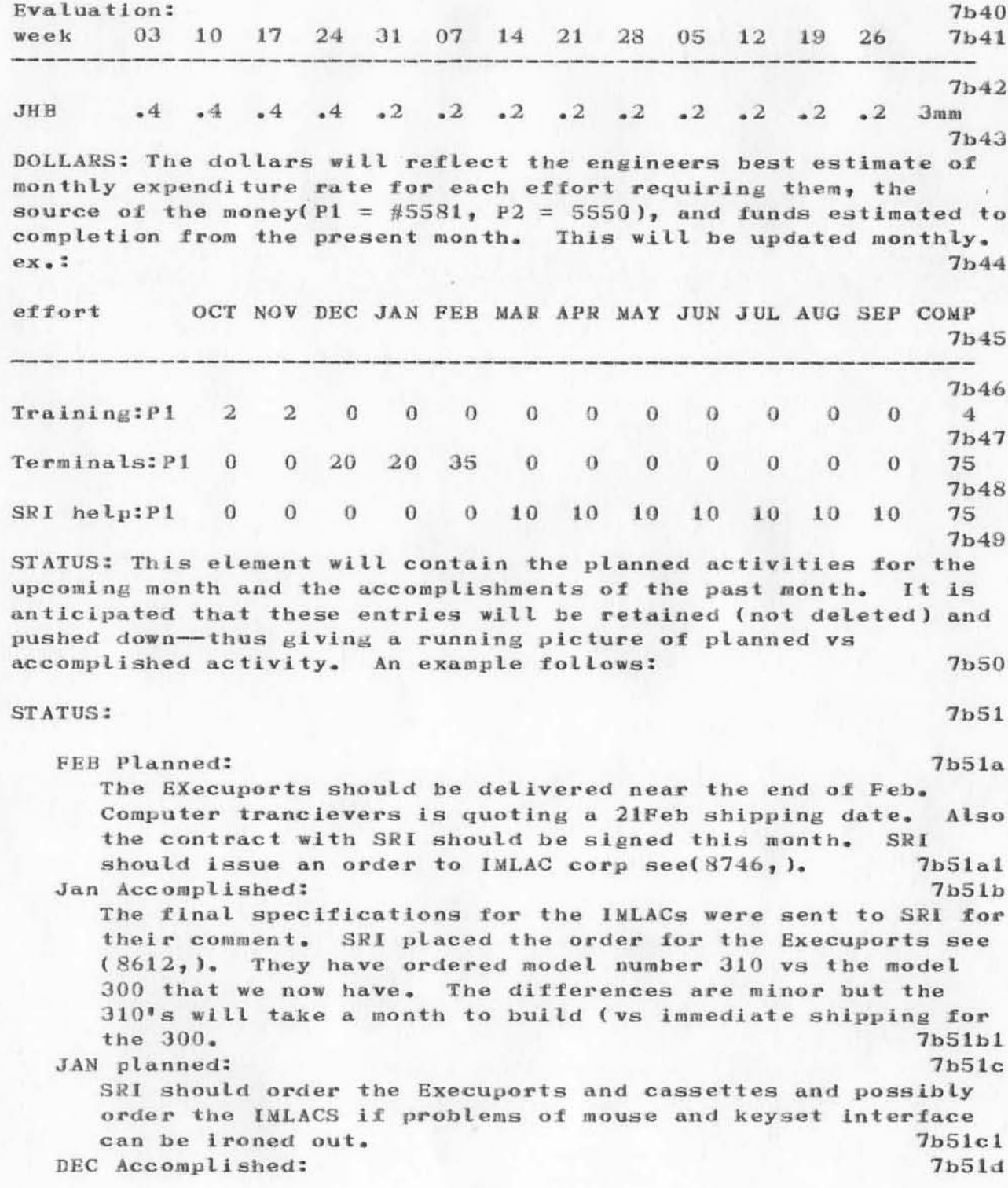

#### DLS '27-JUN-72 8:18 10864 ISI BASELINE MANAGEMENT SYSTEM

The terminal configuration at RADC was determined to be 5 Execuports, 3 IMLACs, and 6 cassette recorders (3 for the Exec. and 3 for the IMLAC). SRI agreed to order these in anticipation of a contract.  $7<sub>b</sub>51d1$ 

SUMMARY: The summary will contain formated information which will correspond directly to the format of the official Program Summary file. **7b52** 

DLS 27-JUN-72 8:18 10864

ISI BASELINE MANAGEMENT SYSTEM

#### TASK FILE

The format of the task file writeup will be similar to the effort file writeup, except that the subtasks will be equivalent to the subefforts in the effort writeup file. It will be used and maintained by the Tech Area leader and/or the group leaders. Its purpose is to summarize the more detailed effort writeups and to give direction and guidance to the effort engineers.  $8a$ 

#### MANPOWER ACCOUNTING FILE

The expenditure of personnel time is currently tracked for a number of reasons by various people/organizations. In almost every instance the engineer must be asked for an estmate of how he spent his time. Oft-times there is a lapse of time (as much as a month) between the actual expenditure of time and the recording of the expenditure. Further the engineer is asked to account for his time against Projects which have little meaning to him. Within the BMS he will be asked to account for his time against efforts (as defined in the effort file) on a daily basis. The primary use of the data will be to feedback information to the effort engineers about the amounts of individual's time which were actuallly spent on his effort and to the group and section leaders to help them decide priorities for the efforts. As a byproduct it may be possible to provide information for foward reporting--forms 2, 6, and time cards.  $9<sub>n</sub>$ 

The data would be collected for both on-base and TDY in at least the following categories:  $9<sub>b</sub>$ 

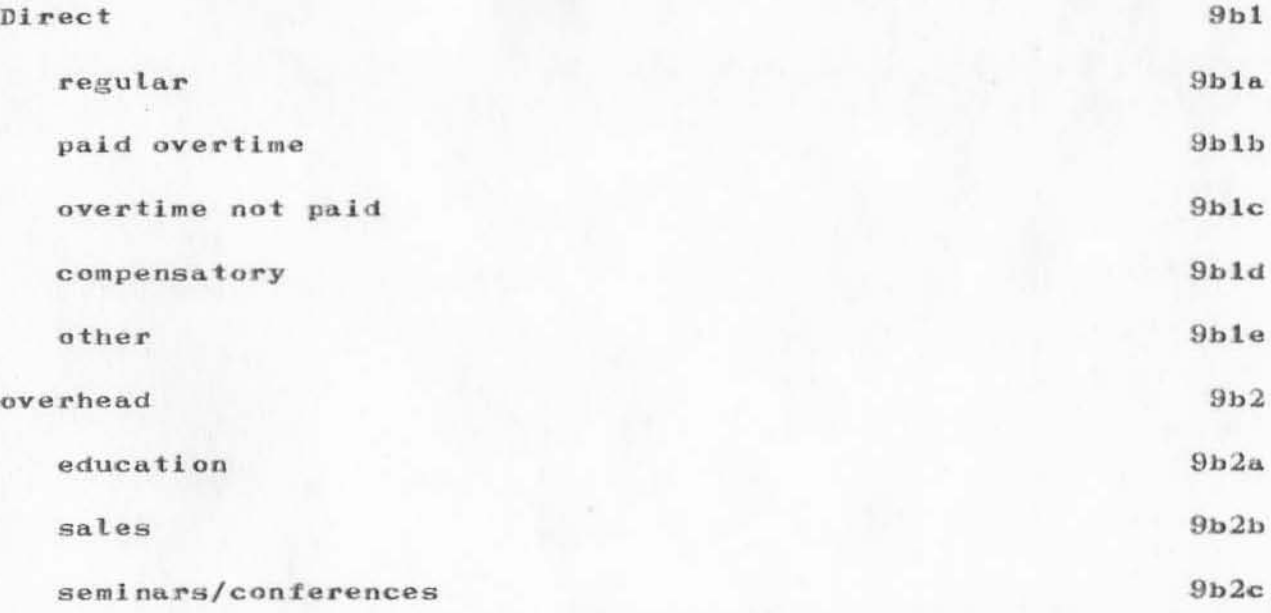

 $\mathbf{R}$ 

 $\mathbf{Q}$ 

DLS 27-JUN-72 8:18 10864 ISI BASELINE MANAGEMENT SYSTEM

staff meetings  $9<sub>b</sub>2d$  $9<sub>b2e</sub>$ management If required the data for off-job could also be collected--to include:  $9<sub>c</sub>$  $9c1$  $sirk$ annual  $9c2$  $9c3$ compensatory administrative  $9c4$  $9c5$ holiday  $9c6$ other  $9c7$ lwop awol  $9c8$ Analyzer-formatter and calculation packages can then be written to sort the basic manpower expenditure data base by project, task, effort, TPO, Tech Area, individual, type of expenditure, etc. In addition it should be possible to create automatically the data for form  $2!s$ ,  $6!s$ , etc.  $9d$ MEETING NOTE FILE 10 The purpose of the meeting note file is to record in a systematic way the key discussion, decisions, and actions required. These files will be linked to by entries in the status element of the effort writeup files to indicate the authority for changes in the effort.  $10a$ Each official user of the system will keep a file in his directory called "MEET". The file will have the following format:  $10<sub>b</sub>$  $10<sub>b1</sub>$ 1 MEET  $10b1a$ 1A PURPOSE:  $10<sub>b</sub>1<sub>b</sub>$ **1B ATTENDEES:** 1C DISCUSSION:  $10b1c$ 1D UNRESOLVED ITEMS:  $10b1d$ 1E ACTION ITEMS:  $10b1e$ 1F COORDINATION COMMENTS:  $10b1f$ 

DLS 27-JUN-72 8:18 10864

#### ISI BASELINE MANAGEMENT SYSTEM

the note taker will organize his notes, flesh them out and type them into the system. This should be accomplished as soon as possible after the meeting since people's memories tend to fade rapidly. Also if the meeting resulted in "Action Items" then quick coordination is desireable to assure that all are in agreement as to exactly what action is to be taken.  $10<sub>c</sub>$ 

The "meet" element of the file should contain a descriptive title of the meeting and the date it was held--ex. "AHI Group Meeting 25MAR72  $10d$ 

The order in which the attendees are listed should reflect the order in which the notetaker desires the coordination to be performed.  $10e$ 

The purpose of the "comment" element is to allow clarification of the meeting notes as reported by the notetaker, by the meeting attendees  $10f$ 

The comments will then be filled in by the individual who is reviewing the meeting minutes in the following way:  $10<sub>g</sub>$ 

NAME (or possibly initials), ---DATE---, comment narrative.  $10g1$ 

ex. D. Stone---19AUG---I never agreed to contact him--I don't even have his phone number  $10g2$ 

In the beginning copies of the meeting minutes will be made by the notaker and mannualy distributed to the attendees. Those people who have terminals will be responsible for entering their comments themselves. Those who do not have terminals, will write them out in longhand and return them to the note taker who will then enter them into the system. As secretaries become trained they may be used for entering comments by those who do not have terminals.  $10<sub>h</sub>$ 

As individual MEET files accumulate it may be desireable to periodically collect them into one file and output them to one journal file or when coordination is complete they could be submitted to a common "MEET" file held by T. Buccerio.  $10i$ 

#### Dollar accounting file

This file will have a format similiar to the dollar estimate file which is to be kept be each engineer. It will be updated by Lou as he recieves notice of invoices from procurement and/or the engineer if he gets this information in his monthly progress report from his contactors.  $11a$ 

11
DLS"27-JUN-72 8:18 10864 ISI BASELINE MANAGEMENT SYSTEM

(J10864) 27-JUN-72 8:18; Title: Author(s): Duane L. Stone/DLS; Distribution: John L. McNamara, Duane L. Stone, James H. Bair, Thomas F. Lawrence, James C. Norton, Paul Rech, Dirk H. van Nouhuys/JLM RBMS; Sub-Collections: RADC RBMS; Clerk: DLS; Origin: <STONE>BASELINE.NLS;1, 20-APR-72 13:29 DLS ;

GNP 27-JUN+72 9:24 10865

 $\mathbf 1$ 

comments on nic user guide

Farmer and A

i have been trying to use nic and the journal to answer a questionaire about our tip, and have had little luck understanding

the nic users guide and/or the journal system. i was able to get the file (the questionaire) into my file area and modify it but was unable to send it to anyone. I think the user guide should

be revised to include instructions on how to access journal entries,

manipulate them, and resubmit them. thank you lt. james h. shiffrin, usafetac

 $\mathbf{1}$ 

comments on nic user guide

Same of

(J10865) 27-JUN-72 9:24; Title: Author(s): George N. Petregal/GNP; Distribution: Marilyn F. Auerbach/MFA; Sub-Collections: NIC; Clerk: GNP; DSK 27-JUN-72 9:49 10866

Proposed DNLS Journal Submission Scheme

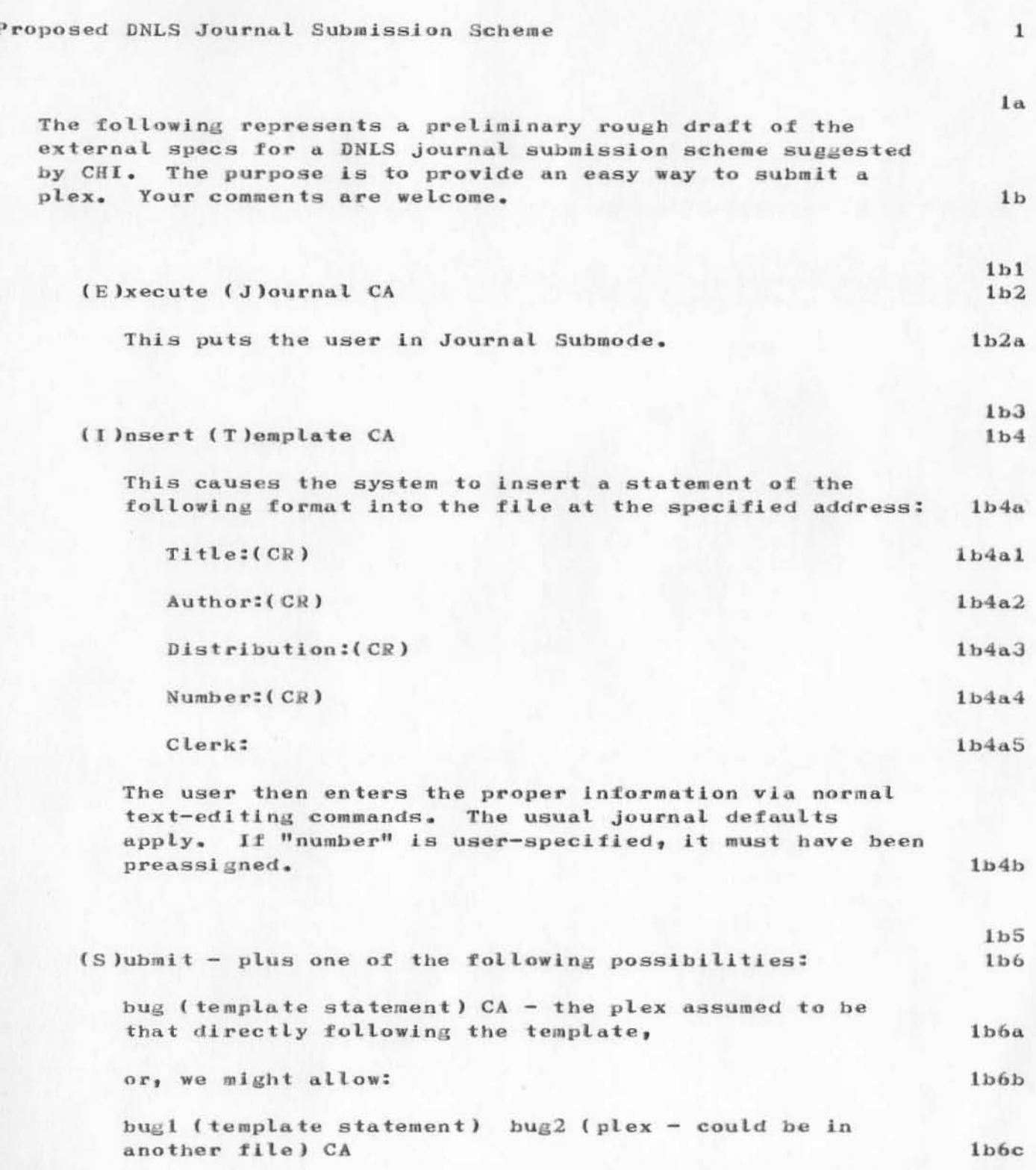

DSK 27-JUN-72 9:49 10866

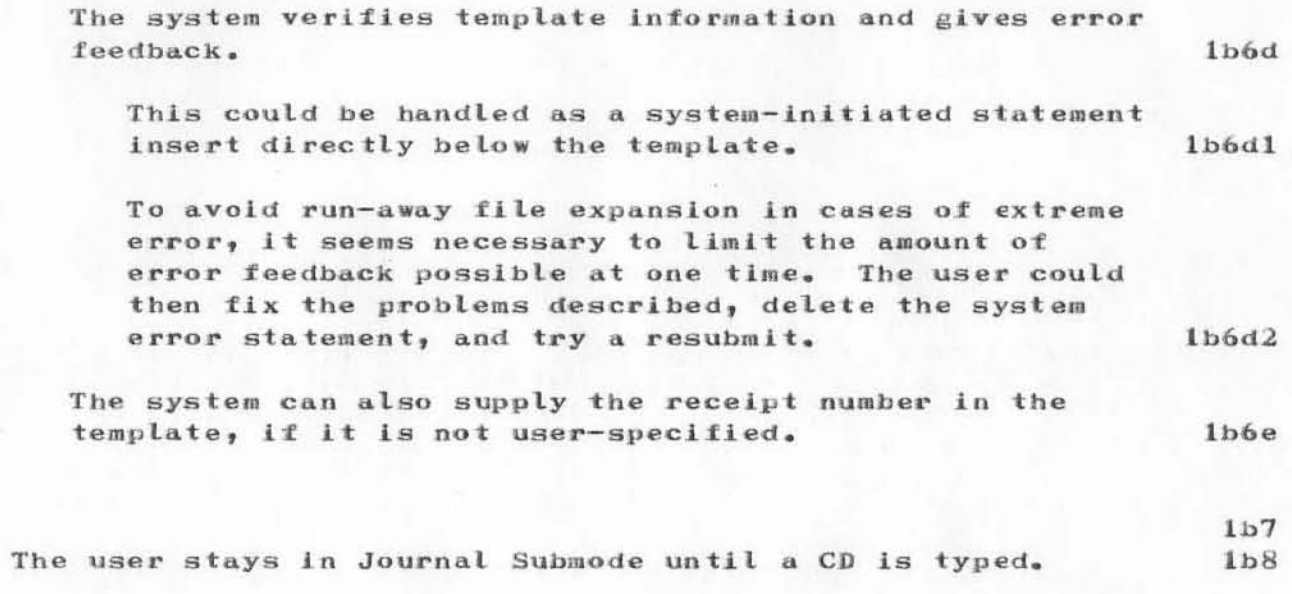

 $1\,\mathrm{c}$ 

Proposed DNLS Journal Submission Scheme

(J10866) 27-JUN-72 9:49; Title: Author(s): Diane S. Kaye/DSK; Distribution: Joy A. Glenn, Kay F. Byrd, Ralph Prather, James E. White, Augmentation Research Handbook, Jacques F. Vallee, Diane S. Kaye, Paul Rech, Michael D. Kudlick, Don Limuti, William R. Ferguson, Linda L. Lane, Marilyn F. Auerbach, Walt Bass, Douglas C. Engelbart, Beauregard A. Hardeman, Martin E. Hardy, J. D. Hopper, Charles H. Irby, Mil E. Jernigan, Harvey G. Lehtman, Jeanne B. North, James C. Norton, Cindy Page, William H. Paxton, Jeffrey C. Peters, Jake Ratliff, Barbara E. Row, Ed K. Van De Riet, Dirk H. van Nouhuys, Kenneth E. Victor, Donald C. Wallace, Richard W. Watson, Don I. Andrews/SRI-ARC; Sub-Collections: SRI-ARC; Clerk: DSK;

Origin: <KAYE>JOURSUB.NLS;7, 27-JUN-72 9:45 DSK ;

 $\overline{1}$ 

Test TEST test

This is a message to see if on-line delivery to me works. Arnie

SC 27-JUN-72 11:30 10867

Test TEST test

(J10867) 27-JUN-72 11:30; Title: Author(s): Stanley Cohen/SC; Distribution: Arnold M. Ostebee/AMO; Sub-Collections: NIC; Clerk: AMO;

WLB 27-JUN-72 12:28 10868 Don't Use '\*, '/, '+, or '- as Directive Right Delimiter in the Output Processor

Mike has uncovered a subtle bug in the directive recognition mechanism of the Output Processor: if you set the Directive Right Delimiter to <sup>#</sup> (asterisk), some directives cease to be recognized. The "reason" for this is that if the directive takes a numerical value, the directive recognizer assumes that any "\*,  $I_{-1}$ ,  $I_{+1}$  and  $I_{/}$  characters are part of an algebraic expression -it then starts looking for the rest of the expression, and finding none, decides that the directive isincorrect.

The jist of this is that you can not use  $\frac{1}{x}$  (asterisk),  $\frac{1}{x}$ (hyphen), '+ (plus sign), or '/ (slash) as DRDs. Sorry. As a freebie to compensate for this inconvenience, I hearby report that there is nothing which says that the DLD and DRD characters cannot be the same (as long as the character is legal for both DLD and DRD). Have fun -- Walt.

1

1

WLB 27-JUN-72 12:28 10868 Don't Use '\*, '/, '+, or '- as Directive Right Delimiter in the Output Processor

27-JUN-72 12:28; Title: Author(s): Walt Bass/WLB;  $(J10868)$ Distribution: Joy A. Glenn, Kay F. Byrd, Ralph Prather, James E. White, Augmentation Research Handbook, Jacques F. Vallee, Diane S. Kaye, Paul Rech, Michael D. Kudlick, Don Limuti, William R. Ferguson, Linda L. Lane, Marilyn F. Auerbach, Walt Bass, Douglas C. Engelbart, Beauregard A. Hardeman, Martin E. Hardy, J. D. Hopper, Charles H. Irby, Mil E. Jernigan, Harvey G. Lehtman, Jeanne B. North, James C. Norton, Cindy Page, William H. Paxton, Jeffrey C. Peters, Jake Ratliff, Barbara E. Row, Ed K. Van De Riet, Dirk H. van Nouhuys, Kenneth E. Victor, Donald C. Wallace, Richard W. Watson, Don I. Andrews/SRI-ARC; Sub-Collections: SRI-ARC; Clerk: WLB;

DSK 27-JUN-72 14:22 10869

 $\mathbbmss{1}$ 

Experimental NLS Bug-reporting Mechanism

NLS Bug-Reporting Mechanism

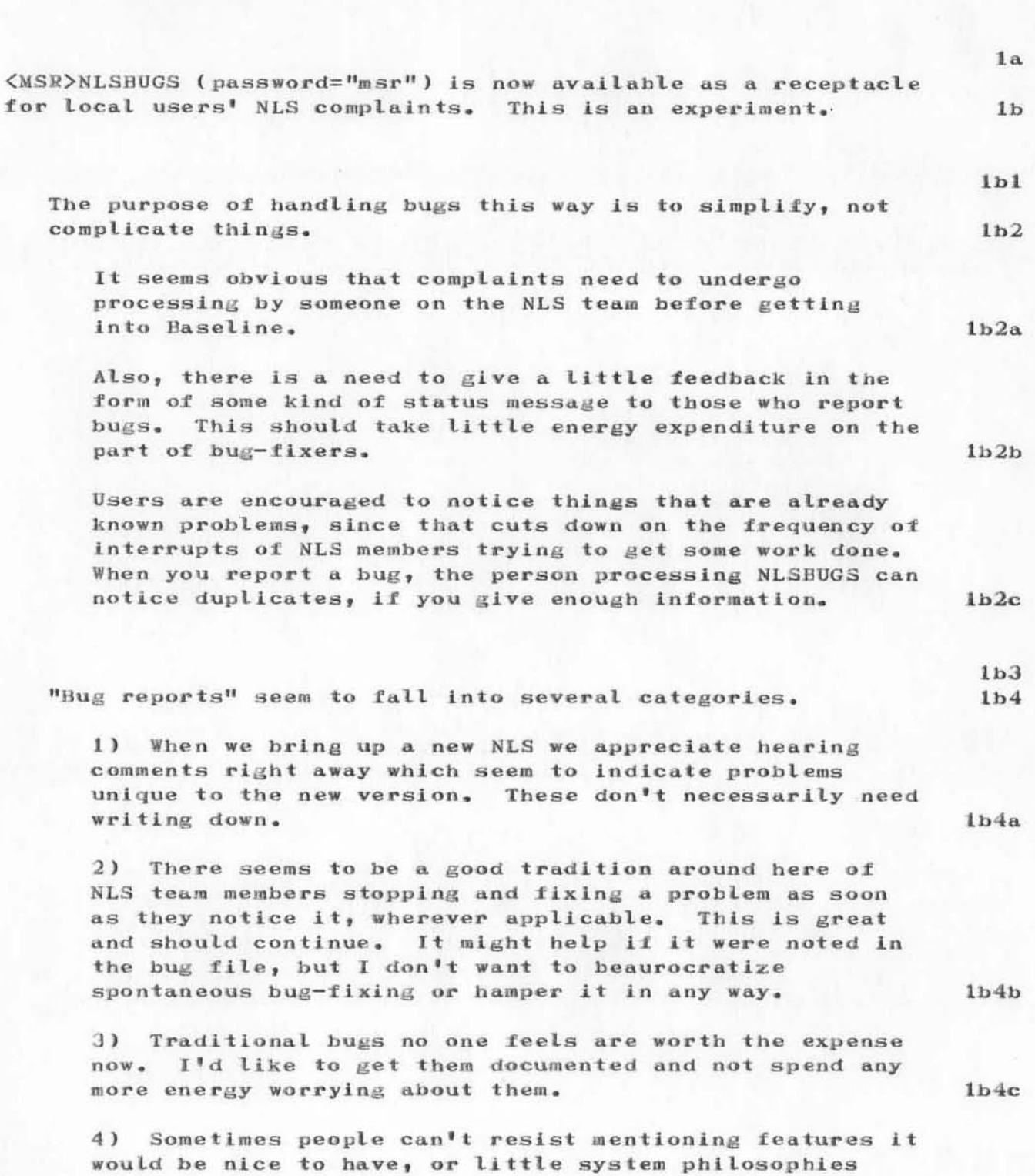

# DSK 27-JUN-72 14:22 10869

Experimental NLS Bug-reporting Mechanism

that should be changed, or apparent inconsistencies between TNLS and DNLS. There is a branch for this in  $1b4d$ the file.

5) Other real bugs.

 $1<sub>c</sub>$ 

 $1d$ 

 $1b4e$ 

Please follow the directions located beneath the origin statement, and try not to keep it locked an unreasonable amount of time. If you have a listing to illustrate the problem, drop it by my desk (DSK).

Experimental NLS Eug-reporting Mechanism

(J10869) 27-JUN-72 14:22; Title: Author(s): Diane S. Kaye/DSK; Distribution: Joy A. Glenn, Kay F. Byrd, Ralph Prather, James E. White, Augmentation Research Handbook, Jacques F. Vallee, Diane S. Kaye, Paul Rech, Michael D. Kudlick, Don Limuti, William R. Ferguson, Linda L. Lane, Marilyn F. Auerbach, Walt Bass, Douglas C. Engelbart, Beauregard A. Hardeman, Martin E. Hardy, J. D. Hopper, Charles H. Irby, Mil E. Jernigan, Harvey G. Lehtman, Jeanne B. North, James C. Norton, Cindy Page, William H. Paxton, Jeffrey C. Peters, Jake Ratliff, Barbara E. Row, Ed K. Van De Riet, Dirk H. van Nouhuys, Kenneth E. Victor, Donald C. Wallace, Richard W. Watson, Don I. Andrews/SRI-ARC; Sub-Collections: SRI-ARC: Clerk: DSK;

Origin: <KAYE>BUGS.NLS;5, 27-JUN-72 14:10 DSK ;

 $-1 - 1$ 

This is another try at getting a message through NIC to myself. According to Barb there is a USER field that must be filled in before you can get your messages properly. However, this field is not listed in the current NIC User's Guide. Well, here we go again. Arnie

 $\mathbf 1$ 

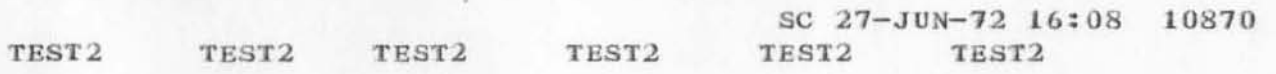

)

)

)

 $(J10870)$  27-JUN-72 16:08; Title: Author(s): Stanley Cohen/SC; Distribution: Arnold M. Ostebee/AMO; Sub-Collections: NIC; Clerk: SC;

 $\mathbf{1}$ 

 $\mathbf{2}$ 

3

 $\overline{4}$ 

5

 $5a$ 

6

 $6a$ 

 $6<sub>b</sub>$ 

 $\overline{\mathcal{L}}$ 

Reply to Note on Current NIC Functioning

## REPLY TO NOTE ON CURRENT FUNCTIONING OF THE NIC (10697, )

First let me state that I am in almost complete agreement with every complaint and suggestion you offer. Some of them are within the scope of the resources available to the NIC to fix others are not. Let me take each of your points and discuss it.

Let me start with the last point, that if the network is to function as more than a toy, it needs to be better managed. This is the heart of the problem. A network is a many leveled thing, all levels of which need a balanced treatment and support. The lowest level communications aspect of the net has been well supported and appreciated. Levels upwards including protocol development have not received, in my view, adequate attention and support, the NIC included. The ball here really rests with ARPA.

The NIC's budget is a portion of ARC's budget, from which it pays its operational costs, some specifically NIC developments, and a share of ARC developments more generally. I believe we can continue to improve the service we offer, but at its present budget level, I believe we will not be able to offer the NIC service that we all would like to have. ARPA manages the network and controls budget levels of various services and development efforts and it is there that decisions affecting levels of NIC services must be made.

Let us now examine each complaint and suggestion.

#### COMPLAINTS

Indices need to be more current, particularly Journal entries.

This area of machine produced catalogs is a difficult area. Many libraries and other organizations have found it difficult, as have we to keep "clean" data bases and produce timely catalogs. We can do better and we'll try to produce weekly number and author indices on Journal items and monthly we can produce a titleword index of Journal items as well.

We are close to having a catalog production subsystem running which should help with the production and proofing of the larger full NIC catalog by producing catalogs incrementally instead of from scratch. For non-Journal items acquisition, coding, proofing and operating in an environment where the system is constantly changing is non trivial.

Creation of RFC's requiring verbal contact with Cindy.

This should not be necessary with the present system unless

 $\mathbf{1}$ 

RWW 27-JUN-72 17:08 10871

Reply to Note on Current NIC Functioning

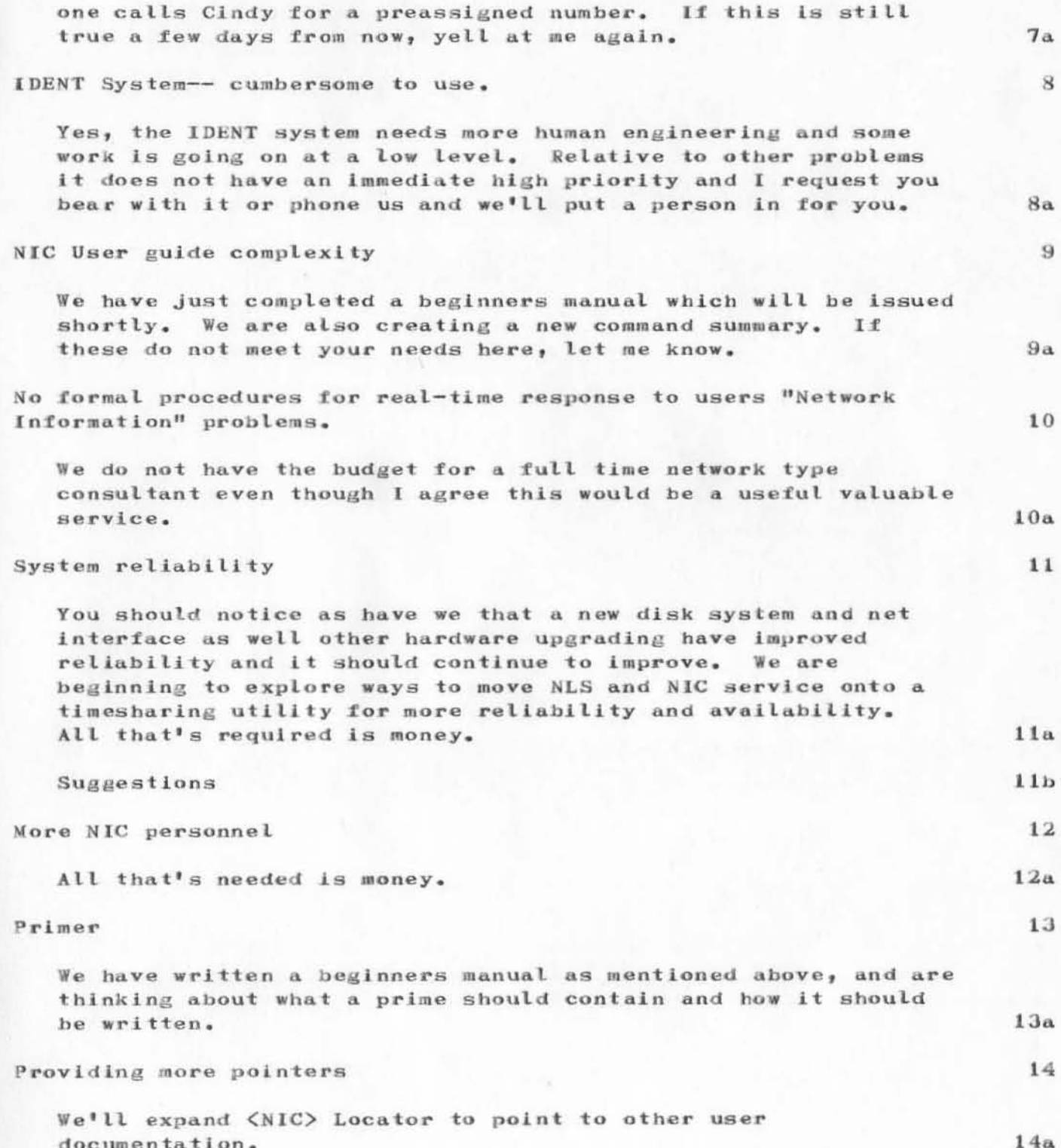

RWW 27-JUN-72 17:08 10871

Reply to Note on Current NIC Functioning

#### Faster mail procedures

Generally we do reasonably well. The Journal hardcopy is printed on SRI's computer center printer and the timing involved here of creating a formatted tape at night and getting the printing done the next night adds  $2 - 3$  days to the mailing time. We'll continue to work on this area, but the real goal here for fast delivey is to use the online Journal capabilities which work today. Delivery of documents and messages through the net will help greatly here, but depends on protocol development and approval, a weak area of network management.

### Minor problems being fixed

We are constantly fixing minor problems, if one important to you isn't fixed, let me know. The problem of an output processor for model 37 teletypes is on our list (as a new feature not a problem), but really should be part of file transfer and sending of print files as a protocol. We are planning to implement a new device for the output processor called "network device" or some such thing which will send out form feeds, etc. and he Telnet compatible and assume user Telnets do the right thing for local devices.

## Users calling NIC for General Network Consulting

Not enough funds exist, although more attention to the Resource Notebook should help. Even here network sites could do more to upgrade their entries. They must supply the appropriate information.

I have thought for some time that it would be useful to have a NIC advisory board from the network community, both to help advise the NIC on needed services and to create a knowledgable group about the problems of running an information service of this new type as this is an area in which most computer science people have little knowledge of the operatonal problems. Maybe we should try to establish such a thing this year, what do you think?

In conclusion, let me again encourage you and others to continue to bitch at us. We need feedback, suggestions, and constructive criticism, like your note, and more importantly, we need to know that someone cares.

16

 $15a$ 

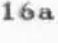

 $17a$ 

18

RWW 27-JUN-72 17:08 10871

Reply to Note on Current NIC Functioning

(J10871) 27-JUN-72 17:08; Title: Author(s): Richard W. Watson/RWW; Distribution: Ari A. J. Ollikainen, Jonathan B. Postel, David H. Crocker, Bruce A. Dolan, Steve D. Crocker, Douglas C. Engelbart, James C. Norton, Jeanne B. North, James E. White/ARI JBP DHC BAD SDC2 DCE JCN JBN JEW; Sub-Collections: SRI-ARC; Clerk: RWW; Origin: <WATSON>REPLY.NLS;5, 27-JUN-72 17:04 RWW ;

This is the final draft of the Plan (now being implemented).

1

 $1<sub>b</sub>$ 

 $1<sub>c</sub>$ 

# **EVALUATION PLAN FOR AHI**

# . EVALUATION OF THE AUGMENTED HUMAN INTELLECT SYSTEM: A PLAN

Introduction: The Augmented Human Intellect System (AHI) has been described in theoretical and philosophical terms by its originator, Dr. Douglas Englebart, Stanford Research Institute, in a series of lengthly documents presented over the past decade. This introduction is a brief description of AHI based on the practical implications of the system. This description is probably limited by the environment in which the system is being evaluated, a government research and development center. In addition to providing the unfamiliar with some concept of what AHI is, these first paragraphs should provide a basis for comparing our preconceptions to actual operation in a working environment.  $1a$ 

The general purpose of the AHI system in one statement: to increase the effectiveness of individuals and groups through the use of on-line computer technology in the routine performance of their jobs where these jobs are primarily the generating and recording of ideas, notes, plans, correspondence, etc. in an organizational environment.

Thus an individual user sits down at an interactive terminal and creates, stores, organizes, manipulates, written textual material that he is concerned with.

Entering written text into computer storage is very much like it would be on an automatic typewriter.  $1c1$ 

Once text of any kind is entered, however, it is available for a whole host of operations, not the least of which is a powerful text editing capability. This capability is similar to commercially available text editing packages such as those on the Honeywell GECOS III Time Sharing System.  $1c2$ 

Some important advantages of AHI in this area are the full duplex echo or instant feedback. Commands are recognized by the first character and then displayed in full automatically. The rich and powerful command language enables a user familiar with the syntax and vocabulary to do almost any conceivable editing. The command language includes many shortcuts such that a user can communicate with the system about as fast as he can type and think.  $1c3$ 

Text editing is greatly alded by hierarchically structured statements. Every statement is automatically numbered and assigned a user determined level in the hierarchy, which determines the relationship to the text. This structure consists of entities such as plexes, branches, groups and statements. Using this structure any specific amount of text can be moved anyplace in the system, and changed or deleted in any amount.  $1c4$ 

 $\mathbf{1}$ 

JHB-28-JUN-72 7:22 10872

The "tree" structure is then usable by a set of commands called viewspecs. These facilitate viewing specified levels in the hierarchy thus controlling the level of detail or whatever the user wants displayed or printed.  $1c5$ 

The tree structure works within files which are something like documents or books which are the storage unit for the executive software. These provide a means of further structuring text. Commands exist such that files can be combined, in part or in whole, with any other file, and the user can "jump" around his various files. AHI is similar to a library where a person merely types his request and all books are presented to him for instant composition into a report or other new textual entity.  $1c6$ 

It is of great importance that not only are the files in his own library available to him, but all system users' files are available if access is permitted.  $1c7$ 

Additional capabilities of AHI are beyond the most sophisicated text editor. They include communicating with other users, sending documents and correspondence, coordinating work, joint and even simultaneous preparation of text, etc.  $1d$ 

This capability permits the system to act as the medium for handling all the paperwork of an organization. Rather than the traditional writing or dictatiing, typing, reviewing, typing, mailing or hand carrying, and repeating the process to incorporate the changes of reviewing personnel, the whole process, no matter how many revisions, may be done through AHI. The paperwork would be prepared at the terminal, entered into the system which would transmit it to the specified person(s). Their changes, recommendations, or approval would then be entered at their terminal, and then be made available to the next appropriate person. The system has a means of alerting a user when he has a message (some new paperwork to act on). In specific cases SOPs (standard operating procedures) would be devised to guide the  $1d1$ process.

There are numerous specialized packages within AHI including tabulation methods, management tools, computation devices, distribution systems, etc. For the details see the user manuals for DNLS and TNLS.  $1d2$ 

 $\mathbf 2$ 

 $\overline{2}$ 

### EVALUATION PLAN FOR AHI

Perhaps what is necessary for those who are interested is to come to grips with the concept of a system that does almost anything computer technology can do with typewritten English language information. Consequently, in any particular environment a person or group of persons can sit down and do the written portion of their jobs using this sophisticated computer rather than pencil, paper, typist, more  $1e$ paper, pencil, .....

## The Evaluation Plan

PURPOSE: The purpose of this plan is to propose a methodology for evaluating the utility of the tools and procedures that are part of  $2a$ the AHI technology for potential Air Force users.

DISCUSSION: The investigation will be divided into two phases based on the two major areas of concern, (Phase I) the individual's use of the system and (Phase II) an organization's use of the system.  $2<sub>b</sub>$ 

THE INDIVIDUAL: This phase entails finding out what improvement occurs in the individual's performance when he uses the AHI system to accomplish his daily activities. This will include the effect of having other's work available on-line (eg. plans, meeting notes, documents, etc.) but will not involve specific attempts to compare management structures. Management will be involved through the receipt of communications via the system and the use of the system to repond to these communications. (Details will be presented below.) The evaluation will be based on a comparison between groups of individuals that are as similar as possible. 2b1

THE ORGANIZATION: This part of the effort will be concerned with how an organization such as a branch performs when augmented by the individual's use of the system and procedures and techniques that have implications for how individuals work together and with a management hierarchy. This investigation will follow that of the individual primarily because of the increased disruption of normal working routines and the much larger population required. The effects of this kind of study warrant a great deal of caution and preparation due to the massive changes and the concommitant  $2h2$ psychological reactions.

Implications for Organizational Augmentation: There are two areas of concern, the changes in group processes and the changes in  $2<sub>b</sub>3$ management techniques.

 $2<sub>b</sub>3<sub>b</sub>$ 

### EVALUATION PLAN FOR AHI

Implications for Group Process: Currently there is little planned interaction amoung individuals beyond meetings and some distribution of meeting notes. AHI technology includes specific methods for increasing this interaction resulting in more of a team effort. It promotes communication among persons working on the same or similar efforts and opens channels of communication where ever this would facilitate the accomplishment of the jobs. In order for this to work, groups must be more than some individuals working on different aspects of the same thing. They must have a group indentity to which they are willing to relinquish some of their personal needs and goals for the betterment of the group. The goal of the team is more important in a given task context than the goals of the individual. In a team, all aspects of a task are shared and all members must contribute positive and negative feedback and ideas. ("Brainstorming" should be a common activity.) Unless this happens a team effort is much less likely to evolve. Where this does not evolve naturally, training (group dynamics laboratory, human relations training) is available to promote group  $2<sub>b</sub>3a$ process.

Changes in Management Techniques:

Vertical communication within the branch organizational unit would be increased. Decisions would be made at the branch level with much more consultation with concerned workers, and most of the planning information, guidelines, and goals that managers use would be available to workers. Although is not the modis operandi in many management this structures, this is the case at the ARC (SRI). Recent research shows that improved morale, devotion to job, commitment, productivity of individuals, etc., results from these changes in the conduct of business.  $2b3b1$ 

The tradeoff from these increases in communication has historically been a loss of efficency. However, a very important product of AHI has been the implementation of modern, "open" management techniques without loss of overall efficiency.  $2<sub>b</sub>3<sub>b</sub>2$ 

Some of the specific effects in a branch are that decisions are made at the branch and section level with more inputs from all branch workers, All guidelines, policies, rationales, political expedients, etc., are made available to the workers who then have the opportunity to question for increased understanding and to provide relevant feedback to the managers. The worker follows his work through all levels of approval and has the opportunity to defend his position if need be. Managers become more facilitators than in the past and are responsible to see that all personnel understand current activities. They are pushers in the sense that they coordinate and inquire about developments.  $2b3b2a$ 

3

 $3<sub>b</sub>$ 

 $3b4$ 

 $3<sub>b</sub>4<sub>b</sub>$ 

 $3<sub>b</sub>6$ 

# EVALUATION PLAN FOR AHI

## PHASE I: INDIVIDUAL USAGE OF AHI

In order to assure meaningful results, all available techniques for gathering evaluative data are being used. Phases one and two will use the 2 generic kinds of measures available, psychometric and performance. There are five psychometric techniques, (1) an experimentally controlled attitude questionnaire, (2) a content questionnaire, (3) interviews for job profiles, (4) supervisor interviews for comparative job quality, and (5) comments. Performance will be measured using time records and by comparing two groups using a standardized test job in an experimental format. The results in each case will be collated, analyzed statistically, and intercorrelated. 3a

(Techl) Experimental Design for the administration of the "T" Ouestionnaire:

This is a standardized attitude questionnaire which is designed to measure subjects general attitude toward the AHI concept BEFORE actually contacting the system and then after full use of it. A four position scale is used. (See appendix).  $3<sub>b1</sub>$ 

Hypothesis: AHI can be shown to be effective by measuring user attitudes toward the general concept of job automation aids.  $3<sub>b2</sub>$ 

Independent Variable: Use of the equipment (Treatment)  $3<sub>b</sub>3$ 

Dependent Variables:

Time necessary to complete job tasks  $3b4a$ The attitude toward computer technology in general, text editing, file storing and sharing, file presentation, and systemized team activity.

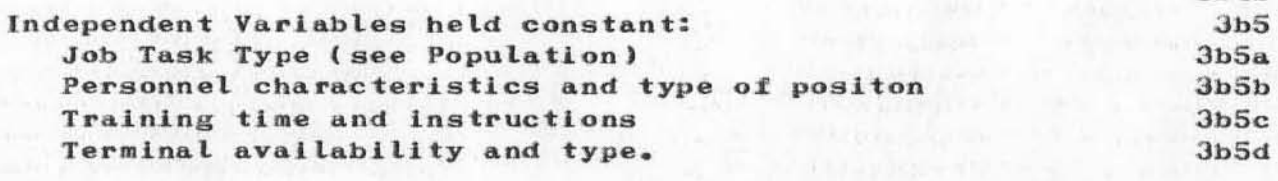

Design format for the "T" Questionnaire:

The "T" questionnaire will be given to 1 group of users before use and 1 group of non-users as a control. This will constitute a pretest, and will provide the basis for comparison with the results of the same questionnaire after full usage of system. The split group pretest is a control for test effects.  $3<sub>b6a</sub>$ 

Groups: (1) users with pretest  $(T(1))$ , (2) users without pretest, (3) non-users with pretest, (4) non-users without pretest. All groups will receive the posttest  $(T(2))$ .  $3<sub>b</sub>6<sub>b</sub>$ 

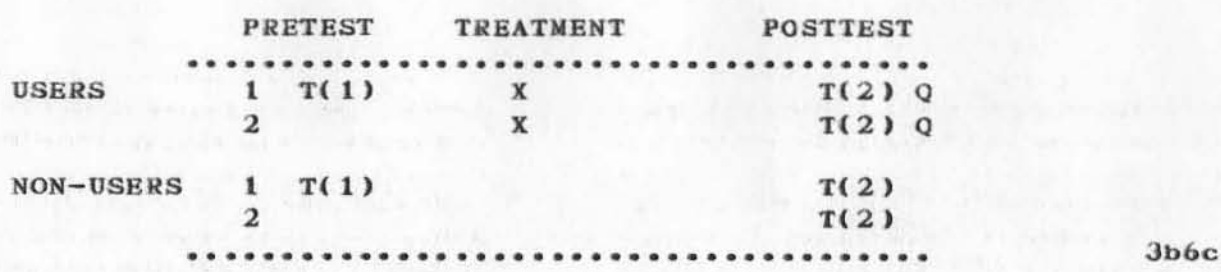

TIME FRAME

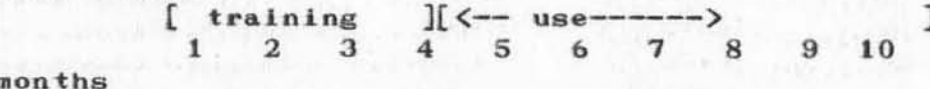

This is a nonrandomized Solomon four-group design with a small N. The N of approximately 36 (4 groups of 9 each) necessitated the nonrandom selection of subjects for the groups. See the section on population.  $3b6e$ 

#### Population (as large as possible) (36).

Subjects will be assigned to groups based on de facto use or non-use of the system and the following criteria: age, length of service time, rank, job task type profile, and type of position (manager, engineer, administrator, clerical, and experience with computers).  $3<sub>b</sub>7<sub>a</sub>$ 

Subjects: User group 1 User group 2 Non-users 1 Non-users<sub>2</sub> [See listing of groups and data below (3d2:m)]  $3<sub>b</sub>7<sub>b</sub>$ 

# Training:

Training should be controlled, that is as nearly the same for each subject as possible. A list of the commands to be presented in a predetermined order will be constructed along with practice exercises for each, The time spent on the initial presentation of commands should be standardized. See file on training effort: (Lawrence, TRAEFT,:m).  $3<sub>b</sub>8<sub>a</sub>$ 

 $3<sub>b</sub>8$ 

 $3<sub>b</sub>6d$ 

 $3<sub>b</sub>7$ 

Learning curves are based on a straight forward record of time spent in the learning situation. The learning situation is defined as any usage off the system prior to the point at which no significant increase in skill is observable, ie, when the learning curve levels off. The skill level that is being plotted against time will be acsertained through a combination of direct and unobtrusive tests.  $3<sub>b</sub>8<sub>b</sub>$ 

The interview technique is being used to record the amount of time each subject spends in the learning situation, rounded off to the half hour. These records will be maintained through Phase II, about a year and a half. Whenever possible, the records will be maintained from the first training/experience with the system.  $3b8c$ 

Data Collection Devices for technique 1:

Test Questionnaire ("T"): see file quest (QUEST, :m)  $3<sub>b</sub>9a$ 

#### (Tech2) Reaction questionnaire ("Q"):

"Q" will be be administered only at the end of the experiment to determine specific reactions to use of AHI. Two types of questions will be used:  $3c1$ 

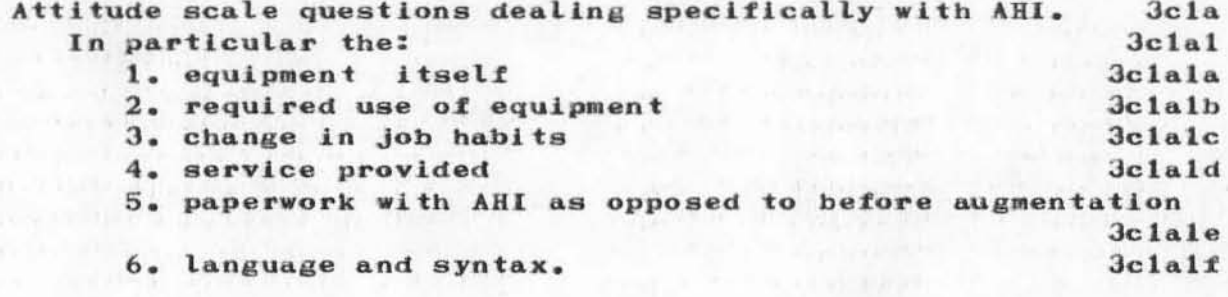

Multiple choice questions and open ended questions to gather information about system availability, terminal characteristics, service quality, language, problems not addressed in the daily log, etc.  $3c1b$ 

(Tech3) Interview to determine jobs of the population:

3d1 Subject Profile by Job Task Type:

 $3<sub>b</sub>9$ 

3dla A semi-structured interview has been accomplished by a Utica College contractor. The subjects were asked to determine the percent of time spent in each job task type. The list of task types has been established by the experimenter intuitively, and is presented below. Information such as qualifications on the task selection was recorded as open ended data. The resultant data for each individual has been used to assign him to the appropriate group. This facilitates group similarity based on job type (see listing below).

3d1b A group profile will be compiled from the job task type data. This will take the form of a graph showing the respective job types for the each group. A correlation will be computed between the user group and the control group based on the mean percentages in the job task types for each group. This will be an indicator of any differences between groups which would act as a spurious variable.

3d1c Job task types (general catagories of job activities): 3dld 1. Programming 3dle 2. Project engineering, including:

3dle1 Contract paperwork (forms memos, etc.)

3dle2 reviewing proposals and reports 3d1f 3. Writing plans and/or reports 3d1g 4. Software operation (incl. evaluation, debugging of software packages) 3d1h 5. Briefings 3dli 6. Demonstrations

3d1j 7. Managing other personnel 3dlk 8. Administrative paperwork 3d1l 9. Study, review of the state-of-the-art, reading, literature search, etc. 3dlm 10. Secretarial work.

3d2 Groups and Data

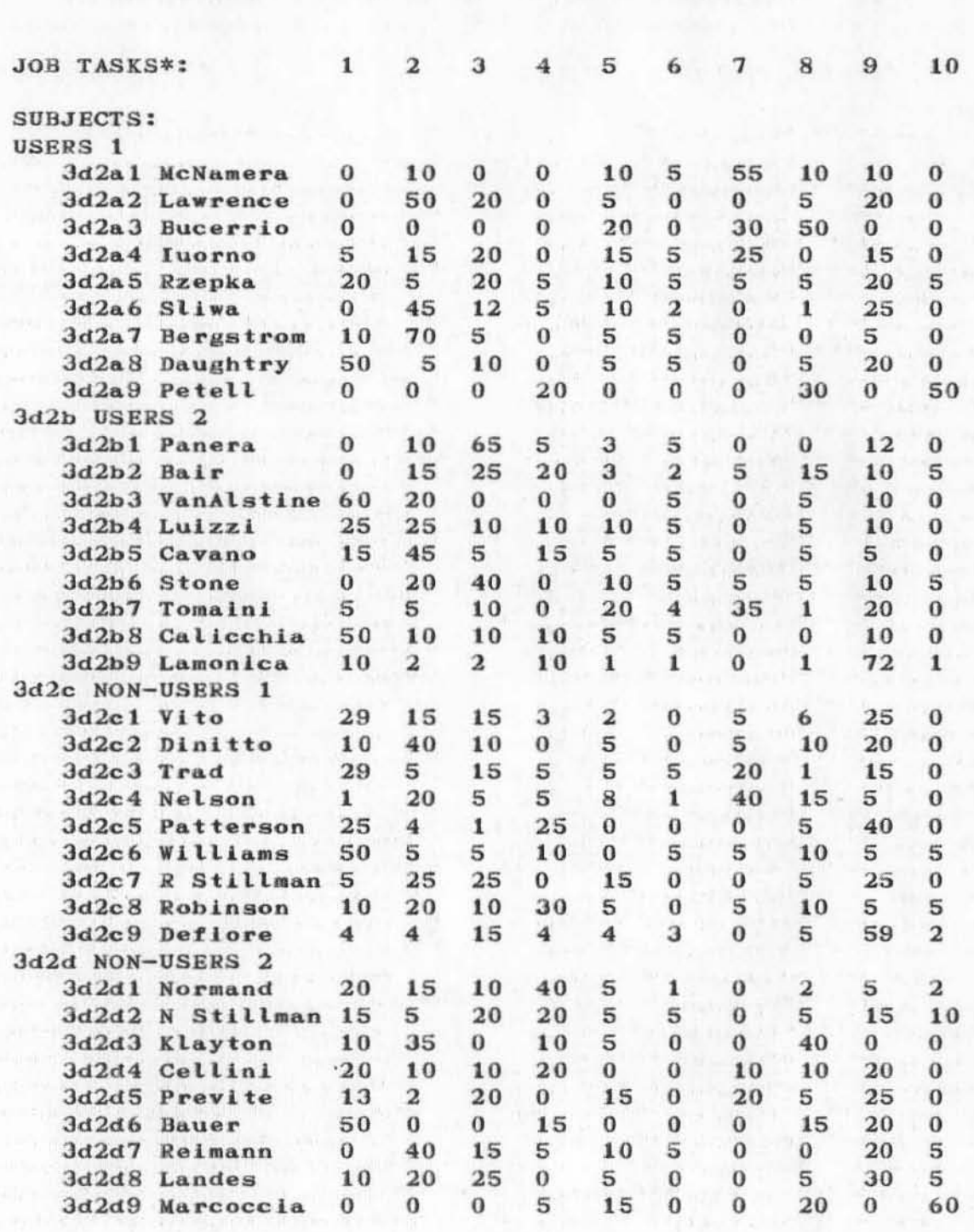

3d2a Job Task Type Population Profile Data

 $3d3$ The task types will be rated by a team of judges as to the intellectuality, ie, the amount of thought required.

3d3a Scale to rate the intellectual nature of the tasks:

3d3a1 Scale: 1....2....3....4....5....6....7....8....9....10 least intellectual most intellectual

3d3a2 eg. routine paperwork (a form) = least intellectual, creating a plan or report = most intellectual.

3e (Tech4) Interview of supervisors:

Jel In a semistructured interview, supervisors of the user groups will be asked to estimate change in quality of work due to use of AHI (compared to without AHI).

3f (Tech5) Comments:

3f1 Each user will be asked to establish a file called "comments" in his directory where he can place reactions or problems when they occur during usage. To help determine the causes of problems, he should retain the hardcopy of the difficulty (TNLS) and prefix the date and time to each comment.

#### 3g Performance Measurements:

3g1 Performance Experiments: In order to obtain more objective data for Phase I and to pilot the experiments in Phase II, performance tests will be run.

3gla The relative effectiveness of AHI compared to conventional methods and Text editors will be measured more directly by determining the respective performance parameters such as throughput time (total time necessary to complete a specific task) and manhours required.

3g1b A primary concern will be to control for experience with computers, and to measure the effect of the system on group or "team" performance. The first samples will be at the group level of organization (N= approximately 5), the lowest level of management, This coincides with the number of persons trained at the time and the number of terminals. When a section (or a branch) is trained and equipped the evaluation will be based on the section's (or a branch's) performance.

 $3g2$  Method:

3g2a The section comparison will include program call which will be judged on overall quality and timeliness. Identical requests will be made of the sections with a short response time and the ability of the sections to respond within the specified period will be judged on timeliness and quality by the division and branch chiefs. Interruptions, personnel present, and other spurious variables will not be directly controlled or compensated for. These variables will be considered experimental conditions in order to realize the effect of normal everyday working conditions on respective performance. Compensation should be facilitated through the repetition of specific requests throughout the experimental period. This should equalize the effect of spurious variables between groups.

3g2b Measurements:

3g2b1 Manhours required to complete a task must be recorded in order to acquire meaningful data. Subjects will be given simple forms to record the clock time spent on the task being measured, Each time the subject sits down to work on the particular task (test task) he will log the time, and when he leaves the test task to do anything else he will log that time. (Note: this procedure is the least disruptive of timing methods but will require management support to obtain accurate records consistantly.) The experimenter will then calculate the manhours from these logs.

3g2b1a Sample Time Log:

3g2b1a1 Name:... Date:... Enter time from clock that you begin and end work on the test task each time you work or are interupted for more than five minutes. Time begin column: Time stop column: (Elapsed time, will be calculated for you.)

3g2b2 Throughput or total time will also be recorded. This is simply the time in days and hours, including delays and inactive periods, from the beginning of a job to its completion.

 $3g3$  Spurious variables: See statement above,  $3g2a$ .

3h The Chronicle-- Serendipity Inputs:

3h1 Valuable data other than that obtained through the above methods will be available. The end result will be a Chronicle or diary of experiences with the system.

3h2 The two groups, users and non-users, will be aligned so that the same management structure will be responsible to them. The same section chief (ISIM) and branch chief (ISI) will handle paperwork from these groups, in the case of the users this will be through AHI. The managers will be trained as system users and consequently will act on the work of their subordinates through AHI. This can provide valuable insights to operation with AHI compared to traditional procedures.

3h3 The managers will access the users work through their own terminals, make comments and suggestions, approve or disapprove, and return or send forward as the case may be.

3h4 This will not be a controlled investigation. Interviews will be used throughout phase I to record the reactions of the users. These comments will be valuable as a preliminary insight to the Phase II problem of augmenting a branch organizational entity. The managers must keep a log of their experiences with users vs. non-users, and hopefully will do so using the system. Note that each manager will act as both a user and a non-user. (For the controlled portion of this phase, they will be considered users.)

# 3i System Usage:

3i1 Terminal usage: The time indivduals spend at respective terminals as a confounding variable will be correlated with attitude and other measures of that individual's usage of the system. Additional explanation of this recording process was covered in the section above on Training and learning curves; the same data will be used. It will be possible to have AHI record some of this data automatically.

312 AHI records use for each user by CPU console time, and file storage 24 hours a day. There is a TENEX set of accounting summary commands which have not been made operational yet (May, 1972).

### 3j Text Editor vs. AHI:

3j1 A significant capability of AHI is powerful text editing. There are many text editing packages available on the commercial market at less cost. In order to determine the advantages of AHI a direct comparison to a commercially available package is necessary. The in-the-house computing facility here at RADC includes the GECOS Text Editor and Runoff subsystems on the Honeywell 635 TSS, which are representative of commercial packages.

3j2 The comparison will involve 2 parts: a comparative listing of the features of each system, that is what can be done on each, and a comparison of the performance of groups using the respective systems.

3j2a In addition to the planned use of AHI, a section unit will exploit Text Editor to its full capacity. The clock time and total time necessary to complete various routine tasks will tabulated and compared to that recorded for AHI; for example, the times necessary to send a finished report of 15 pages forward from the Division. This includes the reviewing managers inputs that routinely must be included before anything leaves the Division hierarchy. (Note: ISIS is already using Text Editor on a section level.) This does not include training managers other than the section chief, Managers will act on hardcopy drafts of paperwork sent forward.

3,32b The difficulties encountered using Text Editor are numerous and substantial as shown in an in-the-house study of March, 1971, by Bair. These seem to center around GECOS Executive software and are due in part to an overload on the 635-45 processors. Poor response time, errors, lost files, and system unavailability are a few of the problems. These may be corrected by the using section, but whatever the case, they will be considered an integral part of Text Editor and NO compensation will be made for them.

# JHB. 28-JUN-72 7:22 10872

#### EVALUATION PLAN FOR AHI

4 PHASE II: ORGANIZATIONAL USAGE OF AHI, (For milestone chart, see file  $(EFFORT, 6:m)$ .

### 4a PURPOSE

4al The purpose of the second phase of the Evaluation of AHI is to determine system effectiveness when used to augment an organizational entity, in this case a branch (ISI), and compare its performance to that of another branch.

### 4b METHODOLOGY:

4b1 There are two general ways in which system effectiveness can be measured: (1) sociometric techniques that will provide significant data about the effect the systen has on the individuals within a team environment, (2) performance measurements that will show the comparative amount of time necessary to complete jobs with and without the system.

#### 4b2 Sociometric techniques:

4b2a The "T" OUESTIONNAIRE developed in Phase I will be administered to half of both branches to determine attitude toward computer technology in general. The non-test groups will act as a control for testing effects and time lapse. The same design used in Phase I will be expanded to the branch populations.

4b2b The "Q" QUESTIONNAIRE will answer specific questions about AHI at the end of the evaluation period (approximately 1 yr.). This test developed in Phase I will not be givin a second time to those who participated in Phase I.

4b2c The ORGANIZATIONAL CLIMATE INDEX (OCI) (Stern, Syracuse Univ.) will be employed to measure the way personnel function in this working environment and to determine the causal factors statistically. This commercially available questionnaire will be administered in a controlled format with the non-using branch acting as a control. Both branches will receive pretest and posttest of the same questionnaire to determine the effect AHI has on a team structure, while controlling for the effects of testing and time lapse between tests. (See appendix.)

4b2d The ACTIVITIES INDEX (AI) (Stern) is a commercially available questionnnaire integrated with the OCI that measures generalized personality characteristics. This will be administered to both branches to determine what significant differences in personnel exist between groups. This will permit control of personality differences, the significant spurious variable. The results of the AI are a score for each individual based on what activities he prefers (selected from a representive list of 300 generalized activities).

4b2e Phase II Design Format :

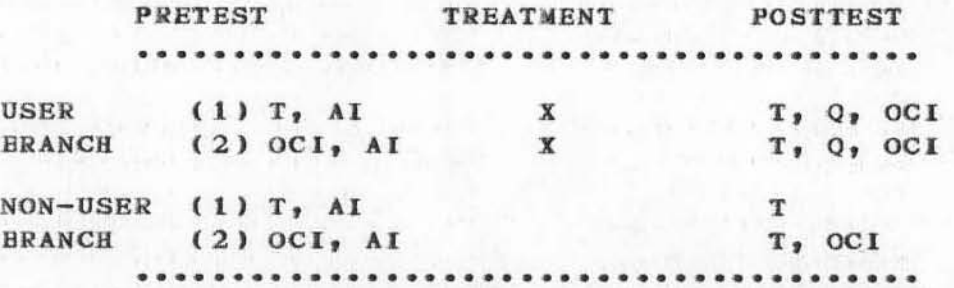

4b2f The above design is constructed to control for test effects and to provide as similiar an experience as possible for the control group during the experimental period. Since the AI is being used to control for personality differences between the test branch and the control branch, it will be administered only as a pretest. Since we cannot change the group S membership due to a fixed organizational structure, any significant personality differences will be used in the final analysis to correctly interpret the results of the OCI.

4b2g The difference between the pretest OCI and posttest OCI is the key measure of difference due to the treatment. However, the nature of the OCI may cause strong test effects after the pretest thus confounding the postest. Consequently, each group will be subdivided to control for this variable. Differences between posttest OCI for subgroups (1) and (2) can be attributed to pretest OCI effect since the subgroups will be matched on all other known variables. The key test effect is predicted to be an increased awareness of the subjects environment and a perceptual cuing to organizational and interpersonal activities. The same rational applies to the non-user OCI, The consistant administration of the AI should compensate for AI test effects.

16
4b2h The statistical analysis of the data collected with the OCI and the AI will be done by the Syracuse University Psychological Research Center using preprogrammed computer routines. These are described in the reference (Richman, 1969).

4b2i The "T" questionnaire will be administered as in Phase I to control for test effects.

4b3 Phase II Performance Testing: Approx. dates: Mar. 73-dec. 73.

4b3a Time Records:

4b3a1 Theoretically, if each subject recorded the amount of time necessary to complete routine jobs, we could compare the times to complete comparable jobs done with and without AHI. We are attempting to do this with the WPS (Word Processing System). At this point the problem is twofold, engineers are not keeping accurate records, if any, while they work, and we have not yet devised a way to determine what jobs are comparable. A comprimise method of logging time for particular tasks is described below (4b3b1:).

4b3a2 The reasons for difficulty in obtaining records are empirically obvious. It is a tremendous nuisance and interrupts the engineer's train of thought. Other approaches must be employed.

4b3a3 Time keepers could be hired to observe and record times, although this does not appear to be feasiable at present. As an alternative SRI will be asked to devise a program to monitor system usage.

 $4<sub>b</sub>3<sub>b</sub>$ Performance Measurements:

4b3b1 The relative effectiveness of AHI compared to conventional methods and Text editors will be measured more directly by determining the respective performance parameters such as throughput time (total time necessary to complete a specific task) and manhours required, as in Phase I.

4b3b2 A primary concern will be to control for experience with computers, and to measure the effect of the system on organization performance. This requires that a branch be trained at the time and that over 30 of terminals be available. When the branch is trained and equipped the evaluation will be based on the branch performance as a single entity.

# 4b3b3 Method:

4b3b3a The branch comparison will include program call which will be judged on overall quality and timeliness. Identical requests will be made of the branches with a short response time and the ability of the branches to respond within the specified period will be judged on timeliness and quality by the division chiefs. Interruptions, personnel absent, and other spurious variables will not be directly controlled or compensated for. These variables will be considered experimental conditions in order to realize the effect of normal everyday working conditions on respective performance. Compensation should be facilitated through the repitition of specific requests throughout the experimental period. This should equalize the effect of spurious variables between groups.

### 4b3b3b Measurements:

4b3b3b1 Manhours required to complete a task must be recorded in order to acquire meaningful data as opposed to system usage time. Subjects will be given simple forms to record the clock time spent on the task being measured. Each time the subject sits down to work on the particular task (test task) he will log the time, and when he leaves the test task to do anything else he will log that time. (Note: this procedure is the least disruptive of timing methods but will require management support to obtain accurate records consistantly.) The experimenter will then calculate the manhours from these logs as in Phase I.

4b3b3b1a NOTE: The division chiefs must identify the test tasks to the experimenter with enough lead time to ensure that all measurements can be made.

4b3b3b2 Throughput or total time will also be recorded. This is simply the time in days and hours, including delays and inactive periods, from the beginning of a job to its completion.

4b4 Communications Analysis: (To begin in Phase I).

4b4a One of the most important effects of implementing AHI in any environment is on the interpersonsonal communications amoung those who are "on" the system. It is hypothesisized that a significant increase in the level of interaction will occur and this will facilitate improved team performance.

4b4b To determine the actual changes in communication and evaluate them, it is necessary to establish current activities and then use the same measures to acsertain changes after the AHI system has been operational for a significant period of time. For this analysis we turn to the techniques available in the areas of interpersonal communication and group dynamics.

4b4c Analytical Instruments:

4b4c1 Communication Network Analysis:

4b4cla Networks are the quantitative representation of interaction. A model will be created showing the individuals involved in interaction which are the nodes of the net. The nodes are linked by lines or "channels" where comunication exists. The channels are quantified by number and duration of interactions. Duration is noted by a nominal scale where long represents the maximum length and short the minimum length interaction with not more than 5 categories between these end points. Of particular interest will be what communications are mediated by the system v. traditional channels (face to face, meetings, letters, memos, etc.). Thus, the net will have two channels between each node. The system channel will be divided into messages, Journal documents, and file sharing, to account forthe different subsystems available

\*\*(note the Document Control System). The detail to which data is collected will depend upon a number of logistics factors, but we will at least attempt to analyze a representative sample time period.

4b4c2 Content Analysis:

4b4c2a Also of importance is the nature of the interactions of those in the net, Content anaysis techniques can be employed here to get at this elusive variable. A simple examination of written communications will reveal what kinds of information are being communicated in this way (eg. task oriented, proceedure oriented, process maintenance, etc.). However, it is much more difficult to examine the content of oral messages or system messages (dialogue linking) neither of which are permanently recorded.

4b5 The combination of psyhometric and performance techniques should overcome the deficiencies and difficulties encountered and provide enough rigor for an accurate evaluation. Cost and other factors make it imperative that a sizable significant improvement be realized with AHI. This plan is surely sensitive enough for that. The results of Phase I will be vital to Phase II methodology. We anticipate learning a great deal that will probably result in modification of the Phase II plan. The success of the psychometric techniques and the validity of the performance experiments, including the logistics of running such experiments in a non-labortory environment, will be particularly enlightening.

4b6 REFERENCES:

4b6a Isaac, S. & Michael, W.B., HANDBOOK IN RESEARCH AND EVALUATION, San Diego: R.R. Knapp, 1971.

4b6b Richman, J.L., Consultant, Psychological Research Center, Syracuse Univ., (PhD Psychological measurement).

4b6c Richman, J.L., & Stern, G.G., "An Analysis of the Psychological Characteristics and Environment in Remote Industrial Sites", Psychological Researcch Center, Syracuse Univ., 1969.

4b6d Selltiz, Jahoda, Deutsch, Cook, RESEARCH METHODS IN THE SOCIAL RELATIONS, N.Y.: Holt, Rinehart, & Winston, 1965.

4b6e Stern, G.G., PEOPLE IN CONTEXT: Measuring Person-Environment Cogruence in Education and Industry, N.Y.: Wiley & Sons, 1970.

4b6f Williams, F., REASONING WITH STATISTICS, N.Y.: Holt, Rinehart, and Winston, 1968.

#### 5 APPENDIX : The ORGANIZATIONAL CLIMATE INDEX (OCI)

5a The OCI indirectly measures the needs of the subject as expressed in terms of his working environment. "Needs refer to organizational tendencies which appear to give unity and direction to person's behavior." (page 8) Needs may be classified in a taxonomy where the clasification criterion is "... the tendency to actions of a certain kind." (8) In order to indentify these tendencies the concept of PRESS is established. "... press may be defined (like needs) as a taxonomic classification of characteristic behaviors manifested by aggregates of individuals in their mutual interpersonal transactions." (8)

5b This model of needs being manifested in characteristic behaviors identified as press is well substantiated by experimentation. "The model can be used to predict, amoung other things, the effects of selection and of organizational change on morale and output (grades or production)." (9) This includes the effect of installing equipment and/or new procedures in the working environment.

5c Ideally, to determine the effect of any change in a working environment we would make direct observations of the subject's on-the-job performance. This is at best costly and disrupts the modis operandi thus negativily affecting the validity of the observations. Although men are often best judged by their deeds, they are better understood by their desires.... To understand the effect of a given change is to understand the subject's reaction to it, since deeds are the results of a person's intentions and perceived activities. It would be misleading to rely solely on intentions because these usually include a significant amount of fantasy.

5d The remaining alternative, which is quite adequate, is to be concerned with the preferences that the individual himself expresses in response to verbal descriptions of various possible activities in his environement, The OCI, then, elicits choices associated with a suggested working situation. The choices themselves are equally acceptable and focus on behavior rather than motive, ie. the activity in the environment, (10) If the activity is real, then the perception of it must be real. (11) To wit, if a subject perceives an activity as real, then it is real to him and will affect his behavior accordingly, whether or not this perception is precise.

5e The OCI presents 300 brief descriptions of activities in a generalized working environment. These are correlated with degrees of performance from previous experiments where quantitative data was readily obtainable, such as in a factory. The large number of items compensates for the inappropriateness of a few. The items are clustered into factors on which an individual is given a score. The factors represent two generic kinds of results, those associated with performance quality and those with the nature of the performance. These are intercorrelated to measure the level of performance relative to other previous experiments and/or previous administrations of the OCI to the same population.

5f A significantly large population combines the responses of enough persons (N= >30) to compensate for individual differences and assure validity.

5g Footnote: Stern, G.G., PEOPLE IN CONTEXT: Measuring Person-Environment Cogruence in Education and Industry, N.Y.: Wiley & Sons, 1970.

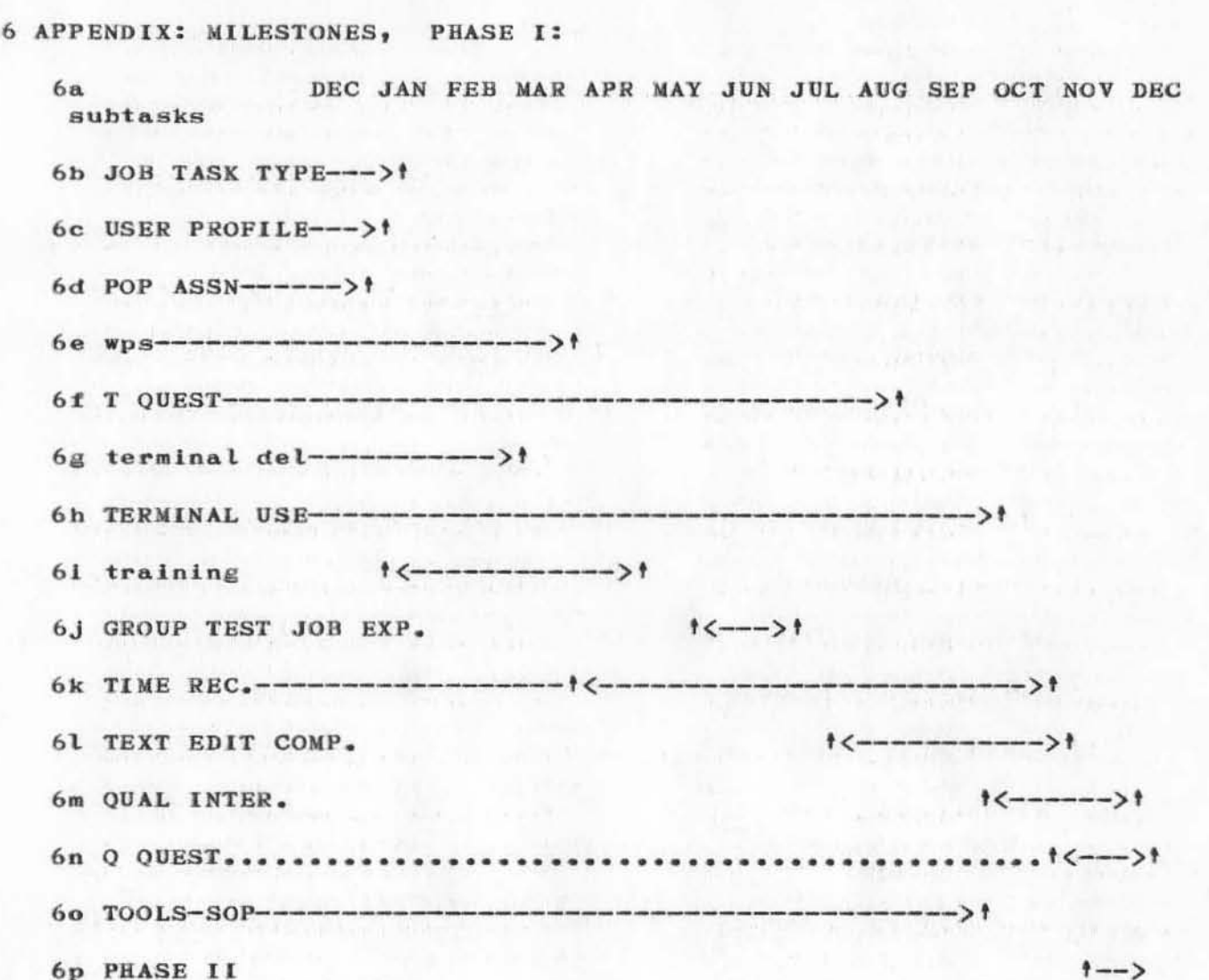

6p1 Lower case tasks above indicate that they are not part of this effort, but this effort is dependent upon their completion.

6q Phase ii milestones cannot be proposed until some firm estimate of terminal delivery is available. Hopefully, it would begin in the fall of CY72.

JHE 28-JUN-72 7:22 10872

# EVALUATION PLAN FOR AHI

(J10872) 28-JUN-72 7:22; Title: Author(s): James H. Bair/JHB; Distribution: Duane L. Stone, James H. Bair, Thomas F. Lawrence, James C. Norton, Paul Rech, Dirk H. van Nouhuys, Douglas C. Engelbart, John L. McNamara/RBMS DCE JLM; Sub-Collections: RADC RBMS; Clerk: JHB; Origin: <BAIR>REVPLAN.NLS;3, 27-JUN-72 12:09 JHB ;

I

2

3

4

5

6

7

8

9

10

DRAFT OF NOTES FROM INLAC MEETING HELD 26-JAN-72, TRANSCRIBED  $7-MAR-72$ 

Bill Duvol started the discussion of **IMLAC** background.

This is the communication setup from the TENEX half up to the TI terminals and the IMLAC as a unit. This is basically what it<br>looks like. From SRI we have a phone line that goes down to : From SRI we have a phone line that goes down to San Jose and by Microwave it goes to Oakland and is relayed from Oakland to Santa Rosa and 1rom Santa Rosa we have two Lines one of them going out to Oxidental and one of them going to Braden. Now, this is a two pair line and the easiest way to think of that is two simplex lines, one of them going from SRI up this way and the other one going from this way down to SRI. We use each line quite a bit differently so I thought I'd go over the use of each one.

To SRr:

)

)

)

Question: Wait a minute, Are there two lines? Part of the distance there are two lines and part of the distance there are four lines right?

From STS out to IMLAC there are two and out to Oxidental there are two and the rest of the length is two.

Does the phone company regularly have microwave setups like that?

Yes, that's standard equipment. It's microwave from Santa Rosa to Oakland and its relayed from Oakland to San Jose and then it goes from San Jose to Palo Alto and comes to SRI.

(KEV) What does STS stand for?

Answer: Santa R08a. That's the name 01 the Alport.

Where is the switching box that decides whether you're talking to oxidental or ----?

You're talking to both at all times. At SRI at Graten and at Oxidental there are two data sets that are called rixons. These are both 300 baud data sets and each one has a different frequency. One runs at about 1200 cycles and the other one runs at about 2200 cycles. The signals going this direction get mixed in Santa Rosa under the same lines so if you go out and if you listen to the audio on the lines you actually hear two tones, one high and one low from this point. Then they all come down through this mess and into SRI where we have two corresponding

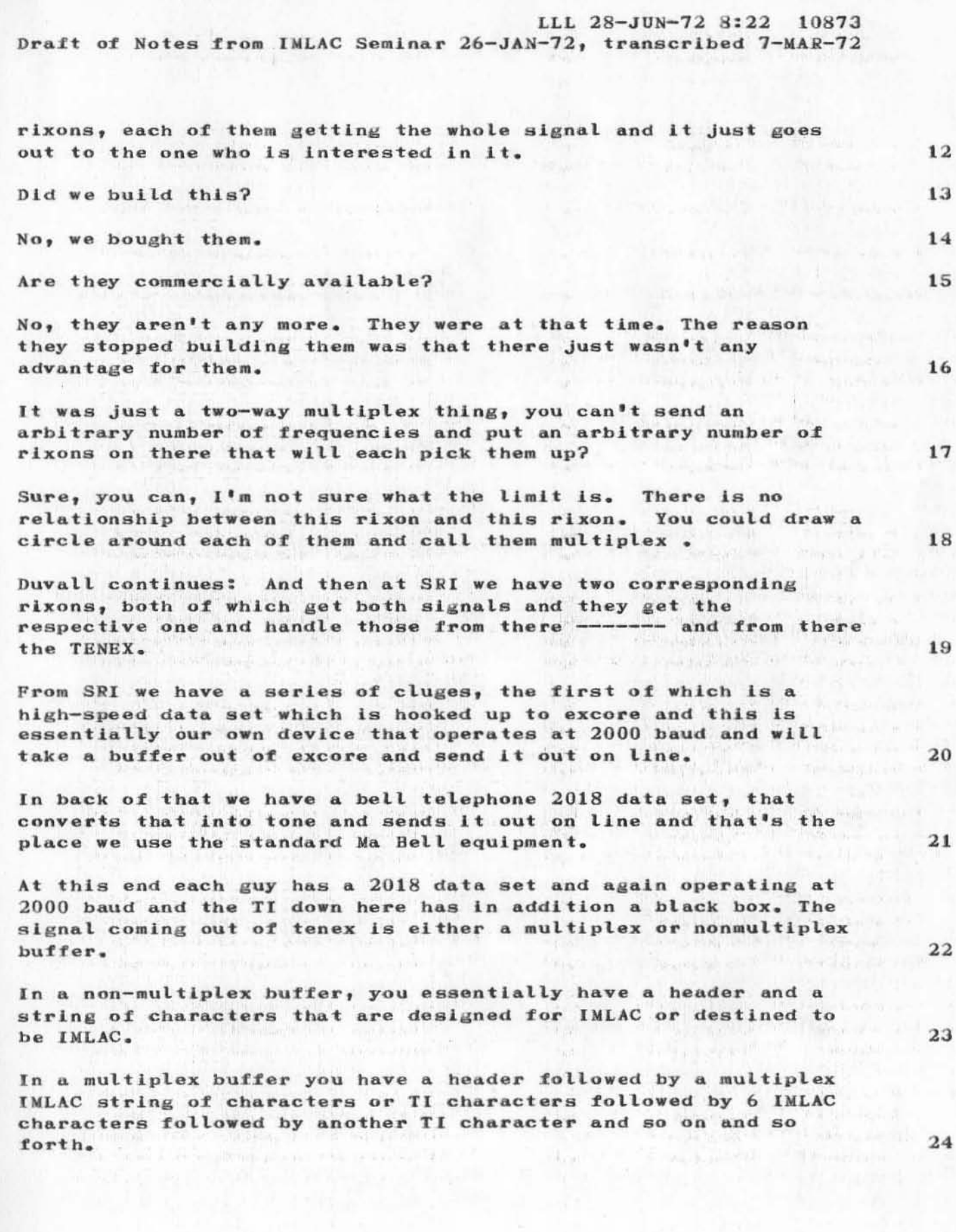

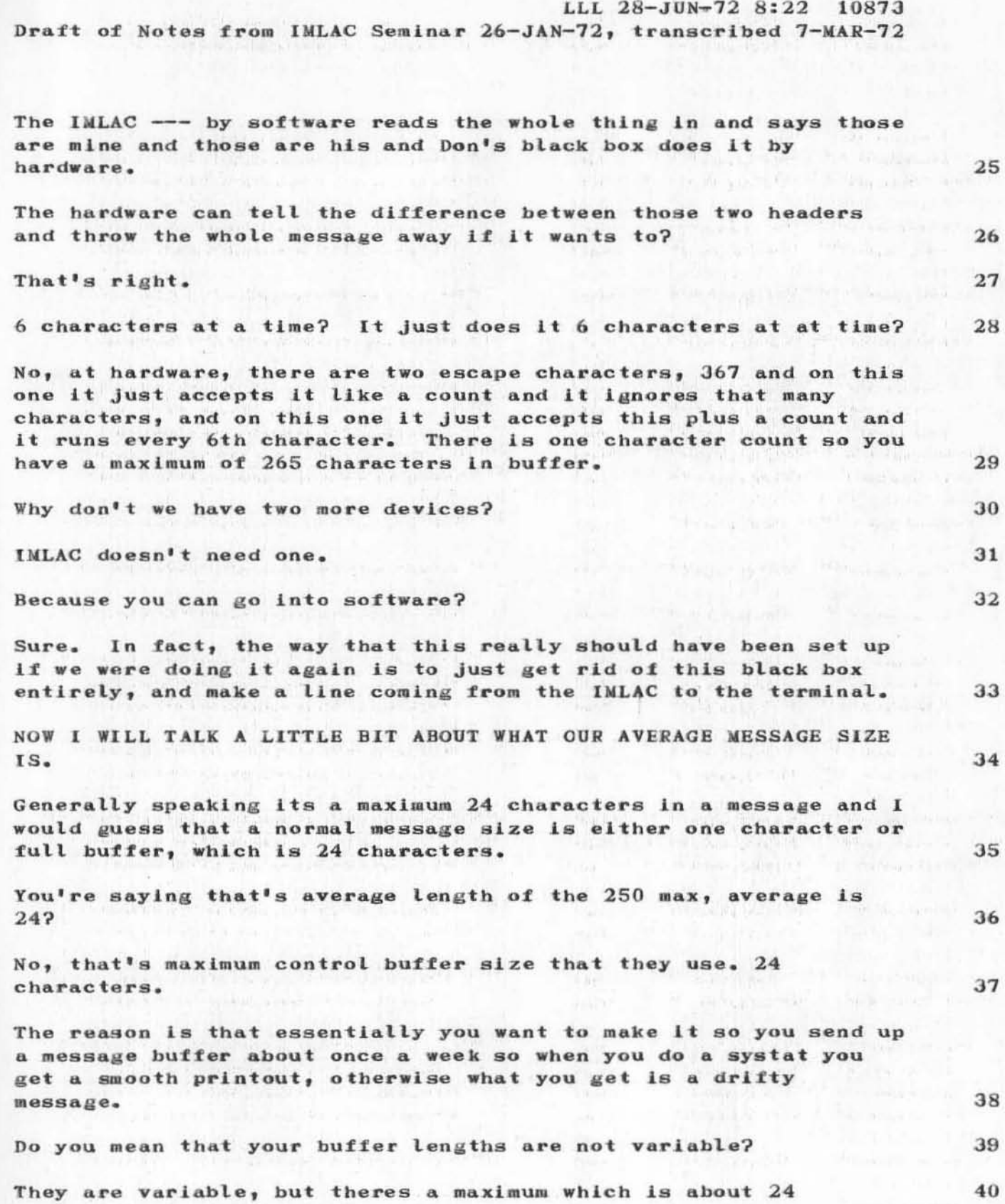

 $\bf{3}$ 

### But that's an artificially imposed maximum?

Yes.

Question: the software that makes up these buffers, I guess for the HSDS (High speed data set), if its got just one character around for the TI and its got a bunch of characters for the IMLAC,

It will send out nulls through the TI. It will send out the one character through the TI and then it will send out 600 null for the TI and 600 nulls through the TI.. And conversely, if there are two characters for the TI and none for the IMLAC it will send out TI characters ---. The only cluges is, well, there is a cluge in there that has the active terminater for these  $600 - 400$ watt characters, because otherwise what happens it only looks at the character every 6th charater at a time -- there are a few funny things.

### OTIM stands for output to M watt

The way it essentially works is the following. There are two teletype lines within TENEX, one and two that TENEX assumes always belongs to the IMLAC and to TI terminal character. OTIM there are some special JCs within TENEX to allow OTIM to do this and what it does is in its idle stage it sits there and says have I got a character on either of these two lines?

If it does then it activates itself and it goes into a loop whereby it tests line one and actually tests the terminet If I do, then this will become a terminet buffer. character.

question: When there is output for line one or two TENEX just puts it in the normal output buffers for one and two. It does nothing special?

answer: The only thing special it does is normally things go into output buffers and then the teletype gets activated and these lines never get activated, they go into output buffer and the lines never get activated. First thing it tests is to see if the TI terminal has a character. If it does then it says this is going to be a multiplex buffer, if it doesn't it says its going to be an unmultiplex buffer. So that even that it may be latter on the call is going to be a buffer, characters may arise from TI terminal, it'll get sent on the next buffer, not this one. Then it just goes through and it will try to read one character for the TI followed by 6 for the IMLAC if its just and arbitrary from the IMLAC. It will continue doing that till its reached its maximum count or its run out of characters. When it gets to that 41

42

43

45

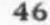

LLL 28-JUN-72 8:22 10873

Draft of Notes from IMLAC Seminar 26-JAN-72, transcribed 7-MAR-72

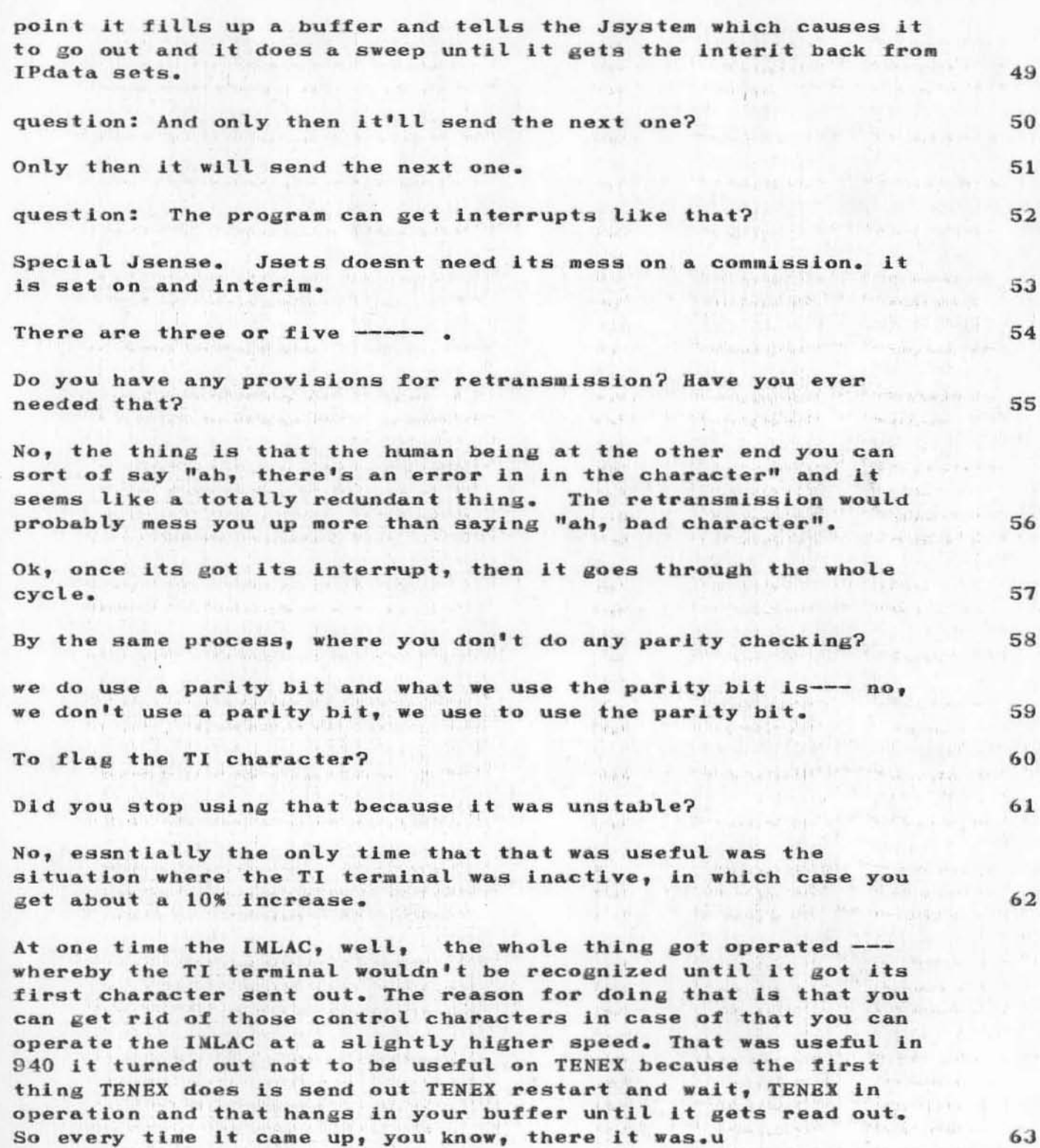

LLL 28-JUN-72 8:22 10873

64

65

66

67

68

69

70

71

72

76

77

Draft of Notes from IMLAC Seminar 26-JAN-72, transcribed 7-MAR-72

The reason for limiting the buffer size like this is basically that we want to make the transmission seem as smooth as possible and when you begin lengthening your buffer size then you have a longer wait.

The type of situation you can get into where the IMLAC has 300 characters go out to it. So that means he's not going to get any respone in 2 and one half seconds, On the 940 I fooled around And I tryed different buffer sizes and I came to the conclusion that 20 was about right. 40 was too much. Its pretty arbitrary.

question: Have you considered since you build the whole buffer before you send it, checking the TI before you actually send the message so that if there are TI characters you could then put them in?

Well, you can always send the multiplex message and just as you pick up with the TI character put it in the proper place on the multiplex buffer.

well thats the problems but you have 16% degredation in the character from the IMLAC if you do that.

How long does it take to transmit 24 characters?

about 100 millseconds?

What is the mechanism for when your program looks on the buffers to see whether there are any characters to go out?

Do you issue a JSYS and somebody wakes you up when they put charactees in so yyou're not constantly being woken up every x miliseconds to look in the buffer, you only get awakened when there are characters there to do something with?

73 Yes Is there a good reason for not doing this under process -----? 74 75 What will you know how to do when you know how to do that?

I think that is probably the answer because I don't know what it means to doing process -

The way the IMP people work, I mean they do analogus things and they're run by the scheduling, they have a time process that is activated so that it could be done in much smaller chunks with If yyou have all the information. much less overhead.

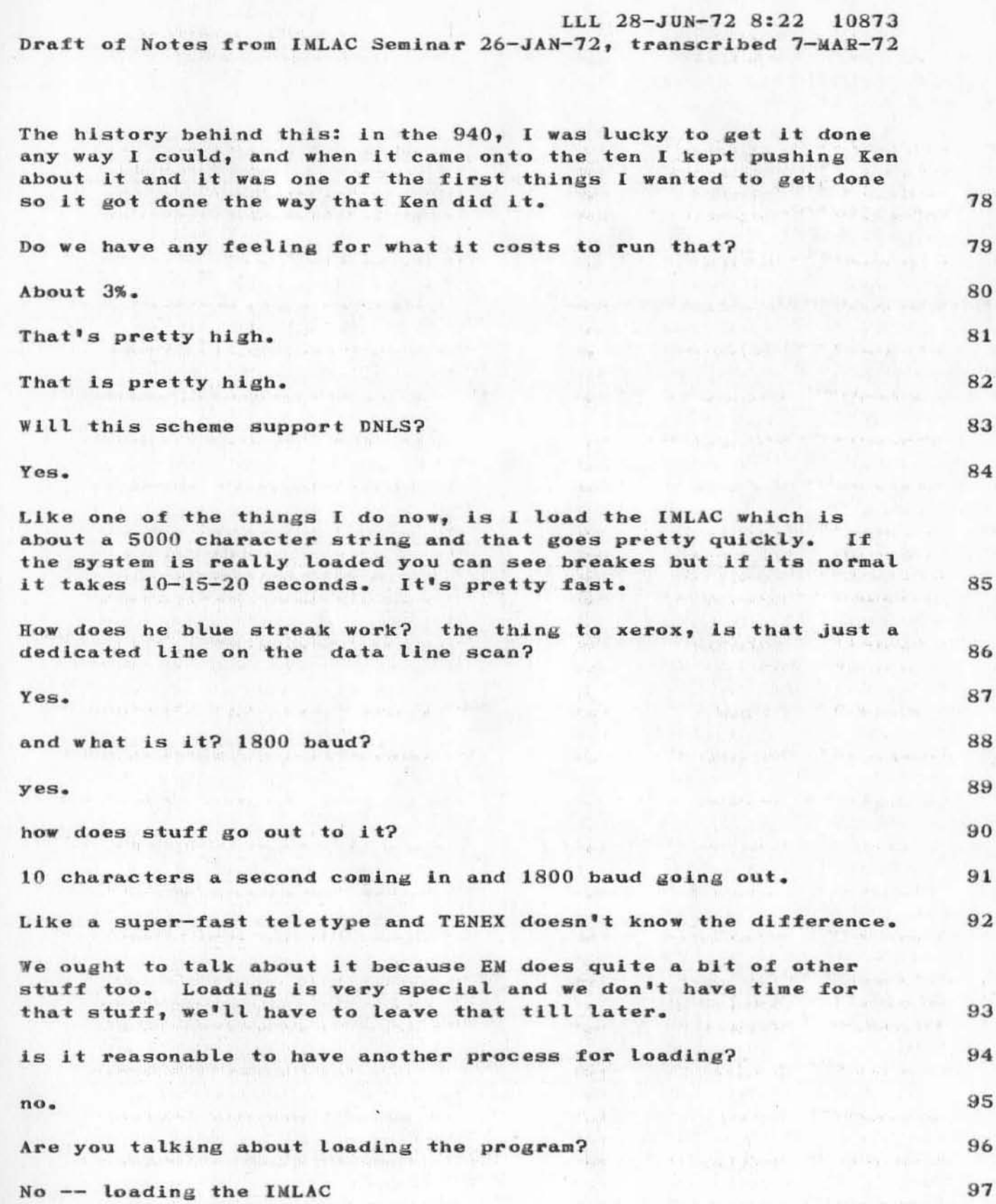

 $\overline{7}$ 

Let's put it this way, If we did have to change the loading scheme rather radically and I was going to talk about that a little later. There's probably a way around it. 98 Are we talking about running a lot of other IMLACS this way. Because if we are talking about a dozen IMLACS then it is more crucial. A lot of IMLACS are going to be over the network so they wouldn't be like this at all. Is there really that much of and actual problem? 99 We are going to keep one here. We are ordering three or four now for RADC. 100 We are going to keep one of them here for some period of time. 101 months or something. If the teletype mechanism down there can handle 1800 baud then we'll probably just run it at that speed. 102 If you could drop it from 3% to 1% by putting one of them in, yes, that's one more net kind of user to support. If you can't get a factor of 2 by working at it then you've really done an exceptionally good job. 103 To recapitulate; The communication protheses are you go from TENEX, the lines going OTIM then OTIM sends them out to excore which in turn sends them out to the high-speed data set which goes out to the 2018 over this mess from down there and goes directly to the 2018 directly into the IMLAC or into the black box and into the TI and going either way the character is going into the two rixons. 104 105 How often are you getting bad characters? Once I looked at it and it was one out of 1000 or maybe 1 out of 5000, it's not awful bad, actually its better than that. 106 at this point there was a discussion about bad characters. Duvall said that he had tried to find the bug but he now suspects the hardware, maybe the black box. 107 Is there any thing that allows you both to share the phone line on the way in? 108 109 Yes, that's where we have the two different frequencies. Why couldn't do the multifrequency going out just the same way 110 you do coming in?

LLL 28-JUN-72 8:22 10873

Draft of Notes from IMLAC Seminar 26-JAN-72, transcribed 7-MAR-72

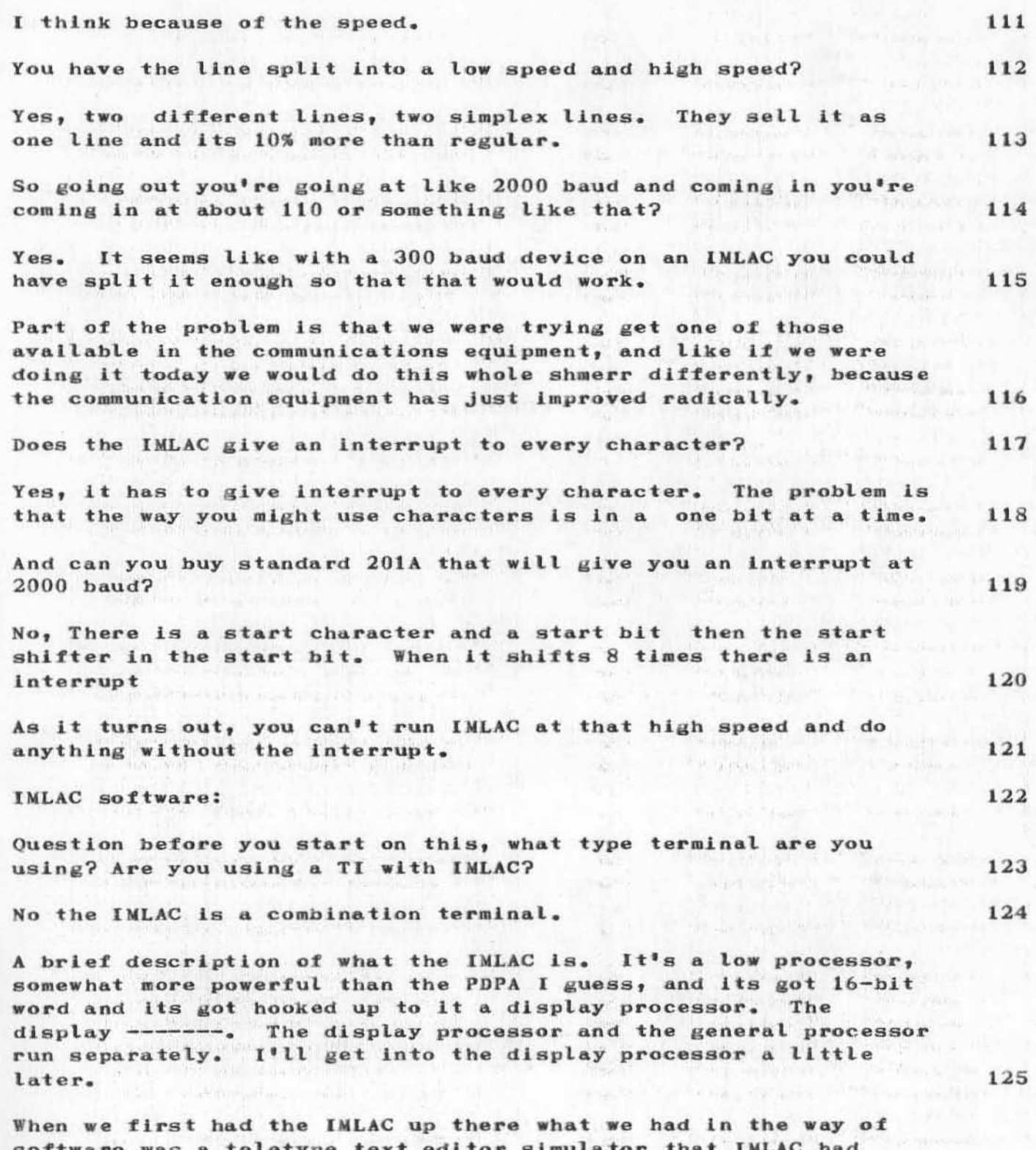

)

)

)

written and we had patched it so it could be used as a high-speed<br>data set, We tried using that and that didn't work, The main data set. We tried using that and that didn't work. reason it was unsatisfactory was that there is no reasonable way of getting special characters, control shift "K" was an "AT" sign and things like this and it was just intolerable. We were on the 940 at that time and there was really a great need for a mode wherby it looked like a 33 and a shift could get you special characters and when you typed things normally it would translate to upper case and so on and so forth. 126

The other thing was I don't think IMLAC people knew too much about the software because the way they scrolled was they had a big long buffer and when the screen got full they would take off and move it up.

And so they were doing these 1000 word moves every time the screen got full and there was just no way that we can keep up with the input streem. You could drop like 10 characters when you hit a scroll.

At that time Bill and John Melvin had written an INOL that ran on the 940 and so using that he wrote a sort of TTY simulation thing the  $\frac{1}{29}$  and so using that he wrote a sort of 111 simulation thing  $129$ 

First of all the scroll drive was a great advantage, secondly a big character translation so the keyboard looked just like the keyboards we have out here with a few exceptions, but basically they looked just the same.

It did backspace characters and backspace words Just like they do on the display out here.  $131$ 

At that time when you did backspace on TNLS it echoed back Whatever you wan ted to ecbo back and so I Just have echo back control A in which case it would erase the last character and the same thing with backspace word which is control w. 132

I set it up so that in and effort to get a very cheap DNLS type facility or partial DNLS type facility I divided the display into two windows. In the normal stage when you're just talking out into the exec then this one window is just that size and the other window •••

When you went into TNLS it would make this window disbarge and this window here was used for the command feedback in general exec type stuff and this window up here was used for when you do a print branch or whatever. 134

Connected with each line up here was the table that had at what

127

128

130

at that time was a PSID of each statement or the corresponding line in the window and so you could use the mouse and keyset for statement specification or address specification so it had essetially bugs but I couldn't the delete text.

That was all right, it wasn't great.

How did it know to recreate?

Like you do a print branch. It was just like TNLS except the first thing print branch would do is send out a control character set in that window. The last thing it would do is send out one that would say "OK". So it it would just stay up there and you would do all of your work down here. It was all right.

The problems in getting that thing running were mainly, debugging because at that time you just had nothing in the IMLAC and it was like sort of pressing a button down and nothing was there and that's a painful process to correct. Especially when you start trying to debug a demultiplex routine or subdemultiplex routine and try to figure out where its dropping characters. It's damn near impossible. You've just got to use manipulation. The other thing that was kind of fun was the display stuff. The way the IMLAC display works, is essentially a stroke display and given a box, in the center of the box you have  $16$  --- you can drop in various directions sort of like that. This is an over simplification but it's easier to explain that way. The way you used these was to form characters. An "E" might look sort of like that. There's a subrouting jumping mechanism in which you can jump one level. So, essentially, for each character you have a subroutine. Then there is of course a branch. Those are the main features of the display. 139

Question: There was no hardware character generation? 140 No there was just stroke. 141 Why are IMLACs so great? 142 There was nothing else. 777 You could probably buy an 11 with some kind of reasonable display? 143 Not for that price. They've got mini's now but then you have to interface them so it goes out of the same core and all that. 144 You could probably treat the display, if it had its own memory as an external device. It needn't run out of the same memory. 145

Duvall continues. At the state we were on in way back when, when

138

135

136

all the stuff was being done on the 940, all we had in terms of a character set were a bunch of subroutines that were in this original text setter and it's a hell of a lot of work to go through and make a character set. So, consequently, I decided to use theirs. We had binary-----, and so we had essentially a bunch of non-relocatable character subroutines so the obvious solution was to build the program around it.

146

147

148

153

154

155

' 56

### Laugh Laugh.

)

)

And so we had a great core layout. At the top simulator, then we had debuff two, then some character subroutines, then sort of and area of slop, because I wasn't exactly sure where they began, then we had debuff one and then we had a little thing that they had that was a display start 'that did all tbe stutt necessary except to pick this stuff up, and then we had a little more slop and then way down below that we had the interrupt routine. that did the demultipLex.

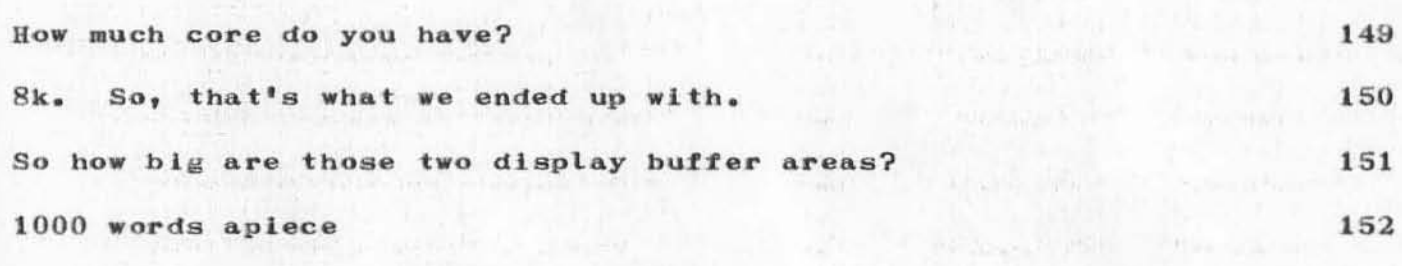

And that's good for how many characters?

1000 characters. I'll show you what your display. You've got a little display start routine. What the display routine does is it sets on high voltage and positions the beam at the top of the Left corner on wherever you want to position and so on and so forth. The last thing in that is a jump to your display buffer ---- in the display butter 1s Just a subroutine Jump. and then the last thing is a branch to a display stop routine. which goes around and sets the beam in the place they'd like to have it set because it you set It other places, It ruins the detlection amplifiers and things lIke that. It's a very carefully engineered piece of hardware. There is quite a bit of black magic in It.

Then we transferred onto the  $10$ . That sort of made things a little cramped because all I had was some binary ----- In fact somehow I lost some binary with the interrupt stuff.

How?

)

I don't know, probably got clobbered and I thought there was some

diversion and there wasn't, And so, here we were on the 10 and the 940 was gone and there was no getting it back ------ so our sources weren't any good, but I did have the binary for most of it, and so that one down there, I just wrote a new thing in optical with a little program that went to teletype to file then there was a little thing that just shipped out of binary files. What I did was I just killed OTIM and had a mode in it which would just take binary files, stick them on the line and shove them out. And then I had written a very simple optical loader for IMLAC to check for anything that would just come up. I used it for quite a while.

Then Peter came along and wrote an IMOL. That's sort of the start of the second wave in software for the INLAC. The Imode that Peter wrote uses DDT as a loader and just drops binary that could by 10 binarys --- and then you just load it in the DDT and you can get away with that because the 10 has an 18 bit address fleld.

The IMLAC only has 16 bit words so you can drop out IMLAC instruction in the IMLAC field and generally speaking you load it in the second half of your address space so that when you print It out it just drops off that top.

When you want to actually print a IMLAC binary from that you have and IMOL procedure that your regular PDP10 procedures that you load with it and you run that and it traps all the ---- field indirect from the right place .----.

Then how do you get that file to the IMLAC?

Loading is kind of interesting. It is made especially interesting by the fact that, well, for one time I just loaded by stopping Don and Don would call me up and say "what's happening?" and I would say "Oh, sorry" and go ahead and load.  $\mathbf{I}$ got tired of that so I decided to make a load so it did demuxing. That turned out to be nontrue, because the way you really want to have your loader started is you want to to have to start on the wrong You have a small 40 word memory.

In forty words its pretty hard to write a loader that will demultiplex the kind of stuff we had to demultiplex. So the way you get around that is we've got a little bootstrapping from (he was interrupted here)

You got that from the IMLAC people?

No, it isn't in the wrong yet.

157

159

158

160

161

162

163

164

LLL 28-JUN-72 8:22 10873

Draft of Notes from IMLAC Seminar 26-JAN-72, transcribed 7-MAR-72

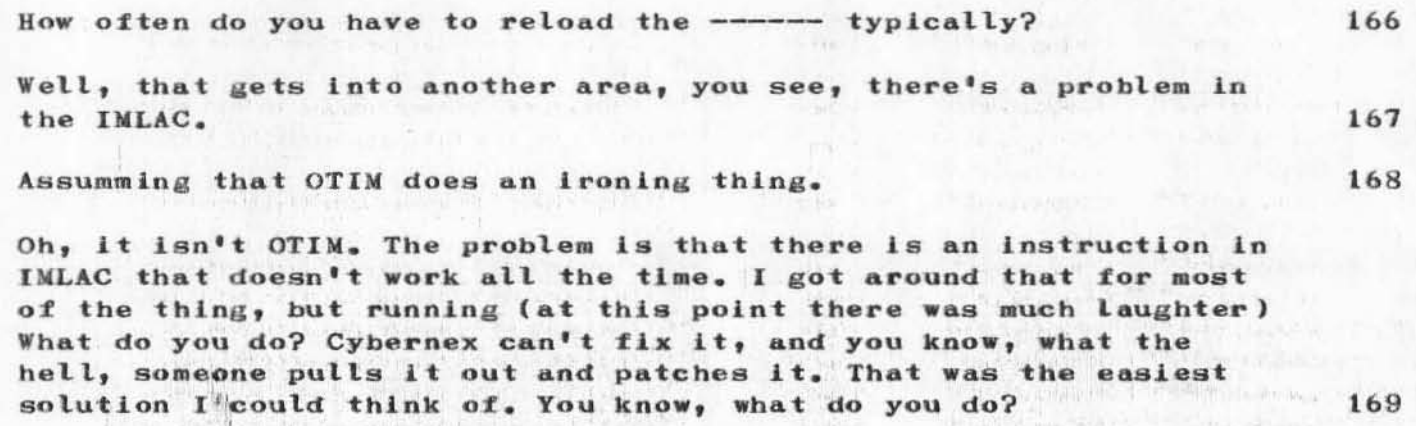

Is that everybody's IMLAC or just yours?

Just mine, just mine, Or just ours, anyway, so it's like, well, when I found that out, things got measurably better. Before that it would run maybe four hours before I had to do that, you know, it would depend, if it had been running for a long time, -- it all depends on how long it had been running. But when we first started it up you couldn't use it for the first half hour and you would come back and sort of hope, but since that's gone out of the way it's been pretty damn good. It's like it crashes oh, well, it crashes so that I really have to reload it maybe once a week. Sometimes two weeks. I reload a lot more than that when I'm fooling around at first.

Reloading, believe it or not, and you won't believe it when I get to explaining it to you, reloading is very reliable. The thing I wanted to do is be able to reload the IMLC without interrupting Don and without interrupting the normal flow of work and it ah, I won't say its the practical way, but the only way I could think of for effectively doing that or at least the easiest way I could think of doing that, to begin with we had our own bootstrap, and it starts out in a certain location, first thing it does is send out a control C and halt. And what that does is sends out a Control C to any guy that we had runing down here to get him back into EXEC Then you hit a continue.

You mean it sends a continue down the line?

No, no, you hit a continue on the operator's console then it sends out two characters which are arbitrarily sitting right out there, and OTIM is looking for that string of 2 characters. When OTIM sees that string of characters, it says "Ah hah, IMLAC wants to get reloaded". So it opens a file called SRI boot.

What it sends out is it has to be in one buffer and it turns you

172

170

171

173

LLL 28-JUN-12 8:22 10873

Draft of Notes from IMLAC Seminar 26-JAN-72, transcribed 7-MAR-72

)

)

)

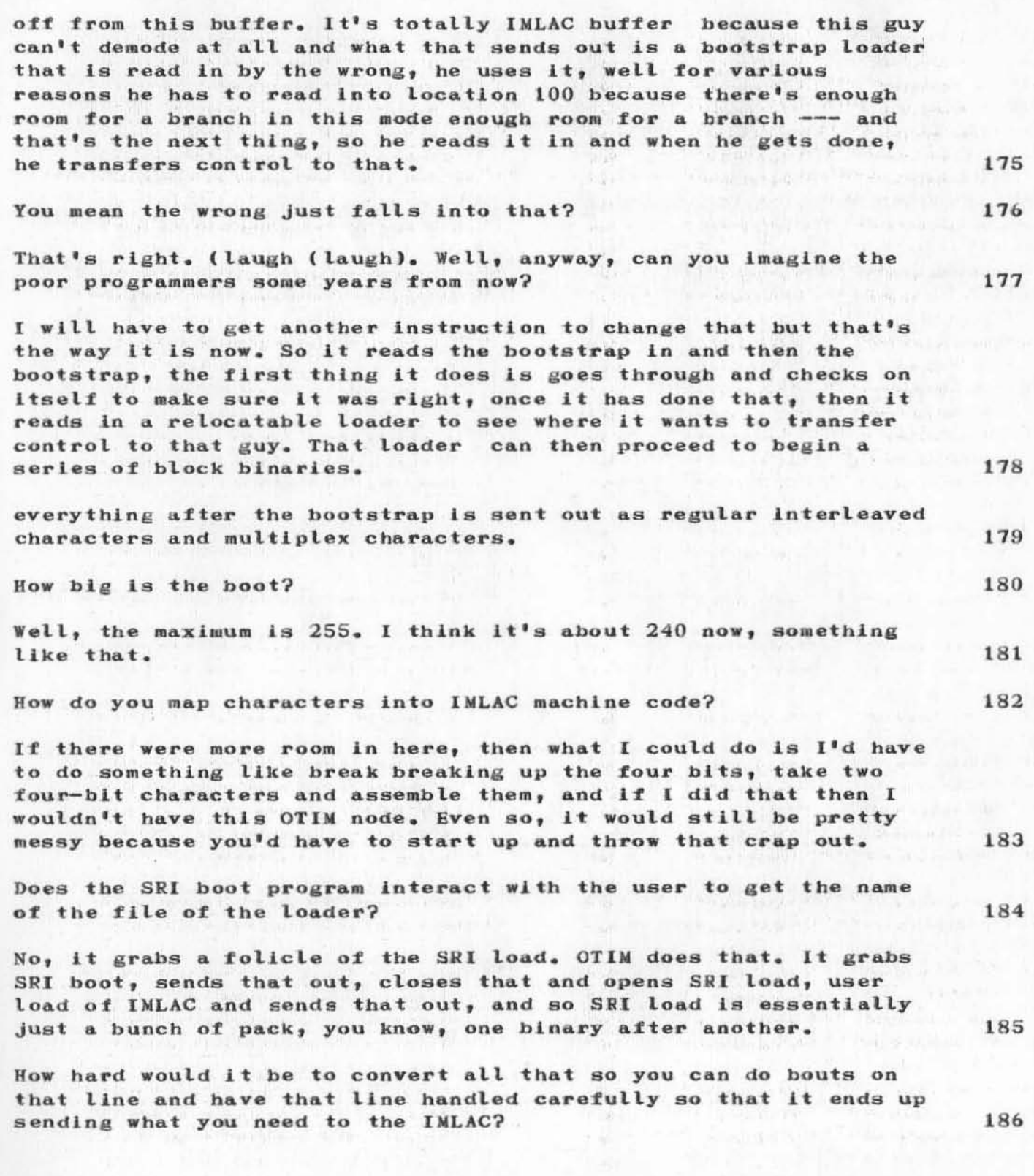

Well, the only problem I guess I could see on that, you've got to have some way of going from an internal status. 187 ok, suppose you get a character on the input line that recognizes that fact. 188 (Duvoll) I don't understans. You still have to have a job doing this stuff. 189 When the IMLAC is down you've got to be able to start up a job somehow. There's got to be a better way, there's no question about that. Well if you could reduce the job of something like OTIM simply to doing the load and have a way of waking the job up when you wanted to rload? 190 You could have the process clocked up to the pounds store and when create job eventually works, have that that sees that actually sort out that job store. You wouldn't have to have the job running all the time. 191 If you could do the transfers to that line and bouts, then you could have a lot of the ugliness gone away, if you could make it work out that way. 192 Well, except for the main thing, you've got to be able to stipulate that it all goes in one bank in bootstrap. Oh, the other thing is that, yeah, you're pretty much protected. Once that does that it also waits for simple characters. That's the first thing that the wrong does is wait for simple characters before it goes any further. 193 Walts for waat? 194 Two sync characters, two syncrization characters so it doesn't get garbage, in other words, it may be throwing out garbage at you like if I load it and I'm not loged in, the first thing that comes up when it gets the control C is it starts typing at ARC in tenex, And so what it does is it waits for two zeros of the same characters. 195 Could you do something like, he sends out a control C an then these two characters. Now control C gets you taling to the exec no matter what. What about if you put a comman in the exec. you've got two special characters ad that started up the job that did the loading.? 196 No that's worse than this. 197

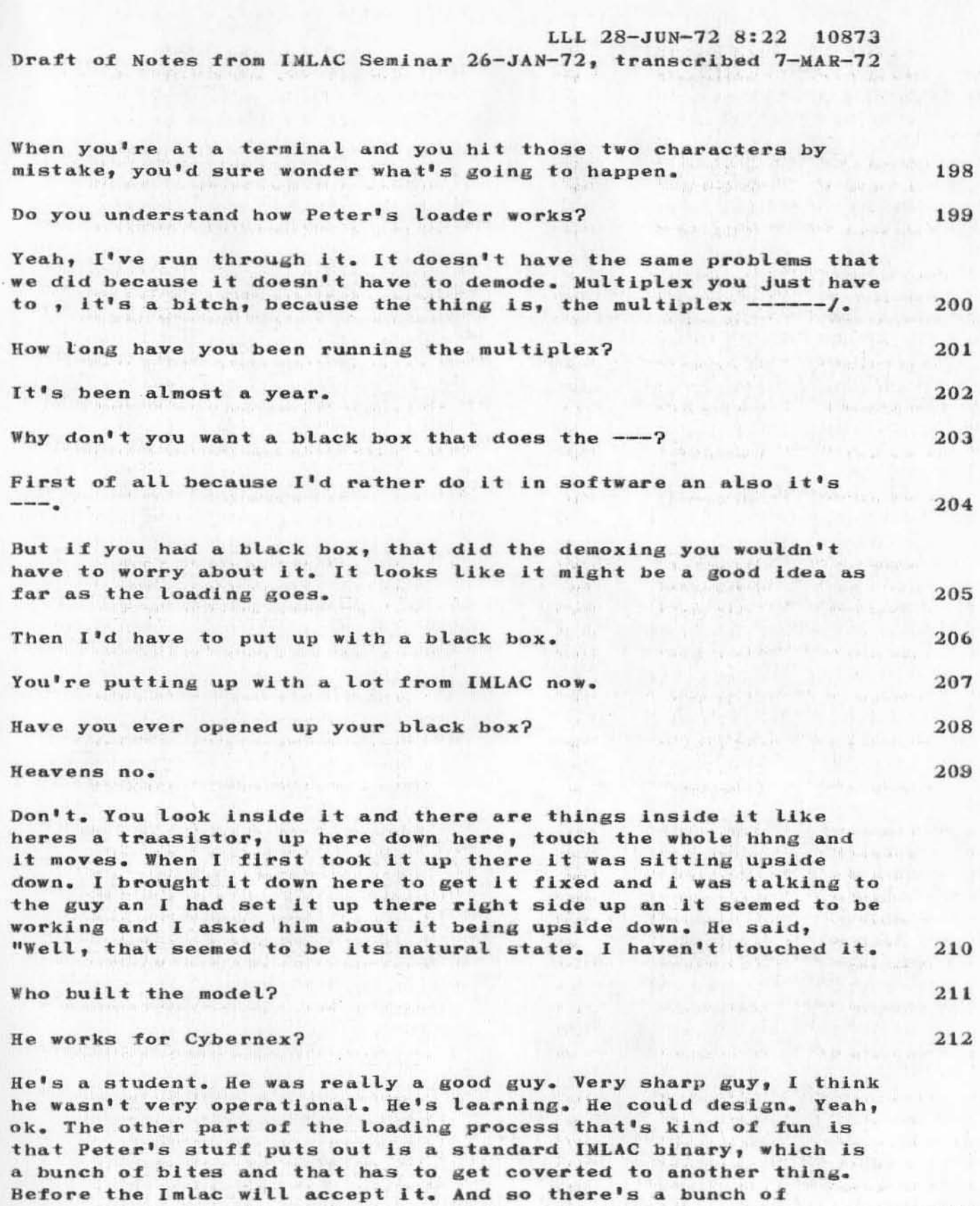

 $17$ 

 $-74 - 44 - 14532$ 

conversion programs you have to go through OTIN.

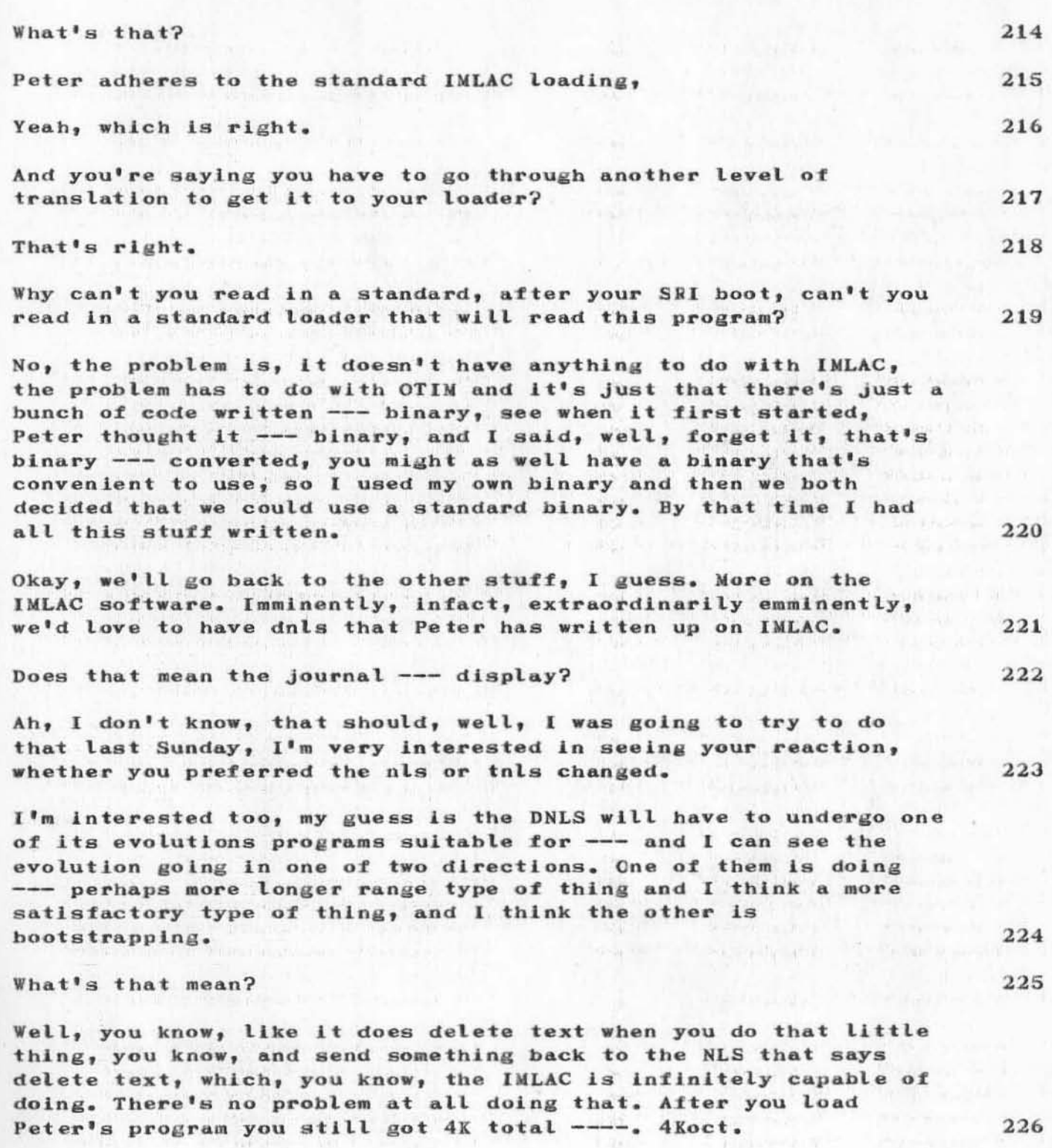

The other direction I can see it going is that I'm going to want

to have better ways of suppressing --- display than you have now. I think we can probably get out of doing recreate display more often and maybe get into tricks like keeping a record of what the guy has on his screen and when you say entirely recreate display have an outputter sending the STID or application or whatever, so he can move things around an have new commands as opposed 227 complete -----. That's all on the IMLAC stuff and we'd want to do that? 228 Yeah. 229 Why would you prefer TNLS to Dnls, is it easy application to recreate displays type of thing? 230 Yeah. 231 It's not the close operable differences between TNLS an DNLS. 232 No, its operable difference is far superior. Ok, the question is how much can you get done. And you know, if you have to wait ten seconds to recrate display everytime, where you know with TNLS you just go. 233 Yeah, well, we're running TNLS at MIT (it's supposed to be a 54-bit type thing, it was almost like sitting there at DNLS, I mean you would have to type addresses and you couldn't point but 234 as far as convenience like seeing things come at you, I'm pretty sure that an IMLAC over the network will run just as well as we have here. 235 It is comparable. I use that back East. very comparable. 236 Yeah, its really neat because it is just like "AH, HOME". 237 Also IMLAC has a much better keyboard than we had down there at ------. Those things, written a ddt for the IMLAC there's sort of an interesting thing about that. Initially I--- said, okay, I was going to write a ddt and started out writing a ddt, then came the problem with character set because with ddt we wanted to have a selfcontaned character set and everything else. And we came back to the simple problem of character set which ---- that we had 238 before.

You wanted it to be ---- because you couldn't afford the space or what?

239

Yeah, that's right, So that's the way it started, that was

LLL 28-JUN-72 8:22 10873

Draft of Notes from IMLAC Seminar 26-JAN-72, transcribed 7-MAR-72

initially, Then the main problem we ran into was the character set thing. The other thing is Peter's character set initially, but it turns out that his IMLAC has long-bit hardware ad ours doesn't and that makes it the character size that you could get in his charcter set is about like that, you know three ---- there and his was just impossible to read.

That's not true of his new IMLAC.

240

241

242

He has two character sets, one for long hardware an one for short. The IMLAC he's using now doesn't have long --- hardware.

Well, it must have been the right one because it worked. The characters were very small and the thing was, the characters were very small and you used the same character same display space as the other one. So, anyway, in order to implement it, Peter put a thing in his imol that would drop out essentially character subroutines. So the obviouse thing to do is write a decompiler that goes through the binary character set that I had stolen from the text editor and produces INOL sources which I can then turn and put into the source code for the DDT to compile. So, more upon more upon more upon more.

Then we got the DDT running and about that time John Melvin came up with the stuff in the TENEX DDT for the NLS debugger and it turns out that also given the fact that you load your mol program in DDT, you're able to make it so that the imlac ddt was essentially a symbolic DDT.

Essentially the way that that works is, from the 10 you have a little program which is called TIMDDT --- IMLAC DDT. It essentially accepts two types of inputs. One accepts pound signs followed by page number followed by 6 octal digits and carriage return. What it does, is it takes that and using the page number it computes an address and sticks that into, well, it calls John's thing in DDT that says give me the symbol for that and then it takes that symbol an and types it out enclosed by brackets.

It strips off any of the block stuff. Then the other thing is that it accepts the symbol and it sends out a number value.

The imlac on the other end is sitting there and when you do a flag, it takes the contents, or the address, leaves the contents out from the addess it completes the page number, sends that down then sends the word down, just like regular input characters. --left bracket, or left brocket and then just copies that string  $out.$ 

243

244

245

246

What about doing it the other way, sort of the other way around. You could have had the DDT essentially running on the 10 and simply have the ability for it to interrogate cells in the IMLAC. Would that have been reasonable? 248

Well, that adds a number of complexities. Because then you're going through the IMLAC to the 10 back to the IMLAC back to the 10 back to the IMLAC back to you and in this case you're Just going from you to the IMLAC to the 10 back to the IMLAC back to you.

Yeah, the only value would be if you're not constraining to the IWLAC 10r tbe bulk *ot* your DDT.

The DDT doesn't have to sit, while its running your IMLAC its not codes to be able to send back the contents of a cell recognize the request for and send hack the contents?

Well, I guess that's true, except that probably 80% of the IMLAC code is the stuff you're driving displays and the actual parcer In the DDT code is In tapes. Everything else is Just all tbe crap that is necessary for the display and scrolls and all that stuff. In fact, the DDT has a transparent mode.

you're talking and its working like a regular imp talk ---you're tatking and its working tike a regutar impliest. you're tailing to the IBNEX and that's usuatly what you use to<br>start up the 10? DDT, Control C????? you call it out. I don't know, I was originally ---- on the 940. And I guess I really saw know, I was originatly  $-$ ---- on the  $540$ . And I guess I P.

The advantage of having a DDT running on the 10 is when we get an NLS debugger you could use it to interrogate the IMLAC? In essence you could run a much bigger and more powerful DDT?

It's all according to how that would workCharles, because you're usine the same lIne £or two things. You've got to have alL sorts of.  $255$ 

Yeah, it would be a problem. You've got another multiplex problem too. 256

That's right.  $257$ 

)

)

But when you're taling to the IMLAC in the display mode, you sending formatted messages anyway, so you could find a message to say give me the contents of the cell, you know, and the 258

(Duvol)now wait a minute, I guess the thing that  $I^{\dagger}$ m assuming, you know when yo use the DDT for TENEX program of course you use

249

250

251

252

253

the 10 unit, you use the simulation model, to use the DDT for the IMLAC program, it's not clear to me you've got to have a parcer one way or the other. You know this DDT has break points in it too.

(Irby) Yeah, but all that could be done from a program running on the 10 that had the ability to raid and set.

Is the IMLAC easier to program or the 10?

The answer is they are both the same because you've got to have an IMOL. In fact, I wrote the DDT first in L10 and then I translated it to iMOL. I don't know, I suppose, I guess I'd to have to think about it more. I guess one reason would be is you could if you had a break in communications with the 10 you'd go out and use the octal DDT on the IMLAC. To find out why the break occurred. The other thing, is when you set a break point the only reason you set a break point in IMLAC is --- because it only has 2K addressing.

Breaks are really nasty because, its got a patch instruction and the 10 doesn't which is worth it right there. Breaks are really nasty because you only have 2K address space.

So what are we going to do with all these IMLACS that are arriving?

(Mimi) send them back?

(Irby) do you think it would be worth it to put together another process display termina?

No, definitely not. 267 What was the question?

(Irby) I asked if Bill thought it was worth while trying to find a replacement for the IMLAC.

No, the IMLAC's not bad. You can do everything you need to do. A lot of this is floundering, because first of all, I've never officially been able to do anything on the IMLAC. That's never been designated as any sort of a project, I've just sort of been bootlegging it and the other is that is that, well, you know, it's sort of because that all of this has been very evolutionary and its sort of like, you know, I get an evening and I get an idea and I say well I'm going to do it and you know, I do it. That's not the best way to do anything.

270

259

260

261

262

263

264

265

266

268

My concern wasn't with the IMLAC persay with the having them across the country with people back there that were not going to relay on or be able to be as ingenious as Bill. 271 (Bill) I think that the way we would approach that is we would devise an IMLAC software system which we could probably fairly well and it wouldn't be like this. This demonstrates most of the mistakes ad most of the things you do to get around the mistakes. But I think that with using that knowledge but I think with using that knowledge we could probably go in and devise a fairly reasonable system that we could say, here it is and as long as you use our wrong you know, the little --- load from us and we do all our stuff and you start printing with the wrong you start 272 doing everything on your own. Wouldn't there be something like that already around, like at MIT or someplace where they've got --- IMLAC? They must have. 273 No, MIT's IMLACs are worse then ours. They have a direct --- cork and they don't even use formal IMLACS, the 10 drops things directly into core through cables. 274 How about at UCLA? 275 They haven't been very sophisticated. 276 277 Does UTAH have any IMLACS? It sounds like this thing doesn't have to be modified very much 278 to work over the network. (Bill) No, I think it's all workable. It's not glamorus by any means but its all workable an I think if we were willing to put a little effort into it we could make it. 279 280 Are these IMLACS back there going to be ---- off the TIP? 281 I think so. (Bill) Peter loads his over the phone line, conceptionally theres 282 no difference. The tip conceptionally was just a transparent thing 283 characters come right off the---Yeah, you could use Peter's loader you know get the multiplex 284 thing out of the way you get about 90%. 285 Well the TIP gets rid of the multiplex.

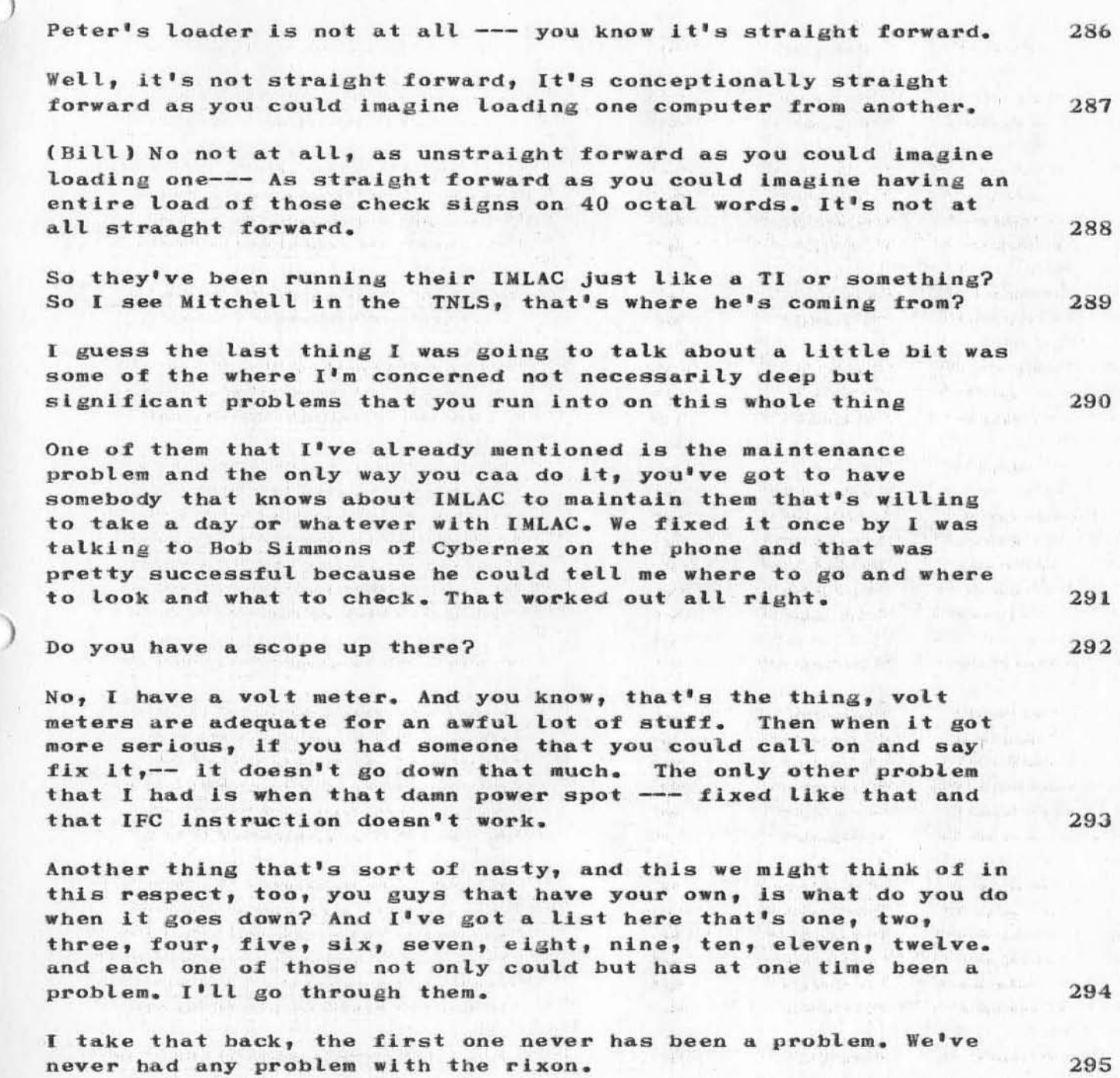

The phone line. The phone line is either very good or very bad. Sometimes Its sort 01 inbetween. It use to be at one tIme we won't have any problem, then we'll have one week or two where we'll call up the company and they'll say, well, the phone lines down or we've got noise on it, and that's a big hassle because

24

)

you know, the telephone company is , well, it's like you call them up and say, "There's a problem on this line," and they'll say, Ah, What's that, then they'll plug into it and you'll get a loud tone and you ssrt of say, oh, that's data, that's okay, that's the right stuff, but there's noise on it, and they say What does it sound like, and you say, what do you mean, what does it sound like,? (laugh) (Laugh). You know, it could take one bit an it sets things off and you get a rub out coming through and you know, you have to hassle it for two or three days before you get them to believe there's really something wrong, and you sort of filter up through the ranks as you're doing this and you finally find someone who knows whats happening, and then they do something like they put a pulse counting meter on it and they count it for an hour and during that hour things just happen to get better and you know, this is really ugly stutt. [t's hard to fight, you just have to keep calling back and say this doesn't work ad they'll say all right, an they will taa the line for you know, three hours, an about the only think I can say is I have really learned a lot about internal structue of the telephone company. (laagh) Finally I thnk this week we've hit a very high point because lease has the same sort of problem, you know extension has the same sort of problem. And finally this guy came out, you know obviously he was the big shit, you know, because he had a flunky with him, and he gave me his card an all this stuff and the you know, the foreman of repair. and so, it went down again yesterday, and I called him up and maybe this is the end  $of---$ 

# You got his card huh?

)

)

)

Yah, I got his card. That's been a real big hassle.

Other things that have gone down, one day the SRI rixon got unplugged. TTI patch panel we haven't had any trouble on the 10s on the 940s people used to remove the plug. OTIM occasionally hangs up, because of some glitch that Ken knows about or sometimes somebody will attach to it or sometimes it just won't get started or somebody hits Control C on the teletype line and thinks we're starting it. Sometimes when we work on the line printer they turn off the external devices baud and thaat's the same baud that runs the high-speed data set. So it stops running then.

 $201a$  has gone down once and has been unplugged once down here. two times its gone down because of a bad cable between the 201a and the IMLAC interface. Then there's another glitch in the IMLAC sometimes the level gets stuck and you don't get the character interrupt. But all these things sort of make it interesting when it goes down. You don't know where to start, this is why I call

somebody down here like Ken or Don and say Hey, you know, what's happening, is because I really don't want to go into all ths hassle until I know what the problem is.

The one thing that we have done that has really helped a lot is Martin's little box. It sort of has four inputs to it. It's an amplifier with a speak, its got four inputs, one of them is t the voice line for both the input an output lines. And the other one is on the other side of the data sends to both lines. So I can flick it on and hear the carriers and I can hear if data is coming across and I can hear it the other way hear data coming out of the data center or going into th data center. And that's help a great deal. You can say that OTIM is down or IMLAC is down. That's sort of nasty.

301

(J10873) 28-JUN-72 8:22; Title: Author(s): Linda L. Lane/LLL; Distribution: Linda L. Lane/LLL; Sub-Collections: SRI-ARC; Clerk: LLL; Origin: <LANE>IMLAC.NLS;44, 28-JUN-72 8:18 LLL ; .LBS.=2; ; -

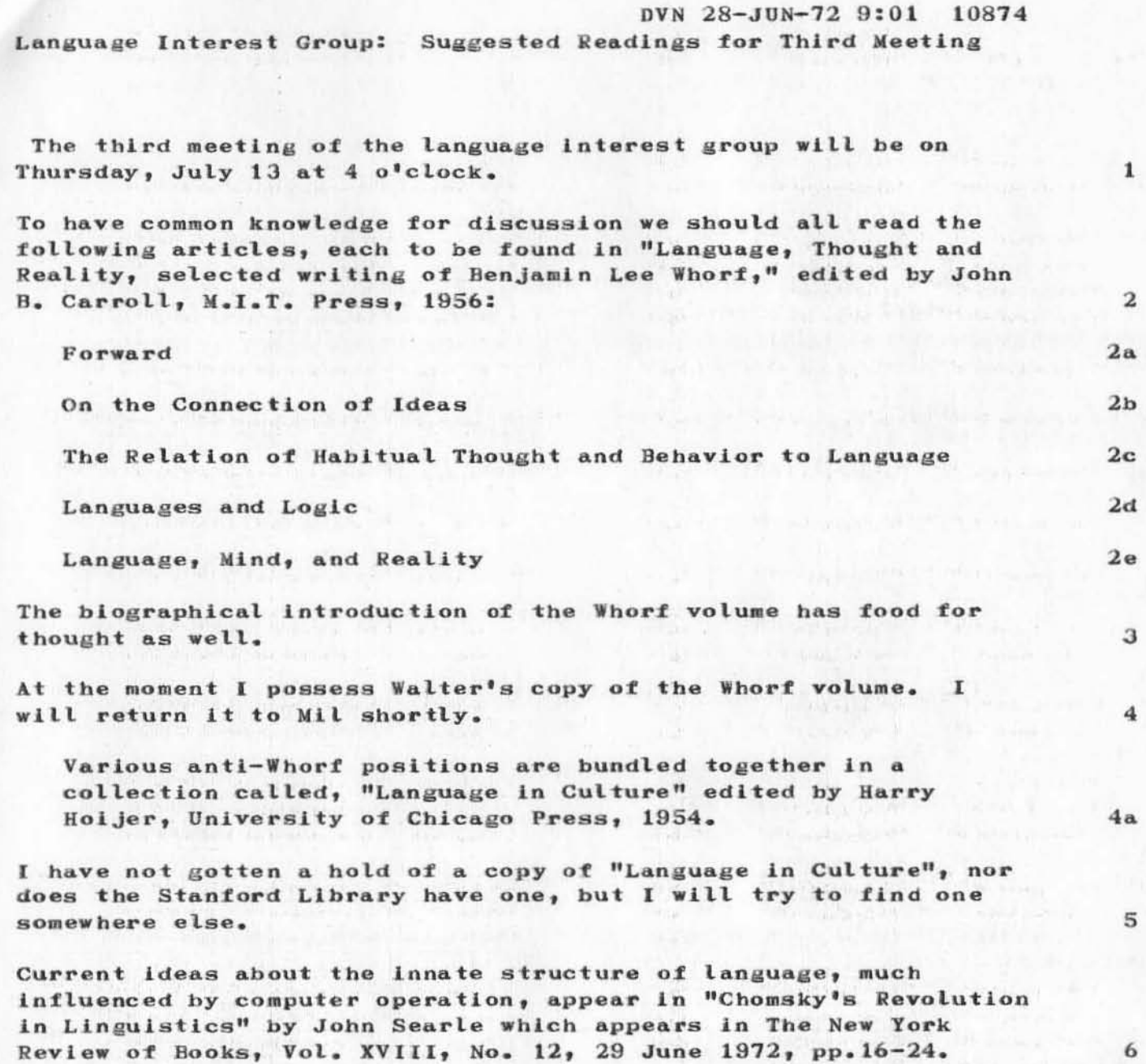

Mil has a copy of this article.

 $6a$ 

DVN 28-JUN-72 9:01 10874 Language Interest Group: Suggested Readings for Third Meeting

(J10874) 28-JUN-72 9:01; Title: Author(s): Dirk H. van Nouhuys/DVN; Distribution: Paul Rech, Jacques F. Vallee, Mil E. Jernigan, Beauregard<br>A. Hardeman, Don Limuti, William R. Ferguson, Eichard W. Watson/PR JFV MEJ BAH DL WRF RWW; Sub-Collections: PODAC; Clerk: BER; Origin: <VANNOUHUYS>JLANG.NLS;4, 28-JUN-72 8:59 BER ;
JBP 28-JUN-72 11:58 10875

 $\mathbf 1$ 

Re: protocol notebook and ascil

It would have been better to have a document from the us standards association rather than a particular company for the current network protocols notebook section on ascii. Re: protocol notebook and ascli

)

)

Author(s): Jonathan B. Postel/JBP;  $(J10875)$  28-JUN-72 11:58; Title: Distribution: Jeanne **B.** North, Richard W. Watson, Cindy Page/JBN RWW CXPi Sub-Collections: NIC; Clerk: JBP; **Section**  $\mathcal{L}^{\mathcal{A}}$ 

 $\overline{1}$ 

FILE LOCKED

you have the file "<ETAC>TIPFILE" locked, you can correct the situation by logging in loading the file and "Updating" it<br>thenleave the system by "Execute Quit". Just breaking the connection or getting out by means of control-c is not cool

 $=10.7$  and  $1.8$  mass.

FILE LOCKED

•

)

)

)

 $(J10876)$  28-JUN-72 12:06; Title: Author(s): Jonathan B. Postel/JBP; Distribution: James H. Shiffrin/JHS2; Sub-Collections: NIC; Clerk: JBP;

Matilliana i

1

A REMINDER

)

)

JON, HOW IS THE NEW TELLNET DOCUMENT COMING? WE WOULD LIKE TO GET THE SPECS SOON SO WE CAN BEGIN SOME EXPERIMENTS<br>ON OUR OWN TENEX. EXPERIMENTS ON OUR OWN TENEX.

A REMINDER

)

)

 $(J10877)$  28-JUN-72 13:00; Title: Author(s): John W. McConnell/JWM; Distribution: Jonathan B. Postel/JBP; Sub-Collections: NIC; Clerk: JWM;

 $\mathbf{1}$ 

## More on Net Status File

Dave,

Do you have a volunteer for the backup site? What seems involved here would be necessary for that site to contact one of our NLS people. Having a network file transfer protocol running would seem usefull. We could start without backup.

### More on Net Status File

)

)

)

(J10878) 28-JUN-72 13:54; Title: Author(s): Richard W. Watson/RWW; Distribution: David H. Crocker/DHC; Sub-Collections: SRI-ARC; Clerk: RWW;

DCE 28-JUN-72 14:40 10879 Phone Log: Dave Liddle, Owens-Illinois, about their plasma display consoles

They are offering a line of self-contained display terminals, using their plasma displays, a keyboard, and a Nova mini-computer (they are leaving room in the computer interface for later insertion of special cards to interface with our mouse and keyset).

0-I claims that they aren't planning to go into the retail terminal-selling business, but that they are putting together these packages and offering them for sale so that people can more easily experiment with their displays -- to build up a market interest. Eventually, they hope to get many terminal manufacturers interested, and to sell display modules to them for incorporaaton into their different terminals.

During a visit Dave made earlier in the Spring, I (with George Eilers' consent) had agreed to buy one of their consoles to use for experimenting in the mini-console project, and offered further to buy a second if another order would help sgnificantly to get their "trial-sales effort" moving. My call today was to learn whether or not they needed the second order. He felt that at this time it wouldn't be critical to their plans, so I told him that we would wait until we experimented some with the first model before we decided upon possibly ordering another (more).

Associated with ARC's interest in lower-cost DNLS terminals, and stemming also from my intuitive feeling that mini-computers are very likely to be important as support in local-terminal configurations serviced over a network, I queried Dave some more about the multiple-display per Nova possibilities of their system:

Basic cost of the current system, with an 8K Nova, is \$10K. For perhaps \$450 extra they can deliver the Nova with a "big chassis" which can accommodate up to 32K of core. From that point, it looked roughly as though about \$4K per terminal would be the incremental cost for adding each other terminal to that same Nova. I gathered that one Nova could probably handle six to eight terminals without too much trouble, but we didn't discuss this explicitly.

This cost includes: \$2500 for display, \$150 for interface (with space for mouse/keyset cards), \$120 for keybard, and like \$1000 for 2K of core to hold the extra display's display list -- plus some as yet unknown amount for mouse, keyset, and their interface cards).

Other useful information:

1.

 $1a$ 

 $\overline{2}$ 

з

1

 $3a$ 

 $3a1$ 

 $3<sub>b</sub>$ 

DeE 28-JUN-72 14:40 10879 Phone Log: Dave Liddle, Owens-Illinois, about their plasma display consoles

)

)

)

They plan to keep making these units available, after the first ordering, so that we could feel safe enough about getting others later. 3bl

In fact, it looks as though their display-unit costs will come down by next Spring.

There will be some read-only core in each Nova, set up to provide the basic Teletype-equivalent operation (using the built-in hardware character generator). It will be arranged so that the Nova comes up automaticaly in this program when the system is turned on, leaving only a nlnlaal amount of startup procedure at the TTY level 10r the operator to get himself tied to a bigger system.

Dave will have  $0-I$  send through a requisition form made out for one terminal with the big-frame Nova  $-$  since I told him that we would quite possibily want to pay the \$450 extra so that our first system would be more flexible for future expansion.

*3b2* 

 $3<sub>b</sub>3$ 

 $3b1a$ 

DCE 28-JUN-72 14:40 10879 Phone Log: Dave Liddle, Owens-Illinois, about their plasma display consoles

(J10879) 28-JUN-72 14:40; Title: Author(s): Douglas C. Engelbart/DCE; Distribution: James C. Norton, Charles H. Irby, Michael D. Kudlick, George J. Eilers, Ed K. Van De Riet/JCN CHI MDK GJE EKV; Sub-Collections: SRI-ARC; Clerk: DCE;

DCE 28-JUN-72 14:47 10880

 $\mathbf{1}$ 

Note asking JCN to follow up on (10879,) and modification to our order for one Owens-Illinois plasma display console

Jim: Referring to  $(10879)$ , I recommend that we modify our order to Owens-Illinois for one (1) plasma display console to include the option for a "big-frame Nova," which would enable us to expand the computer's core size up to 32K words. I think that it would be well worth the price he mentions -- assuming that it has a relatively high liklihood of becoming an experimenal tool for us when Eilers is through experimenting for the mini-console study. Would you check with George E., and perhaps others if you wish, and if thee are no negative considerations, take care of the new ordering. (Note that Liddle is asking his people to send us amodifid form to use.) See me if there are any hitches. Thanks, Doug.

DCE 28-JUN-72 14:47 10880 Note asking JCN to follow up on (10879, ) and modification to our order for one Owens-Illinois plasma display console

(J10880) 28-JUN-72 14:47; Title: Author(s): Douglas C. Engelbart/DCE; Distribution: James C. Norton, George J. Ellers/JCN GJE; Sub-Collections: SRI-ARC; Clerk: DCE;

 $\mathbf{1}$ 

so sorry

well..... I didnt make it and i am taking some time off to go backpacking soo.... it will be mid july when i get it done. so sorry. but dont let thst hang you up go ahead with you experiments, i would expect that davidsons memo would be more critical to doing experimennts though.

 $\mathbf{1}$ 

so sorry

)

)

)

 $(J10881)$  28-JUN-72 14:48; Title: Author(s): Jonathan B. Postel/JBP; Distribution: John W. McConnell/JWM; Sub-Collections: NIC; Clerk: JBP;

 $\mathbf{1}$ 

To Barb from Arnie

Barb,

I goofed The ID HVK should properly be HZK. Can you<br>change it? I will modify the file to put his correct middle initial in. The suggested IDENTS are UICC for AFF-2 and NAL for AFF-3 respectively. Thanks for all of your help.

Arnie

To Barb from Arnie

 $)$ 

)

)

 $(J10883)$  28-JUN-72 17:03; Title: Author(s): Arnold M. Ostebee/AMO; Distribution: Barbara E. Row, Stanley Cohen/BER SC; Sub-Collections: NIC; Clerk: AMO;

 $\mathbf{1}$ 

Report From SDIS Planning Team

Please read "Report From SDIS Planning Team" in (JJOURNAL, 10806, 1:w). Distribution to "PERC" never made it to intended recipients.

MDK 28-JUN-72 17:19 10885

Report From SDIS Planning Team

(J10885) 28-JUN-72 17:19; Title: Author(s): Michael D. Kudlick/MDK; Distribution: William H. Paxton, James C. Norton, Richard W. Watson, Michael D. Kudlick, Paul Rech, Douglas C. Engelbart, Charles H. Irby, Walt Bass, Jacques F. Vallee, Jeanne B. North/WHP JCN RWW MDK PR DCE CHI WLB JFV JBN; Sub-Collections: SRI-ARC; Clerk: MDK;

JMP 28-JUN-72 17:26 10886

tip information

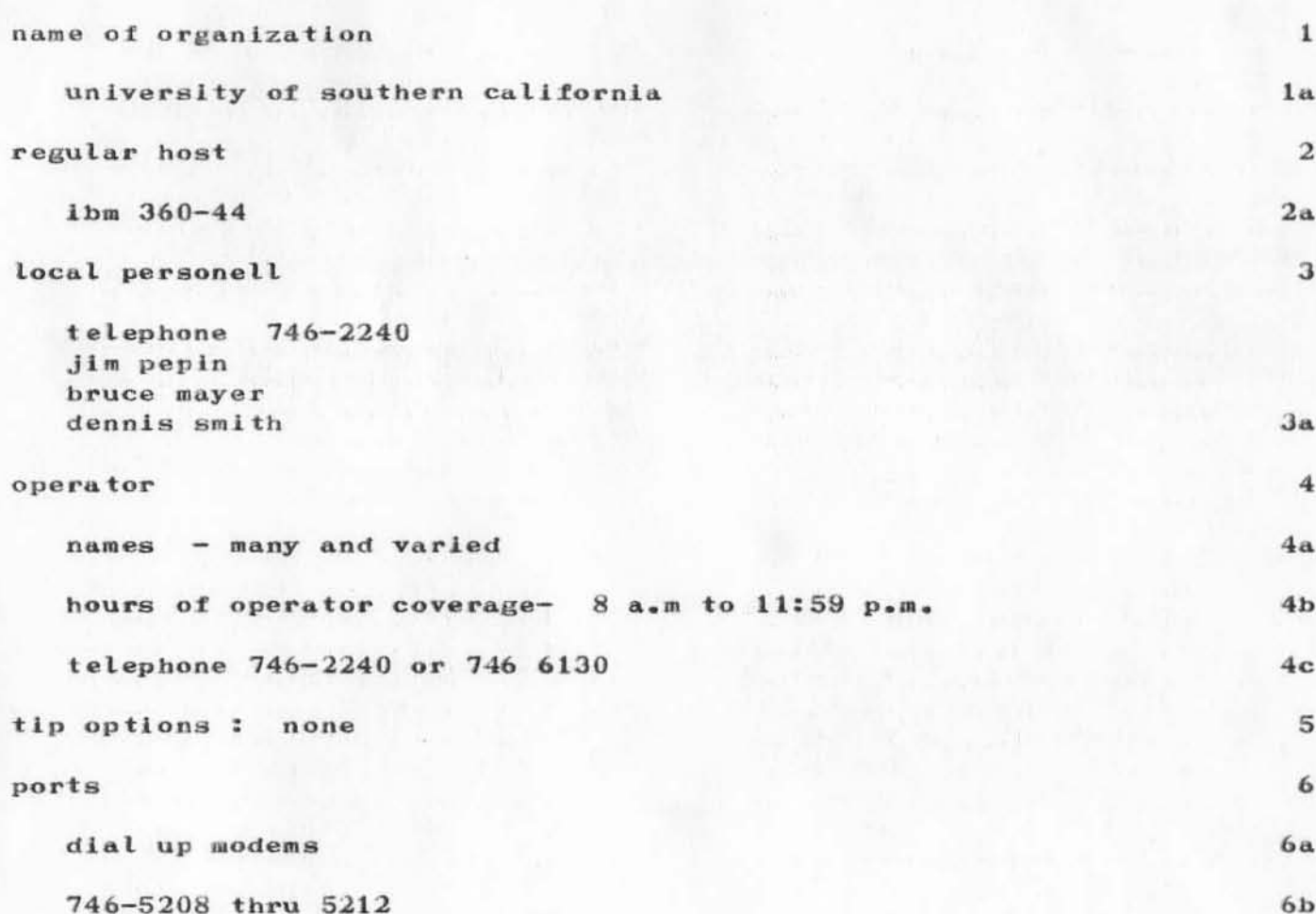

tip information

(J10886) 28-JUN-72 17:26; Title: Author(s): James M. Pepin/JMP; Distribution: David H. Crocker/DHC; Sub-Collections: NIC; Clerk: JMP; Origin: < USC>JMP.NLS; 1, 25-JUN-72 11:03 JMP ;

WLB 28-JUN-72 18:29 10887

Minutes of 28 June 1972 PERC Meeting

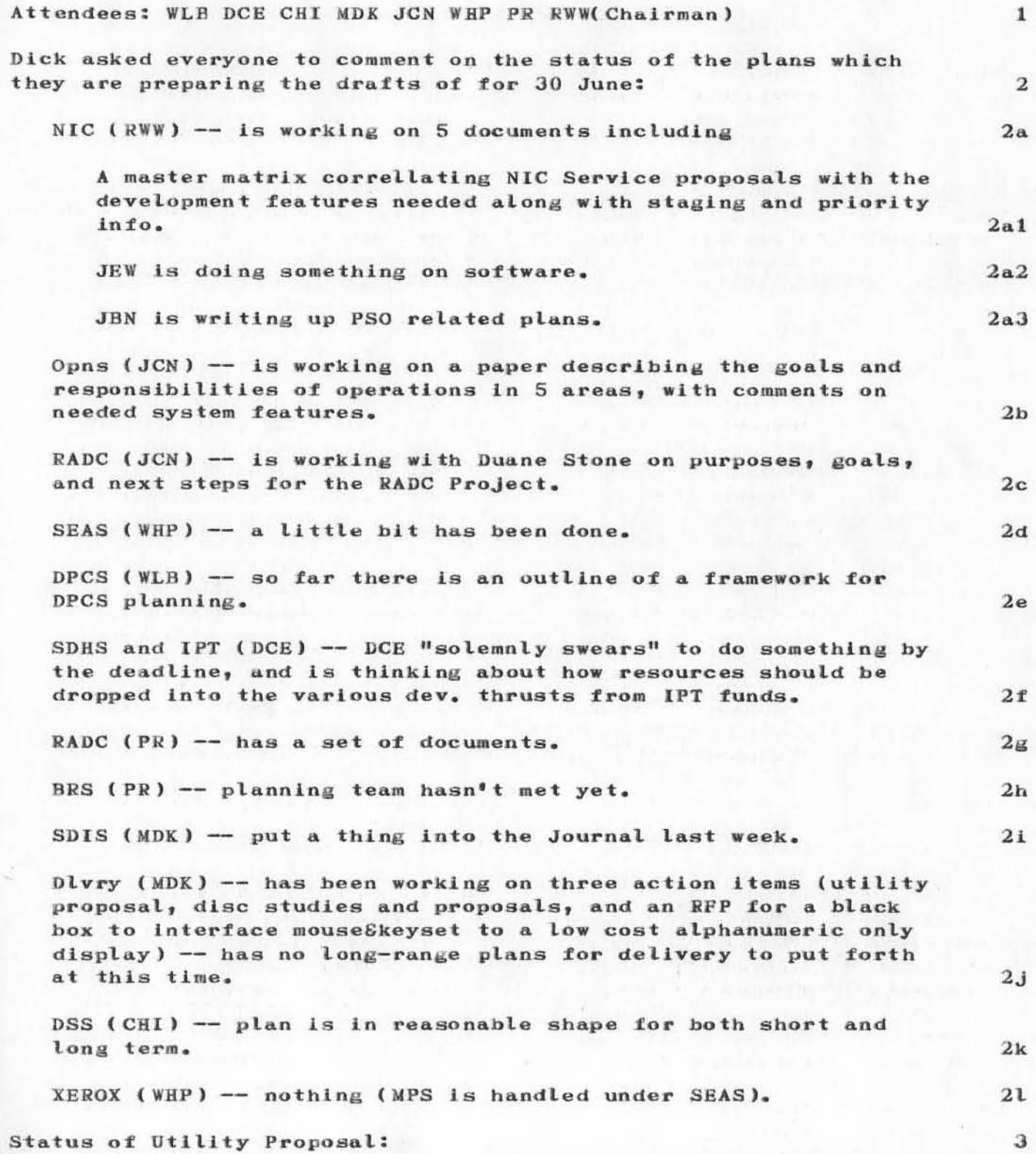

 $\bullet$ 

WLB 28-JUN-72 18:29 10887

Minutes of 28 June 1972 PERC Meeting

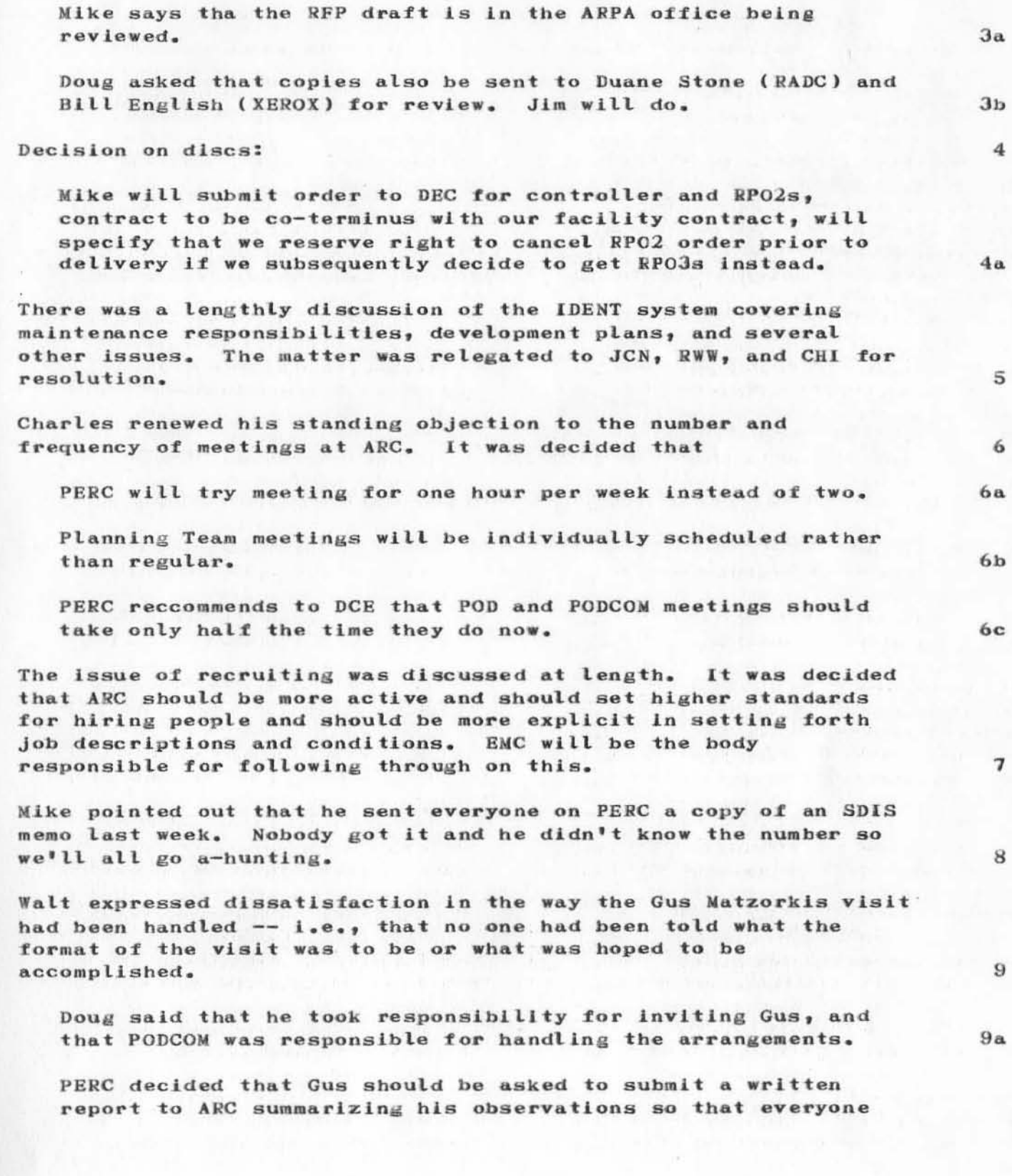

 $9<sub>b</sub>$ 

Minutes of 28 June 1972 PERC Meeting

 $-1$ 

w

would have something concrete to go on as a result of his visit.

WLB 28-JUN-72 18:29 10887

Minutes of 28 June 1972 PERC Meeting

 $1 - x + 1 = -14$ 

 $(J10887)$  28-JUN-72 18:29; Title: Author(s): Walt Bass/WLB; Distribution: N. Dean Meyer, Joy A. Glenn, Kay F. Byrd, Ralph Prather, James E. White, Augmentation Research Handbook, Jacques F. Vallee, Diane S. Kaye, Paul Rech, Michael D. Kudlick, Don Limuti, William R. Ferguson, Linda L. Lane, Marilyn F. Auerbach, Walt Bass, Douglas C. Engelbart, Beauregard A. Hardeman, Martin E. Hardy, J. D. Hopper, Charles H. Irby, Mil E. Jernigan, Harvey G. Lehtman, Jeanne B. North, James C. Norton, Cindy Page, William H. Paxton, Jeffrey C. Peters, Jake Ratliff, Barbara E. Row, Ed K. Van De Riet, Dirk H. van Nouhuys, Kenneth E. Victor, Donald C. Wallace, Richard W. Watson, Don I. Andrews/SRI-ARC; Sub-Collections: PERC SRI-ARC; Clerk: WLB; Origin: <BASS>PERC.NLS;1, 28-JUN-72 18:28 WLB ;

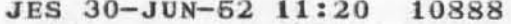

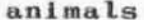

 $\chi_{\rm up}/\chi_{\rm{eff}}$ 

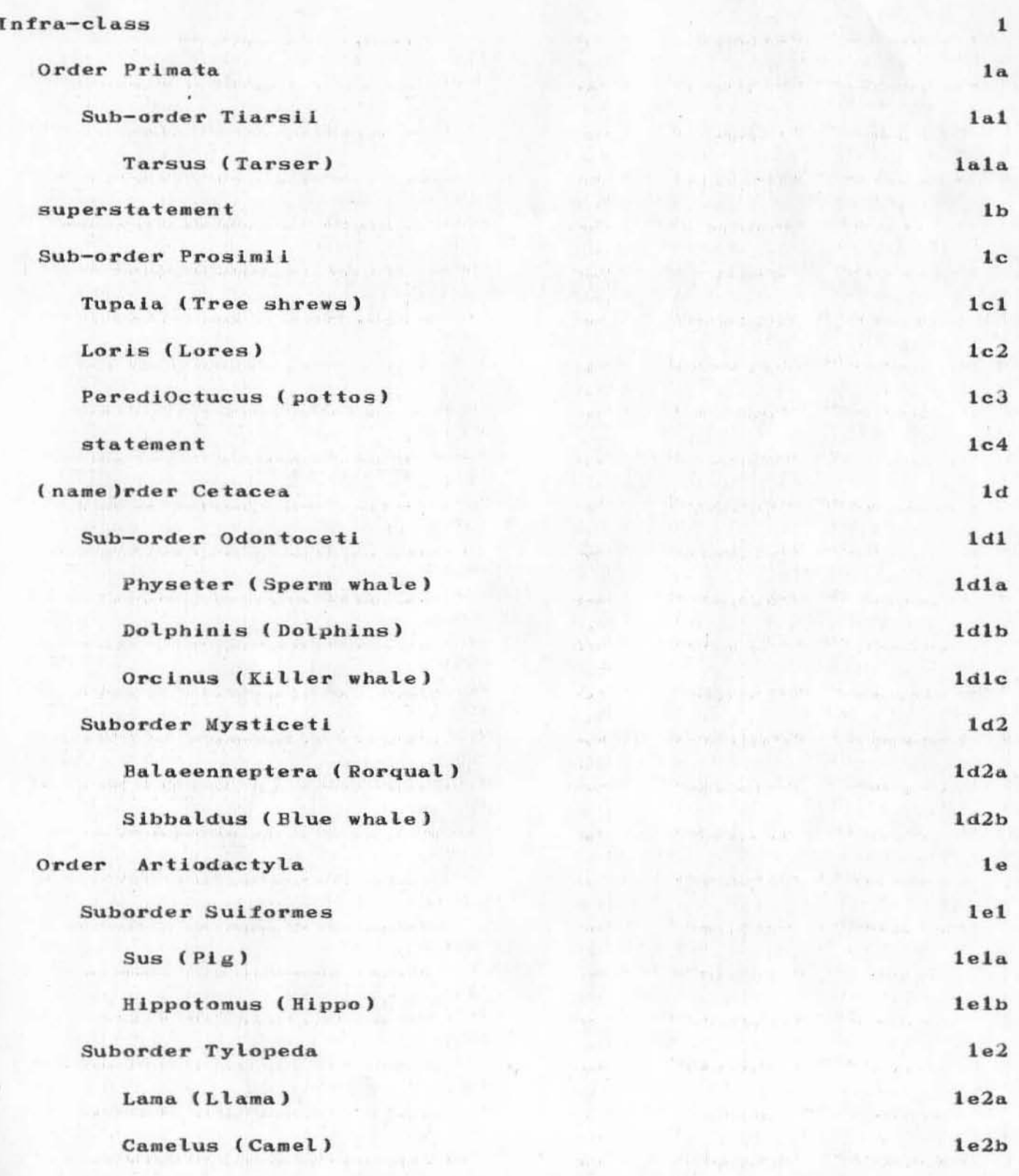

 $\mathcal{R}$  ,  $\mathcal{R}$  ,  $\mathcal{R}$  ,  $\mathcal{R}$ 

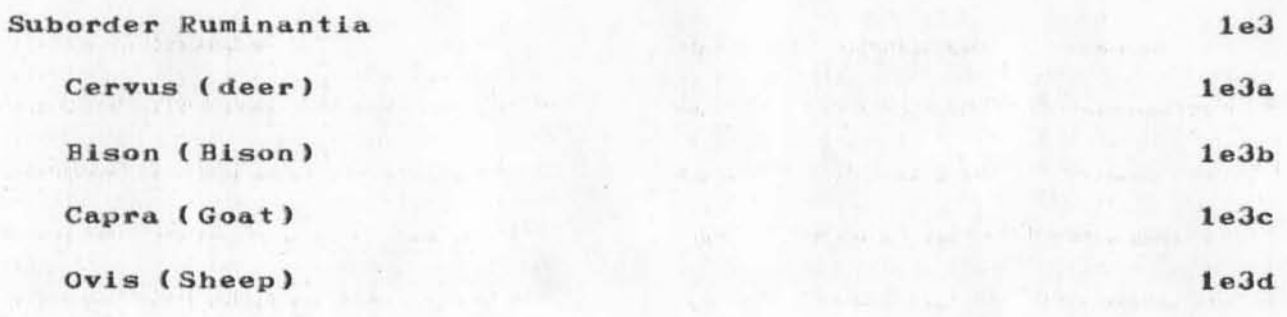

animals

息水の

 $(J10888)$  30-JUN-52 11:20; Title: Author(s): June E. Shoup/JES; Distribution: Richard W. Watson, Steve Wolfe/RWW SW(this is it); The contract of the state and the contract of Sub-Collections: NIC; Clerk: JES;

KFB 30-JUN-52 11:24 10889 x : 15

 $\mathbf{1}$ 

Infraclass Eutheria

 $\sim$ 

(JI0889) 30-JON-52 11:24; Author(s): Kay P. Byrd/KPB; Distribution: Joy A. Glenn/JAG; Sub-Collections: SRI-ARC; Clerk: KFB;

)

•

 $ral-nls$ 

(Journal) Journal documents (most recent first)

DSK 27-JUN-72 14:22 10869 Experimental NLS Bug-reporting Mechanism Location:  $(JJOURNAL, 10869, 1: w)$ 

## WLB 27-JUN-72 12:28 10868

Don't Use  $\mathbf{1} \ast_{1} \mathbf{1}/1$ ,  $\mathbf{1} \ast_{1}$  or  $\mathbf{1}$ - as Directive Right Delimiter in the Output Processor

Message: Mike has uncovered a subtle bug in the directive recognition mechanism of the Output Processor: if you set the Directive Right Delimiter to '\* (asterisk), some directives cease to be recognized. The "reason" for this is that if the directive takes a numerical value, the directive recognizer assumes that any  $*$ ,  $*$ ,  $*$ ,  $*$ , and  $*$  characters are part of an algebraic expression -- it then starts looking for the rest of the expression, and finding none, decides that the directive isincorrect.

The jist of this is that you can not use  $\sqrt[k]{a}$  (asterisk),  $\sqrt[k]{a}$ (hyphen), '+ (plus sign), or '/ (slash) as DRDs. Sorry. As a freeble to compensate for this inconvenience, I hearby report that there is nothing which says that the DLD and DRD characters cannot be the same (as long as the character is legal for both DLD and DRD). Have fun -- Walt.

DSK 27-JUN-72 9:49 10866 Proposed DNLS Journal Submission Scheme Location:  $(JJOURNAL, 10866, 1:w)$ 

WLB 20-JUN-72 16:55 10802 Update to  $10762$  - Invitation to Oak POD / EST Presentation Message: The Oak POD / EST Presentation has been rescheduled for Friday, June 23, 2-4 PM. Y'all come.

DSK 20-JUN-72 14:06 10798 Erhard Seminars Training\* A Personal Evaluation Location: (JJOURNAL, 10798, 1:w)

HGL 20-JUN-72 13:16 10797 **NEW NLS** Message: There is a new NLS which fixes several bugs in the display version of the system. DEX also has a change in control characters which has been documented. Please let us

 $\mathbf{1}$ 

 $1<sub>c</sub>$ 

1

1a

 $1e$ 

 $1d$ 

#### RP 30-JUN-52 11:36 10890

of the hold and

ro.l-n'Ls

)

)

know of any problems.

RWW 1 9-JUN-72 15:55 10765 EKe Notes June 19 1972 Location:  $(JJOURNAL, 10765, 1:w)$ 

&SR I-ARC 19-JUN-72 14:58 9934 *DEX* USER GUIDE Location: (JJOURNAL, 9934, 1:w)

WLB 19-JUN-72 11:54 10761 Personal Evaluation 01 the EST Course Location:  $(JJOURNAL, 10761, 1:w)$ 

GSRI-ARC 19-JUN-72 10:47 10713 DNLS/EXEC Location: (JJOURNAL, 10713, 1:w)

GSRI-ARC 19-JUN-72 10:46 10708 VIEW CONTROL OPERATIONS Location:  $(JJOURNAL, 10708, 1:\omega)$ 

SSRI-ARC 19-JUN-72 10:44 10707 EDITING AND COWPOSITION Location:  $(JJOURNAL, 10707, 1: w)$ 

8SRI-ARC 19-JUN-72 10:43 10706 ADDRESSING IN DNLS - JUMPING AND LINKS Location:  $(JJOURNAL, 10706, 1:w)$ 

SSRI-ARC 19-JUN-72 10:41 10705 FILES Location: (JJOURNAL, 10705, 1:w)

GSRI-ARC 19-JUN-72 10:40 10704 DNLS ENVIRONMENT Location:  $(JJOURNAL, 10704, 1:\mathbf{w})$ 

&SRI-ARC I S-JUN-72 10:38 10703

 $1f$ 

 $1<sub>g</sub>$ 

lh

11

 $1<sub>j</sub>$ 

lk

1m

10

RP 30-JUN-52 11:36 10890

 $ral-nls$ 

DNLS Preliminary User Guide Location: (JJOURNAL, 10703, 1:w)  $1<sub>p</sub>$ Comments: This is the first volume of the functional document "DNLS Preliminary User Guide". It represents an attempt to document some of the basics of the DNLS command vocabulary and is by no means inclusive. Eventually, we hope to publish a comprehensive DNLS/TNLS user Guide which covers the command sets of both.  $1p1$ HGL 16-JUN-72 15:24 10759 Change in Some DEX Control Characters Location: (JJOURNAL, 10759, 1:w)  $1q$ RWW 15-JUN-72 15:06 10753 Request for Plans Location:  $(JJOURNAL, 10753, 1:w)$  $1r$ RWW 13-JUN-72 13:14 10740 PERC Notes 8 June 1972 Location:  $(JJOURNAL, 10740, 1:w)$  $1s$ DIA 13-JUN-72 11:04 10738 update to program communication flags Location:  $(JJOURNAL, 10738, 1:w)$  $1<sup>†</sup>$ ESRI-ARC JCN 12-JUN-72 17:00 10718 ARC JOURNAL INDEX BY AUTHOR - to 8 June 72 -- PDP-10 Entries  $Only$ ) Location: (JJOURNAL, 10718, 1:w)  $1u$ SSRI-ARC JCN 12-JUN-72 16:56 10717 ARC JOURNAL INDEX BY NUMBER - to 8 Jun 72 (PDP-10 Entries  $Only)$ Location:  $(JJOURNAL_1 10717, 1:w)$  $1v$ JBN 9-JUN-72 15:17 10725 INVITATION TO USE THE 3M READER-PRINTER Location:  $(JJOURNAL, 10725, 1:w)$  $1w$ DIA 9-JUN-72 14:54 10724

NEW superwatch commands: PRINT GRAPH and PRINT SCHEDULER **PARAMETERS** Location: (JJOURNAL, 10724, 1:w)

# WLB 8-JUN-72 17:40 10715

More Comments on Message: Hurrah to both RWW (10712,) and LPD (10709,) for their comments on "Programmable NLS". I have just spent several months building a "Catalog Production Processor" which functions in the manner they speak of re designing user commands and subsystems -- i.e., almost all the "work" of the CPP is done using basic NLS "commands" operating on normal NLS files. Most of the work I had to do to build the CPP was digging into NLS for the systems programs which do things like Execute Assimilate, Jump to Link, Update File, Output Device Printer, etc., etc. -- and diddling these system programs so that they would function smoothely in an off-line environment (particularly how error messages and conditions are handled). If the dream environment, LPD and RWW (and WLB) are talking about had existed, creating the CPP would have been a week or two's work for a skilled user rather than several months' work for a systems programmer. Extrapolate this estimate to the many other areas where we need new user systems, and the value of having a Programmable NLS"" should become apparent. I would like to suggest that we invite LPD to join our SEAS Planning Team so as to be able to effectively input his ideas into the SEAS Planning Process, and I will be glad to share with SEAS any observations which they can elicit from me regarding my experiences in building the Catalog Production Processor.

#### KEV 8-JUN-72 15:45 10714

Message: i have address for bruce if anyone is interested in writing to him

HGL 7-JUN-72 23:02 10711 FIXED NLS (WE HOPE) Message: We have backed up to a reliable system and fixed Update old in it. We are working on the new system prematurely brought up last night and hope to have it up soon. Sorry for the inconvenience. HGL

LPD 7-JUN-72 17:25 10709 Thoughts on Programmable NLS  $1a*$ 

 $1x$ 

 $1y$ 

RP 30-JUN-52 11:36 10890

 $ral-nls$ 

Location:  $(JJOURNAL, 10709, 1:w)$ laa HGL 7-JUN-72 0:55 10700 TABS STILL DON'T QUITE WORK Message: The new NLS still has a glitch in the tab code. It will hopefully be fixed by the end of the week. Diane is working on it now. HGL lab HGL 6-JUN-72 23:45 10699 NEW NLS (AT LAST  $\rightarrow$ Message: There is a new NLS with several new features including a faster create display and a resurrected Update old. Please tell me if there are any problems. HGL 1ac JCN 6-JUN-72 13:56 10460 Request for Input from ARC People re: Your Present Time Allocations Location: (JJOURNAL, 10460, 1:w) lad Comments: The Initial cut document was attached to an advance copy of this message. 1ad1 JFV 6-JUN-72 9:48 10636 Dr. Arthur Hastings will visit ARC on Thursday June 8th. Location:  $(JJOURNAL_1 10636, 1:w)$ lae  $ral-nls$ 

 $14 - 14 - 14$ 

(J10890) 30-JUN-52 11:36; Title: Author(s): Ralph Prather/RP; Distribution: William P. Jones, Jeffrey C. Peters, Ralph Prather, Beauregard A. Hardeman, Ralph Prather/WPJ JCP RP BAH((is it true u like fat women) RP; Keywords:

; Sub-Collections: SRI-ARC; Clerk: RP; Origin: < OPERATOR>RP.NLS; 13, 27-JUN-72 18:04 XXX ;
Rainy Day System Blues

 $\mathcal{A}$ 

Considering how the journal system works, it will<br>be a miracle if you ever get this.

Rainy Day System Blues

The system is now in a state of great slowness. The drum has died and chaos is everywhere. How can I learn to be a systemssystems-<br>operator if there isn't any system to operate?<br>1 Rainy Day System Blues

(J10891) 30-JUN-52 11:43; Title: Author(s): Jeffrey C. Peters/JCP; Distribution: Barbara E. Row/BER; Sub-Collections: SRI-ARC; Clerk: JCP; Origin: <PETERS>TRASHTXT.NLS;1, 30-JUN-52 11:20 JCP ;  $\label{eq:1} \mathbb{E} \left[ \begin{array}{c} \mathbb{E} \left[ \mathcal{A} \right] \mathcal{A} \mathcal{A} \mathcal{A$ 

JAG 30-JUN-52 11:37 10893

 $\mathbf 1$ 

monday

14  $\hat{\mathbf{v}}$ 

today is Monday

JAG 30-JUN-52 11:37 10893

monday

)

)

 $(J10893)$  30-JUN-52 11:37; Title: Author(s): Joy A. Glenn/JAG; Distribution: Kay F. Byrd/KFB; Sub-Collections: SRI-ARC; Clerk: JAG;